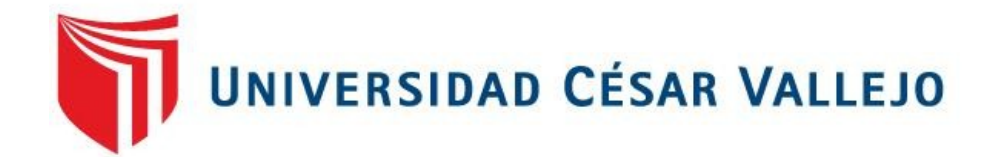

# FACULTAD DE INGENIERÍA Y ARQUITECTURA ESCUELA PROFESIONAL DE INGENIERÍA CIVIL

# **Influencia de altura de vuelo con tecnologías VANT en el diseño geométrico de la carretera Yanamayo Chinchero, Puno 2021**

TESIS PARA OBTENER EL TÍTULO PROFESIONAL DE:

Ingeniero Civil

## **AUTOR:**

Apaza Calisaya, Edy Yames (ORCID: 0000-0002-4169-8113)

## **ASESOR:**

Mg. Canta Honores, Jorge Luis (ORCID: 0000-0002-9232-1359)

## **LÍNEA DE INVESTIGACIÓN:**

Diseño de Infraestructura Vial

LIMA – PERÚ 2021

#### <span id="page-1-0"></span> *Dedicatoria*

*A mi Madre Hilda, por su apoyo incondicional en mi educación.*

*A mi pareja Rosmery y a mi querida hija Alba Kim, que son mi motivación y mi fuerza de voluntad.*

## <span id="page-2-0"></span>*Agradecimiento*

A la Universidad Andina Néstor Cáceres Velázquez, por haberme formado profesionalmente.

A la Universidad Cesar Vallejo, por darme una oportunidad en seguir avanzado en mi vida profesional.

# Índice de contenidos

<span id="page-3-0"></span>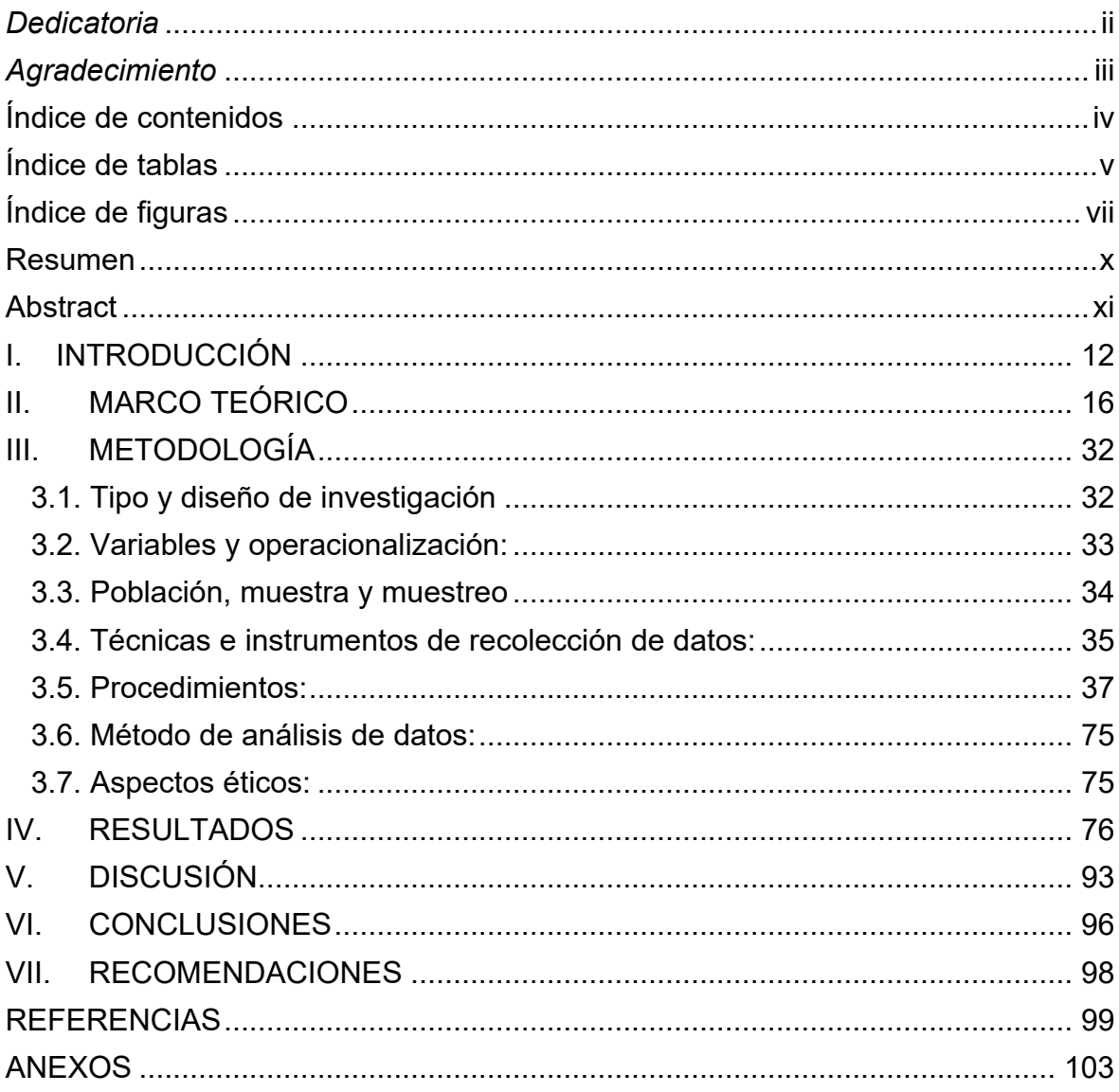

# **Índice de tablas**

<span id="page-4-0"></span>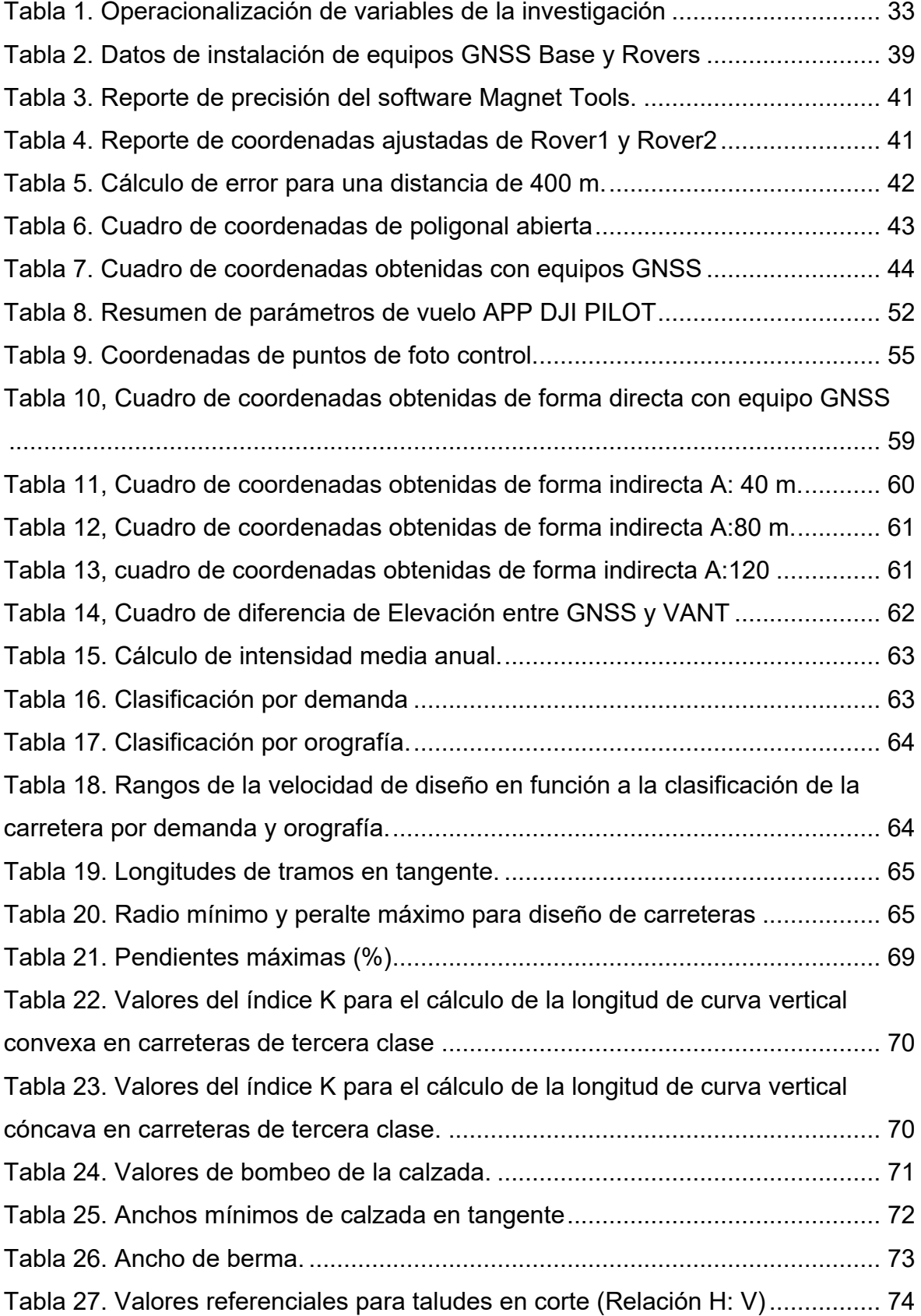

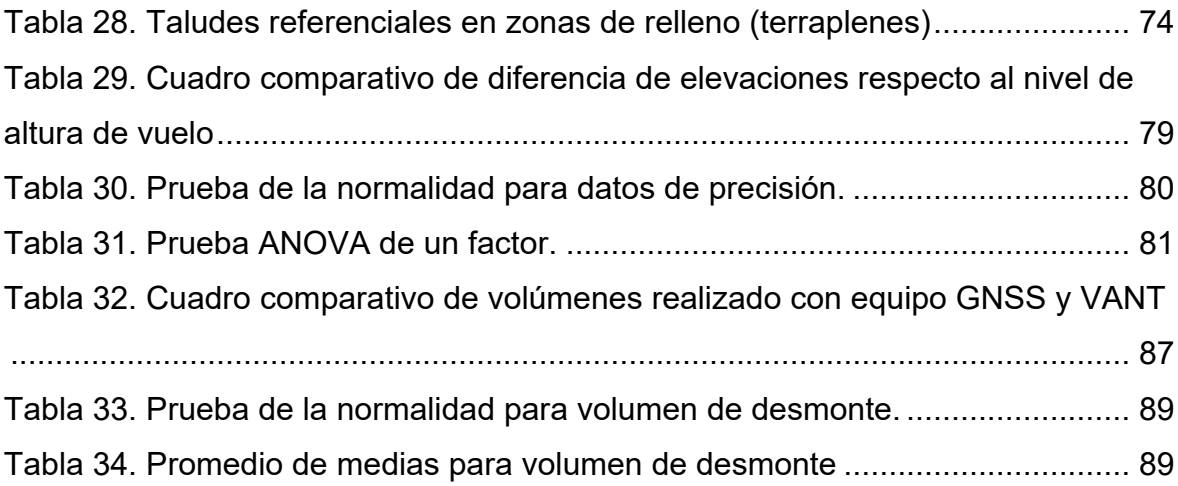

# **Índice de figuras**

<span id="page-6-0"></span>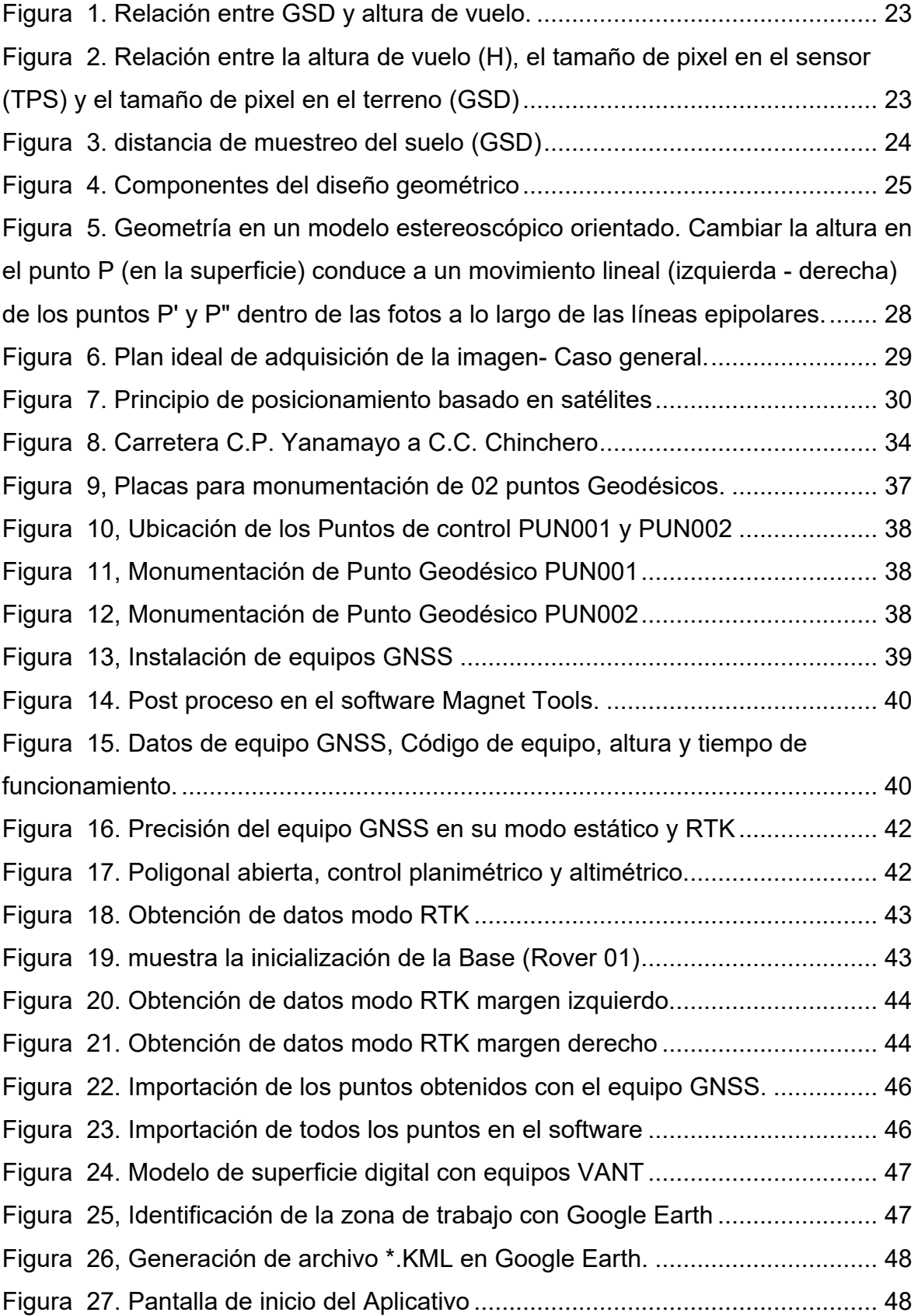

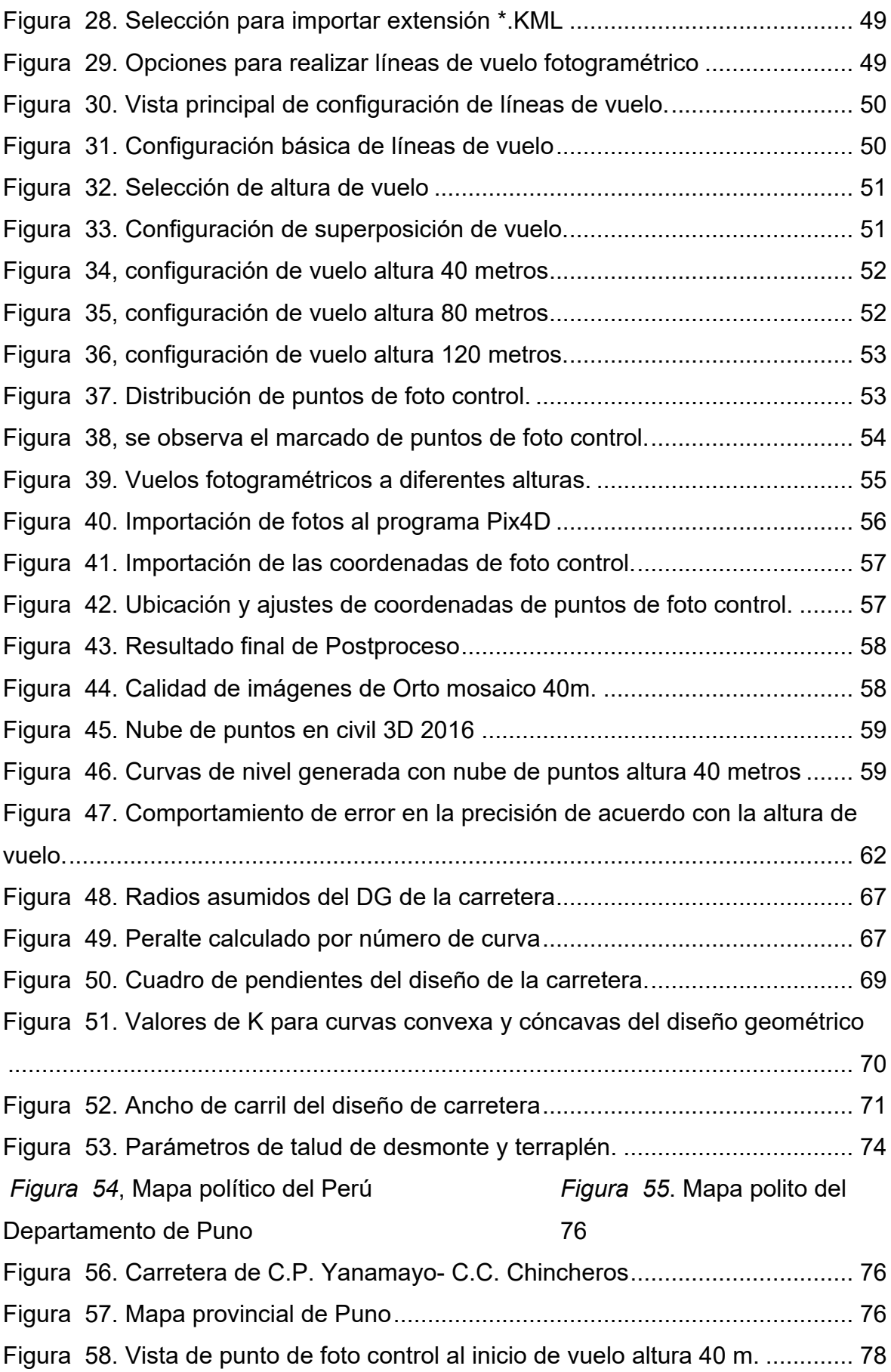

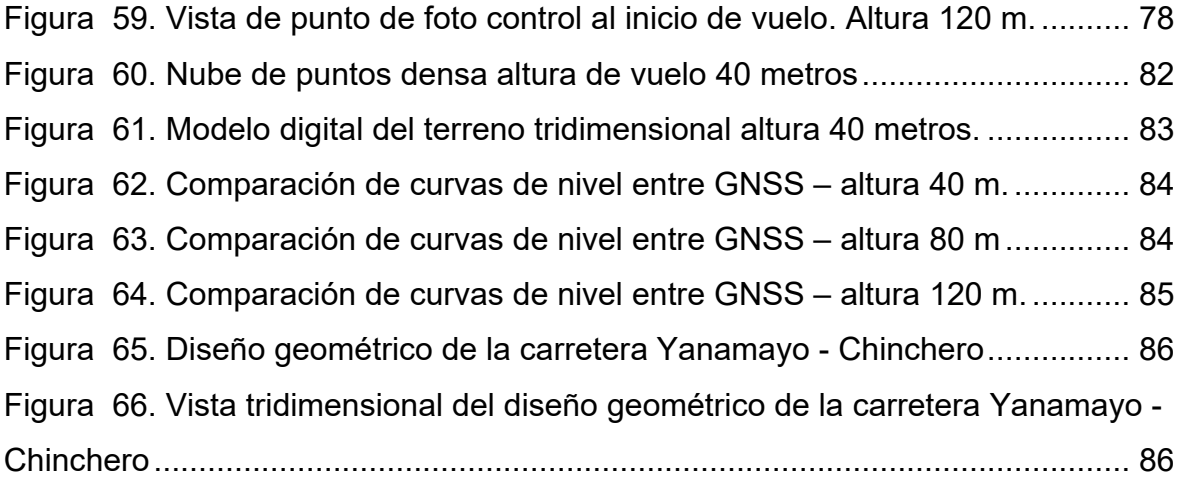

#### **Resumen**

<span id="page-9-0"></span>El objetivo del estudio fue determinar la influencia de la altura de vuelo con tecnologías VANT en el diseño geométrico de la carretera Yanamayo Chinchero, Puno 2021, se utilizó la siguiente metodología: el tipo de investigación es aplicada con un enfoque cuantitativo, y un diseño de investigación no experimental – transversal. La población y muestra se constituye por la carretera Yanamayo – Chinchero con una longitud aproximada de 05 kilómetros, el muestreo se constituye por la selección del tramo 00+000 al 01+000 debido a que la autonomía de vuelo del equipo VANT a altura de 40 metros solo cubre una longitud aproximadamente 01 kilometro, se utilizó la técnica de observación y el instrumento fue recolectar datos de forma sistemática.

La conclusión principal fue que no existe influencia de la altura de vuelo con tecnologías VANT en el diseño geométrico de la carretera Yanamayo Chinchero, se realizaron los análisis estadísticos con un nivel de confianza del 95 %, para evaluar la influencia de la precisión, influencia de las características y detalles topográficos, la influencia en las características de diseño geométrico y como resultado tuvimos que rechazar nuestras hipótesis alternas ya que en la pruebas de hipótesis no existe influencia significativa.

Palabras clave: Equipo VANT, Drone, topografía, Diseño Geométrico de carreteras y GNSS.

#### **Abstract**

<span id="page-10-0"></span>The objective of the study was to determine the influence of the flight height with UAV technologies in the geometric design of the Yanamayo Chinchero highway, Puno 2021, the following methodology was used: the type of research is applied with a quantitative approach, and a design of non-experimental – cross-sectional research. The population and sample is constituted by the Yanamayo - Chinchero highway with an approximate length of 05 kilometers, the sampling is constituted by the selection of the section 00+000 to 01+000 due to the flight autonomy of the UAV equipment at a height of 40 meters only covers a length of approximately 01 km, the observation technique was used and the instrument was to collect data systematically.

The main conclusion was that there is no influence of the flight height with UAV technologies in the geometric design of the Yanamayo Chinchero highway, statistical analyzes were carried out with a confidence level of 95%, to evaluate the influence of precision, influence of the topographical features and details, the influence on the geometric design features and as a result we had to reject our alternative hypotheses as there is no significant influence on the hypothesis tests.

Keywords: UAV equipment, Drone, topography, Geometric Design of roads and GNSS.

#### <span id="page-11-0"></span>**I. INTRODUCCIÓN**

A nivel internacional tradicionalmente, El estudio topográfico se realiza utilizando estaciones totales y sistemas globales de navegación por satélite, que permiten medir puntos sobre el terreno, con precisión, para reconstruir una superficie. Estos sistemas son eficientes para medir áreas que no utilizan un gran número de puntos, en los casos en los que es necesario reconstruir una superficie con un gran número de puntos, se requerirá más tiempo en la medición y por lo tanto tendrá un mayor costo, Perez (2021).

Los trabajos de los levantamientos topográficos se realizan por los métodos convencionales directos, utilizando equipos topográficos de alta precisión como las estaciones totales y equipos GNSS. en el artículo de la revista Environ Earth Sci de los autores Suh & Yosoon (2017) menciona que sin embargo, los métodos convencionales basados en levantamiento con humanos y mapeo de hundimientos sufren omisiones de datos y errores debido a problemas relacionados con la accesibilidad, la seguridad y la digitalización manual.

Los estudios topográficos basados en técnicas tradicionales (estaciones totales y GPS) permiten una representación detallada de las características de la superficie del suelo, pero son costosos en términos de recursos y tiempo, Jimenez (2017)

A nivel nacional el uso de los equipos GNSS y los equipos UAV se está utilizando para realizar los levantamientos de carreteras esto debido al tipo de geografía del Perú, los levantamientos topográficos se realizan utilizando los métodos tradiciones que nos limita en tener mejores perspectivas y detalles topográficos y dichos levantamientos no son suficientes información requerida antes de su ejecución, la utilización de equipos GNSS y fotogrametría con equipos UAV es cada vez más requerida, es deficiente los parámetros de funcionamientos de estos equipos, Hinostroza (2021).

No se cuenta con una Norma específica de los procedimientos técnicos para realizar levantamientos topográficos de obras Viales, más si se cuentas con la Norma para realizar replanteo de las obras viales la cual nos indica que se debe replantear todos los puntos en el eje del proyecto, los que se encuentra en tangente a cada 20 metros y en curvas horizontales a cada 10 metros y todas las secciones transversales con mayor detalle topográfico que se encuentren en el eje de la carretera, las distancias de replanteo en línea tangente no debe superar los 20 metros y los 10 metros en tramos curvos. Cuando existan detalles topográficos importantes se realiza el seccionamiento cada 5 metros, MTC (2015). Según las especificaciones técnicas mencionadas los levantamientos topográficos se realizan en línea tangente cada 20 m. y en curvas cada 10 m. perdiendo así los detalles topográficos entre progresivas.

En la Región Puno se observa el incremento del uso de nuevas tecnologías como el uso de equipos VANT para realiza trabajos en la ingeniería civil (Levantamiento Topográficos), existen tesis sobre el uso de los equipos VANT de la Universidad Nacional del Altiplano que concluye que los datos generados sobre el terreno del drones y los datos obtenidos por una estación total tienen resultados muy próximos, otra investigación menciona que el cálculo de volúmenes de relleno y corte generados por los equipos VANT son mucho mejores que los realizados por el método tradicional donde de utilizan los métodos de levantamientos convencionales usando una estación total para realiza los seccionamientos y de tal manera realizar los cálculos volumétricos, señalando que el método tradicional subestimas las variaciones topográficas entre progresivas, a razón de ampliar las investigación del uso de tecnologías VANT, nos formulamos los siguientes problemas generales y específicos , ¿Cuál es la influencia de la altura de vuelo con tecnologías VANT en el diseño geométrico de la carretera Yanamayo Chinchero, Puno 2021?, como problemas específicos nos formulamos las siguientes interrogantes, ¿Cuál es la influencia de la altura de vuelo con tecnologías VANT en la precisión para el diseño geométrico de la carretera Yanamayo Chinchero, Puno 2021?, ¿Cuál es la influencia de la altura de vuelo con tecnologías VANT en las características y detalles topográficos para el diseño geométrico de la carretera Yanamayo Chinchero, Puno 2021? y ¿Cuál es la influencia de la altura de vuelo con tecnologías VANT en las características del diseño geométrico de la carretera Yanamayo Chinchero, Puno 2021?.

Se justifica la investigación proponiendo nuevas tecnología como alternativa de solución para mejorar los resultados de los levantamientos topográficos y generar mejores modelos digitales de elevación para los proyectos de obras lineales, proponiendo el uso de tecnologías actuales como son los vehículos aéreos no tripulados (VANT); el uso de la tecnología beneficiara la realización de proyectos de infraestructura vial, incrementando las características, precisión de los modelos digitales de elevación y reduciendo tiempo y costos para realizar dichos trabajos de ingeniería.

La justificación teórica, la investigación se desarrolla con el propósito de contribuir y cerrar la brecha de conocimiento, para lo cual se aplicará el concepto de investigación de artículo rankeado de cuartil Q2, de Kuo Jen, (2020) publicado en la revista Applied sciences MSPI, donde muestra levantamientos topográficos para cuantificar volúmenes de deslizamiento de tierras con tecnología VANT, generando modelos topográficos digitales de elevación de muy buena resolución y de bajos costos, recomienda que la tecnología VANT se aplique en otras áreas de la ingeniería.

Por otro lado, Roblero & Flores (2020) realizaron una investigación en la revista Ingeniería Agrícola y Biosistemas, ha referido la prueba de los tres métodos de levantamiento topográficos y evaluar su confiabilidad para realizar el modelos digitales de elevación y como resultado obtuvo al analizar las diferencias entre las variables y para cada método, se obtiene que al comparar el levantamiento topográfico con ET vs. VANT se espera un error absoluto de  $X = 0.061$  m, Y = 0.065 m y  $Z = 0.047$  m.s.n.m; y con GPS RTK vs. VANT se espera un error de  $X =$ 0.020 m,  $Y = 0.002$  m  $y Z = 0.050$  m.s.n.m. y nos recomienda realizar para estudios posteriores de levantamiento a diferentes alturas de vuelo, y analizar el error debido al incremento en el tamaño de pixel y a las condiciones de cobertura de la superficie.

Como justificación social y metodológica podemos señalar que esta investigación contribuirá en la utilización de los nuevos métodos de levantamientos topográficos y dar solución a problemas que se generen al aplicar estas nuevas tecnologías., para el desarrollo de nuestra investigación realizaremos uso de metodologías apropias para la recolección de la información en campo, y la realización de procesamiento de gabinete se realizara detalladamente.

Para nuestra investigación el objetivo general es determinar la influencia de la altura de vuelo con tecnologías VANT en el diseño geométrico de la carretera Yanamayo Chinchero, Puno 2021, con los siguientes objetivos específicos. Determinar la influencia de la altura de vuelo con tecnologías VANT en la precisión para el diseño geométrico de la carretera Yanamayo Chinchero, Puno 2021; analizar la influencia de la altura de vuelo con tecnologías VANT en las características y detalles topográficos para el diseño geométrico de la carretera Yanamayo Chinchero, Puno 2021 y determinar la influencia de la altura de vuelo con tecnologías VANT en las características del diseño geométrico de la carretera Yanamayo Chinchero, Puno 2021, y se propuso las siguientes hipótesis alternativas, como hipótesis general, Ha: La altura de vuelo con tecnología VANT si influye en el diseño geométrico de la carretera Yanamayo Chinchero, Puno 2021, con la formulación de las siguientes hipótesis específicas, Ha: La altura de vuelo con tecnologías VANT si influye en la precisión para el diseño geométrico de la carretera Yanamayo Chinchero, Puno 2021; Ha: La altura de vuelo con tecnologías VANT si influye en las características y detalles topográficos para el diseño geométrico de la carretera Yanamayo Chinchero, Puno 2021; Ha: La altura de vuelo con tecnologías VANT si influye en las características del diseño geométrico de la carretera Yanamayo Chinchero, Puno 2021.

#### <span id="page-15-0"></span>**II. MARCO TEÓRICO**

Como antecedentes internacionales en esta investigación, Jimenez, Magaña, & Soriano (2019), El objetivo fue realizar un comparativos de levantamientos topográficos, entre el uso de un equipo estación total y uso de un equipo Drone, GPS, referidos a los levantamientos por métodos directos e indirectos. Fue un estudio experimental aplicado. La población de estudio estuvo constituida por Sherwin Williams - Ilopango del El Salvador, y el muestreo fue en los terrenos de la universidad. Los instrumentos utilizados fueron el Drone Phanton, la estación total y el GPS de doble frecuencia. Los principales resultados obtenidos fueron en  $X = 0.038$  metros, en Y = 0.041 metros y en Elev = 0.287 metros. Se concluyó que, de acuerdo con la investigación, los resudados obtenidos en campo de las mediciones realizadas utilizando el método de uso de equipo Drone y la estación total, ambos métodos georreferenciados, los resultados fueron parecidos, pero recomienda el uso del segundo método ya que existe mayor precisión.

Corredor( 2018) El objetivo de esta investigacion fue evaluar los modelos de elevacion generados por topografia convencional y modelos con topografia con drones para diseñar una carretera de 12.62 kilometros. Fue un estudio experimental. La población de muestra estuvo dentro del departamento del Valle del Cauca que pertenece al corredor vial nacional Panorama. Los instrumentos utilizados fueron Drone ebee y equipo GNSS y se llegaron a las siguientes conclusiones la realizacion de levantamientos topograficos con equipos drones ebee tiene como ventaja la disminucion en el tiempo de obtencion de informacion y los resultados obtenidos con el Drone ebbe tiene bastante precision, este informacion puede ser utilizada en los proyectos de consultorias, se extrayo informacion aleatorioa a los largo de la carretera, se realizo la identificacion y la comparacion de la diferencia de alturas, obteniendose como resultados una diferencia de 0.003 metros a 0.09 metros, estas comparaciones se realizaron con los metodos utilizados de levantamientos con drone Ebee y el otro metodo topografico convencional, verificando que las diferecias estan dentro de un rango aceptable para el estudio realizado.

Garcia & Polo (2020), El objetivo fue realizar el análisis de los levantamientos topográficos con el Drone y la Estación Total para realiza un comparativos entre levantamientos. Fue un estudio no experimental. La población estuvo establecida por la cuenca del río Moche ubicada en el departamento de La Libertad, abarcando 4 provincias y 22 distritos. La cuenca abarca las provincias de Trujillo, Otuzco, Santiago de Chuco y Julcán en un área aproximada de 2,708 km2. y el muestreo fue todo el tramo del Rio Moche, Kilómetro 0+00 al Kilómetro 102+00. Los instrumentos empleados fueron Drone Phanton 4 y estación total Topcon ES-105. Los principales resultados obtenidos fueron que se puede observar claramente que el levantamiento con Estación total Topcon ES-105 es más preciso que el levantamiento topográfico realizado con Drone Phanton 4, además se puede rescatar que tiene un nivel de error menor que 0.05%, mientras que el levantamiento topográfico con Drone Phantom 4 tiene un error superior a 1%. La discusión principal fue que se puede observar una diferencia abismal entre el levantamiento con Estación total Topcon ES-105 y el levantamiento topográfico realizado con Drone Phanton 4, siendo el primero mucho más preciso, ya que tiene un nivel de error menor que 0.05%, mientras que el levantamiento topográfico con Drone Phantom 4 tiene un error superior a 1%, por lo que se puede deducir que el Drone no debe realizar levantamientos topográficos por sí solo. Se concluyó que los mejores resultados son los obtenidos con el equipo topográfico Estación Total Topcon ES-105, porque a pesar que realizar el levantamiento topográfico con Drone Phanton 4 resultó ser más rápido y más económico, pero no cumple con los estándares con respecto a precisión que debería tener un levantamiento topográfico (% error < 0.05), ya que su error es superior a 1%.

Pari & Sedano (2019), El objetivo fue realizar un levantamiento fotogramétrico con equipo RPA frente a un levantamiento topográfico convencional con equipos GNSS, para analizar, desarrollar y comparar estos métodos de levantamiento. El estudio fue cuantitativo según la naturaleza de los datos, aplicado según la finalidad, cuasi-experimental y transversal según la manipulación de las variables. La población de estudio corresponde a un area de 15 hectáreas en las instalaciones del proyecto minero Lagunas Norte, operado por Barrick Gold Corporation, a una altura máxima de 4500 m.s.n.m. a 140 kilómetros al noreste de la ciudad de Trujillo aproximadamente. Los instrumentos utilizados fueron una aeronave RPA híbrida modelo Wingtra WingtraOne, que cuenta con una cámara de 42 megapíxeles con receptor RTK, para la topografía convencional se utilizaron 03 receptores GNSS Trimble, modelo RIO en modo RTK, y para el postprocesamiento de los vuelos y data de equipos GNSS se utilizó los siguientes softwares Aguisoft Metashape, Autodesk Civil 3D y Global Mapper. Los principales resultados obtenidos con la comparación de la nube de puntos densa realizada con equipo RPA frente a los puntos del levantamiento topográfico convencional que fueron realizados con equipos GNSS es que están dentro de un rango permisible. Se ha llegado a la conclusión de que con un nivel de significación del 5% se puede afirmar que los errores absolutos de X, Y y Z se encuentran por debajo del parámetro permitido de 0.017, la diferencia significativa entre los levantamientos topográficos no existe, por lo tanto afirmamos que la precisión obtenida con equipos RPA realizadas con técnicas fotogramétricas es aceptable a la vez tiene un 70% de mayor eficiencia que un levantamientos topográficos realizado con equipos GNSS, por lo que se recomienda realizar levantamientos topográficos con equipo RPA para realzar trabajos de extensiones inmensas.

Pedrasa (2019), El objetivo general fue realizar levantamientos topograficos por metodos tradicionales y levantamientos topograficos con RPAS para determinar su diferencia. Fue un estudio de tipo de investigación aplicada, no experimental y transversal. La población de estudio se ubica a 60.00 m.sn.m perteneciente al distrito Los Olivos, Provincia de Lima y Departamento de Lima. Los instrumentos utilizados para realizar el levantamiento topográfico para los dos metodos fueron una estación total y un dron DJI Phantom 4 PRO. Los principales resultados obtenidos realizados los tres metodos de levantamiento topografico se obtubo errores de 0.010 metros en horizontal y 0.021 metros en vertical con respecto al levantamiento topogracifo con equipos RPAS. Se puede concluir que existe diferencias de presicion entre los levantamientos topograficos tradicionales y levantamiento topografico con equipo RPAS, a la vez difiren en los tiempos de ejecucion en los levantamientos topograficos, como tambien el los costos de operación. Se observa que la precision por el metodo tradicional es de 0.014 metros y la precision con equipos RPAS es de 0.030 metros.

Alca & Gutierrez (2021), El objetivo fue realizar la diferencia entre el movimiento de tierras en carreteras realizados por el método de superficies con dron y en comparación con el método del prisma, fue un estudio de tipo descriptivo, solo es necesario utilizar estadística descriptiva, La población de estudio se encuentra en la comunidad Mi Perú hasta el centro poblado Salcedo en la provincia de Puno con una longitud de 2.2 Kilómetros, Los instrumentos utilizados fueron una estación total y un dron Phantom 4 pro v2. 0, se concluyó que el método de diferencia de superficies aplicando la fotogrametría con drones para el calculo de movimientos de tierra nos muestra un volumen real respecto al movimientos de tierras realizado por el método de prismas que sugiere las EG-2013, ya que este método subestima las variaciones de superficie que existe entre tramos, las cuales son mucho más resaltantes en tramos de curvas horizontales y verticales.

Jea, Wei, & Ming (2020), tuvieron como objetivo evaluar la aplicación de topografía adquirida por vehículos aéreos no tripulados (UAV) para cuantificar el volumen de deslizamientos de tierra provocados por tifones y su posible impacto topográfico en ríos en cuencas montañosas, la poblacion de estudio en la cuenca del río Laishe en el sur de Taiwán de 2009 a 2015, los intrumentos empleados fueron equipo VANT, datos LiDAR DEM aerotransportados fueron proporcionados por el Centro de Inspección Satelital, Departamento de Administración de Tierras, Ministerio del Interior, los software utilizados fueron el Pix4D y el ArcGis, teniedo como resultado que la comparación de los errores de levantamiento de todas las regiones en cada período sin incluir el área de cambio de río y deslizamiento de tierra. En general, las densidades de los puntos de control espaciaron entre 0,05 y 1,0 pts/m2 y la media del sesgo vertical entre los DEM encuestados y el espacio LiDAR aerotransportado fue de -0,13 a 0,65 m. Para cuantificar el volumen extremo de deslizamientos de tierra inducidos por eventos de tifón, los autores creen que menos de 1 m de error de levantamiento es aceptable en una escala de captación. Este estudio demuestra la viabilidad del uso de vehículos aéreos no tripulados para cuantificar la migración de material de deslizamiento de tierra y los cambios en el área y el volumen del canal, y la detección de presas de deslizamiento de tierra. En conclusión, se utilizaron dos fuentes de imágenes, especialmente las de los UAV, para descifrar la consecuencia y el peligro potencial, el impacto social y los cambios morfológicos en un río montañoso.

Gómez, Galán & González (2020), El objetivo del articulo fue realizar la aplicación de la fotogrametria con drones en el control de deformaciones de estructuras y terrenos. En este articulo se a realizado el estudio del control de la deformacion de las estructuras y terrenos con la posibilidad de utilizar drones para realizar dicho contro, se ha realizando analisis de la resolución, nivel de precisión y la validación con otras técnicas similares. Se muestra la utilizacion de la técnica fotogramétrica Structure From Motion, utilizada para generar las ortofotografías y modelos 3D precisos, obviando los conocimientos de los ángulos de incidencia y las posiciones. La utilizacion de los puntos de control con precision, la utilizacion de drones con sistemas integrados de RTK, son factores importantes para obtener resultados de gran precisión. Se ha realizado el estudio y el monitoreo de una gran estructura una presa de arco de gravedad. Los resultados muestran que en la investigacion se logro una precisión de deformación de ±2 milimetros para la gran estructura. Podemos afirmar que la fotogrametría con drones se puede aplicar en el control de las deformaciones de presas de hormigón.

Campos, Dos Santos, & Da Silva (2020), realizaron una investigación sobre el control de procesos estadísticos y estándares de precisión cartográfica aplicados a levantamientos aéreos, El objetivo de estudio fue evaluar la calidad de los procesos que se originaron en la generación de productos digitales georreferenciados empleando un número diferente de puntos de control terrestre (GCP), usando Control Estadístico de Procesos (SPC) y Estándares de Precisión de Mapeo (MAS) en un ortomosaico producido con imágenes de un RPA. Se utilizó un RPA multirotor para adquirir imágenes aéreas sobre un área de 2 hectáreas. Posteriormente se generó un ortomosaico utilizando el software PhotoScan, y se georreferenciaron con ocho, cinco y tres GCP (ground control points). Los errores de posicionamiento se enviaron a SPC para evaluar la calidad de cada proceso, y los ortomosaicos fueron calificados por MAS. Los resultados son prometedores, en vista de los errores de posicionamiento de menos de 0,1 m en los ortomosaicos generados, que se clasifican como Mapping Accuracy Standards clase 'A'. El Control Estadístico de Procesos mostró niveles aceptables de error, lo que indica la alta precisión de las encuestas de esta naturaleza. La precisión obtenida al mapear muestra que las imágenes aéreas obtenidas mediante RPA pueden ser utilizadas en levantamientos topográficos siempre que se observen estándares de error y control de procesos, lo que atestigua la calidad de los resultados.

#### **Teorías**

La altura de vuelo se define como la distancia de la cámara al objeto que dependerá del nivel de detalle que deseemos obtener, que tiene una relación directa con la resolución del sensor y la distancia focal del objetivo. En este apartado trataremos del GSD (ground sample distance) que no es más que la huella o tamaño del píxel proyectado sobre la superficie. También conocido como la longitud que se proyecta entre los centros de dos pixeles que fueron medidas sobre un terreno (17), ver figura 1.

La resolución es un factor muy importante para realizar las mediciones en las fotografías tomadas desde vehículos aéreos no tripulados. Esta resolución debe ser la misma para todas las fotografías, la cual condicional que el dron debe volar a una misma altura. Sin embargo, por lo general se realizan los vuelos en superficies irregulares, para tal situación te procederá a tomar como referencia de la resolución media y la altura de vuelo promedio evitando siempre las interferencias en el vuelo del dron, considerando la pendiente de la superficie en lo posible (18), [...] para realizar los cálculos de la altura de vuelo para cualquier sensor dependerá de la distancia focal del sensor y de la escala horizontal con las que se obtendrán las imágenes (Figura 2). La esca se expresa como como la relación que existe entre la distancia medida de la imagen y la distancia real de la superficie o la relación que existe entre el tamaño del píxel en el sensor y el tamaño del píxel en la superficie (GSD). Así, la altura se define por la siguiente ecuación 1, (18).

Dependiendo de la cámara digital utilizada, es necesario realizar el vuelo a una altura que garantice que el tamaño medio del píxel que cumpla con las especificaciones del proyecto. Cada vuelo se realizara a una altura que cumplan simultáneamente con las dos condiciones siguientes: 1) El tamaño medio de los píxeles de los vuelos será de 0,10 m± 10%, 2) No existirá más de un 10% de fotogramas en cada vuelo con un píxel medio del fotograma superior a 0.11 metros (19).

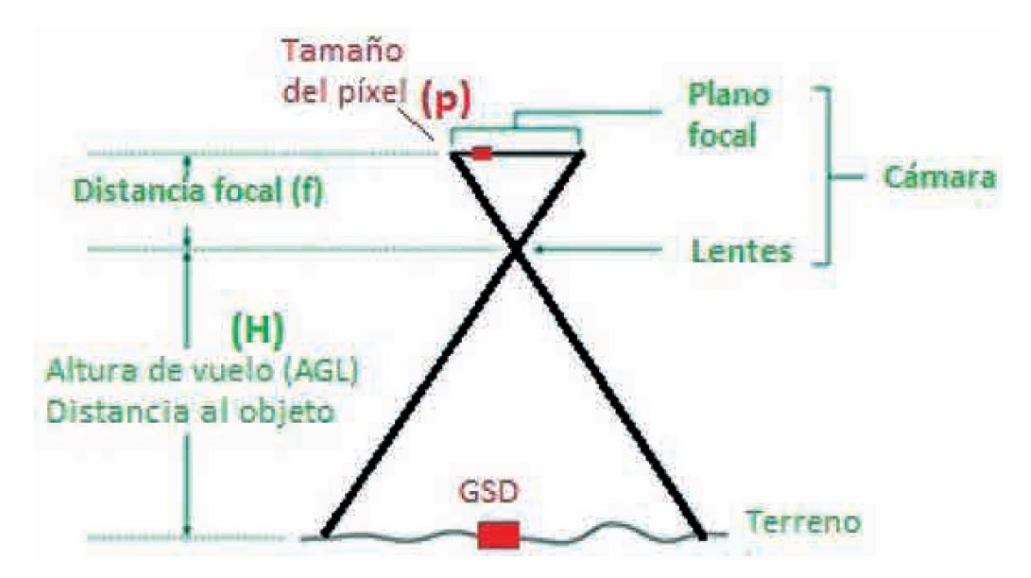

<span id="page-22-0"></span>*Figura 1.* Relación entre GSD y altura de vuelo.

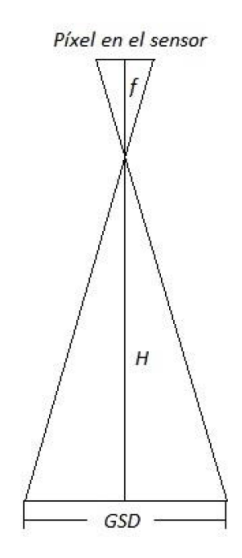

<span id="page-22-1"></span>*Figura 2.* Relación entre la altura de vuelo (H), el tamaño de pixel en el sensor (TPS) y el tamaño de pixel en el terreno (GSD)

$$
H = f * E, H = f * \frac{GSD}{TPS}
$$
 *Ecuación 1*

La distancia de muestreo del suelo (GSD) es la longitud medida entre dos centros de píxeles continúas medida en la superficie. Cuanto el valor sea mayor de la imagen GSD, será menor la resolución espacial de la fotografia y menos detalles visibles (20).

El GSD se calcula en base a:

• La altura de vuelo / la distancia desde el terreno u objeto (H).

Las especificaciones de la cámara:

- Ancho de la imagen (ImW).
- Ancho del sensor (SW).
- Longitud focal (F)

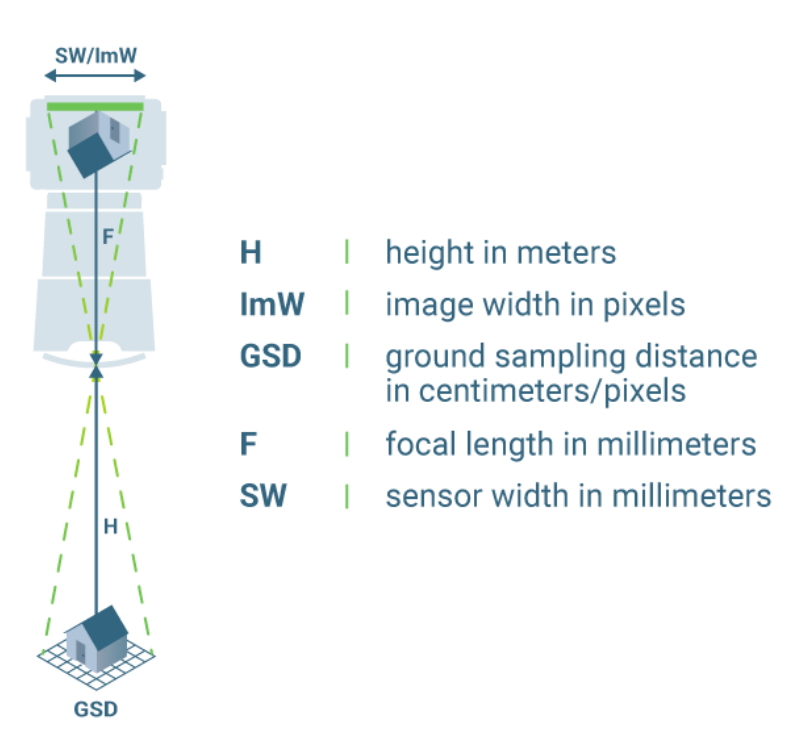

*Figura 3.* Distancia del muestreo de suelo (GSD)

<span id="page-23-0"></span>[...] El diseño geométrico es lo más relevante, ya que él se realiza su configuración geométrica tridimensional, con el objetivo que la carretera sea funcional, segura, cómoda, estéticamente agradable, económica y relacionado con el medio ambiente (21). El diseño geométrico de una carretera es el método por el cual se realiza un proceso que adecue sus elementos físicos a las características de funcionamiento de los vehículos, por intermedio de la aplicación de los cálculos matemáticos, físicos y geométricos. La carretera se define geométricamente por su diseño de sus ejes en planta, perfil y por el diseño de su sección transversal (22). Esta encargada de realizar la determinación de las características geométricas de la carretera en función de factores como el tráfico,

la topografía, las velocidades, para ser conducida con comodidad y seguridad. El diseño geométrico de la carretera está compuesto por tres elementos bidimensionales de diseño individual, pero que dependen entre ellos, y cuando se unen se obtiene un elemento tridimensional que equivale a la propia carretera. Los tres elementos se muestran en la figura 4, que son: Alineación horizontal: compuesta por ángulos horizontales y distancias formando un plano horizontal con coordenadas topográficas norte y este, el perfil longitudinal: está integrada por distancias verticales y pendientes obteniendo como resultado un plano vertical con abscisas y coordenadas, la sección transversal: integrado por distancias horizontales y verticales que a su vez generan un plano transversal con distancias y coordenadas (23). Podemos afirmar que el diseño geométrico de la carretera es el proceso que relaciona las características de sus elementos físicos (pendientes, longitudes de visibilidad y de frenado, distancia de parada, carriles adicionales, distancias de seguridad, nudos, ramales, etc.) que debe tener características de operación como las facilidades de frenado, aceleración, condiciones de seguridad, etc. (24)

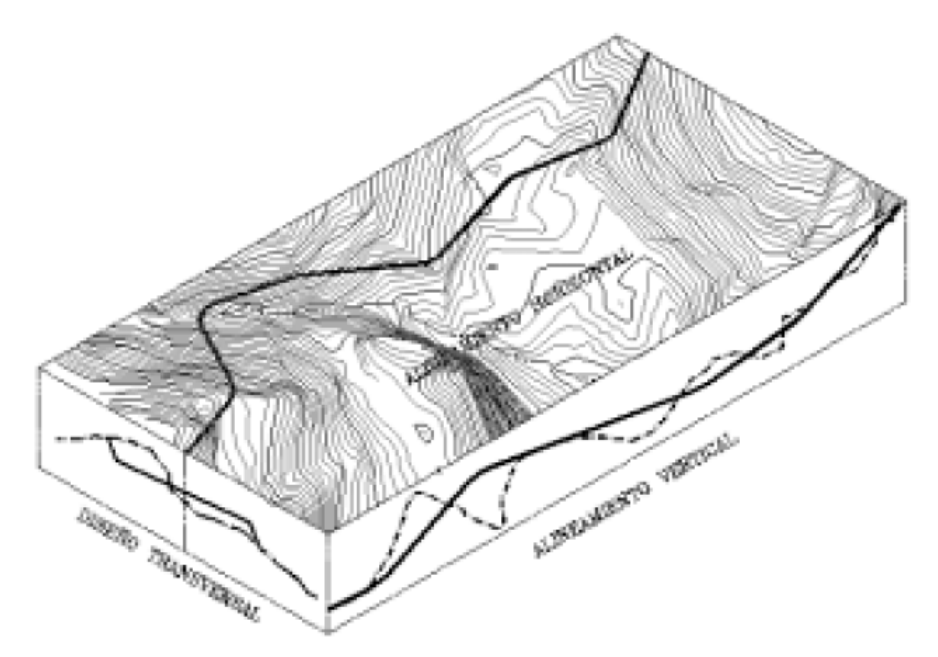

*Figura 4.* Componentes del diseño geométrico

<span id="page-24-0"></span>La alineación horizontal o el diseño geométrico en planta se compone de alineaciones rectas, curvas circulares y curvas con diferente grado de curvatura, que nos permiten una buena transición suave de las alineaciones rectas a las curvas circulares o viceversa o entre dos curvas circulares de diferente curvatura. La alineación horizontal debe permitir el funcionamiento ininterrumpido de los vehículos, por lo general tratar de mantener la misma velocidad de diseño de la carretera (25). Podrían ser líneas rectas con una dirección constante o curvas con direcciones variables. Todas las alienaciones tienen una serie de características que nos limitan de aspectos relacionados con su propio trazado o con elementos estrechamente relacionados como la velocidad especifica. De tal manera el trazado en planta es la base fundamental sobre la que se definirán el resto de los elementos geométricos como son las rampas, pendientes, peraltes, sobreanchos, etc. pertenecientes al perfil y a la sección transversal de la carretera. Es de vital importancia definir cuidadosa y meticulosamente las alineaciones en planta para que el trazado sea finalmente acorde con los niveles de seguridad y confort que la carretera requiere por su alcance (26).

La alineación vertical o el diseño en perfil está definido por una sucesión de líneas rectas que serán unidas por curvas verticales parabólicas, por lo que estas rectas son tangentes; en cuyo recorrido se establece la dirección de las pendientes según el kilometraje, en positivo, las que suponen un aumento de cota y en negativo las que suponen una disminución de cota (25).

La alienación horizontal de una carretera determina su trazado, el diseño en alzado trata de adaptar la carretera al terreno sobre el que se va a construir. La topografía del terreno desempeña un papel importante a este respecto: un terreno accidentado con un perfil de pendiente pronunciada dificultará la adaptación de la pendiente de la carretera al terreno lo cual provocara mayores movimientos de tierra, e incluso la construcción de estructuras como viaductos y túneles, lo que aumentará el coste de la construcción de la carretera (26).

El diseño de la sección transversal consiste en definir los elementos de una carretera en un plano de corte vertical normal a la alineación horizontal, lo que facilita la definición del trazado y las dimensiones de estos elementos en el punto que corresponde a cada sección y su relación con la superficie natural.

26

La sección transversal sufre cambios de un punto a otro de la carretera, ya que son el resultado de la unión de los diferentes elementos que la constituyen, cuyos tamaños, formas e interrelaciones dependerán de cada función que desempeñan y de las características del trazado y del terreno (25).

#### **Enfoques conceptuales**

La fotogrametría permite recomponer la posición, la orientación, la forma y el tamaño de los objetos a través de imágenes; estas imágenes pueden proceder de imágenes fotoquímicas (fotografía convencional) o de imágenes fotoeléctricas (fotografía digital). Las imágenes de escáner láser, un tercer grupo, han llegado en los últimos años; Las imágenes de escáner láser tienen información de distancia asociada con cada elemento de la imagen (27). […] La fotogrametría se puede definir como la "ciencia de medir en fotos", y es tradicionalmente una parte de la geodesia, perteneciente al campo de la teledetección (RS). Se quiere determinar distancias, áreas o cualquier otra cosa, la tarea básica es conseguir las coordenadas del objeto (terreno) de cualquier punto de la foto a partir de las cuales puede calcular datos geométricos o crear mapas. Obviamente, de una sola foto (plano bidimensional) solo se pueden obtener coordenadas bidimensionales. Por lo tanto, si necesitamos coordenadas tridimensionales, tenemos que encontrar la forma de obtener la tercera dimensión. Este es un buen momento para recordar las propiedades de la visión humana. Somos capaces de ver los objetos de manera espacial, y con esto podemos estimar la distancia entre un objeto y nosotros. pero ¿cómo funciona? Como saben, nuestro cerebro en todo momento obtiene dos imágenes ligeramente diferentes resultantes de las diferentes posiciones del ojo izquierdo y derecho y según el hecho de la perspectiva central del ojo. Exactamente este principio, la llamada visión estereoscópica, se utiliza para obtener información tridimensional en fotogrametría: si tenemos dos (o más) fotos del mismo objeto, pero tomadas desde diferentes posiciones, podemos calcular fácilmente la coordenadas de cualquier punto que se represente en ambas fotos (28). Observe la figura 5:

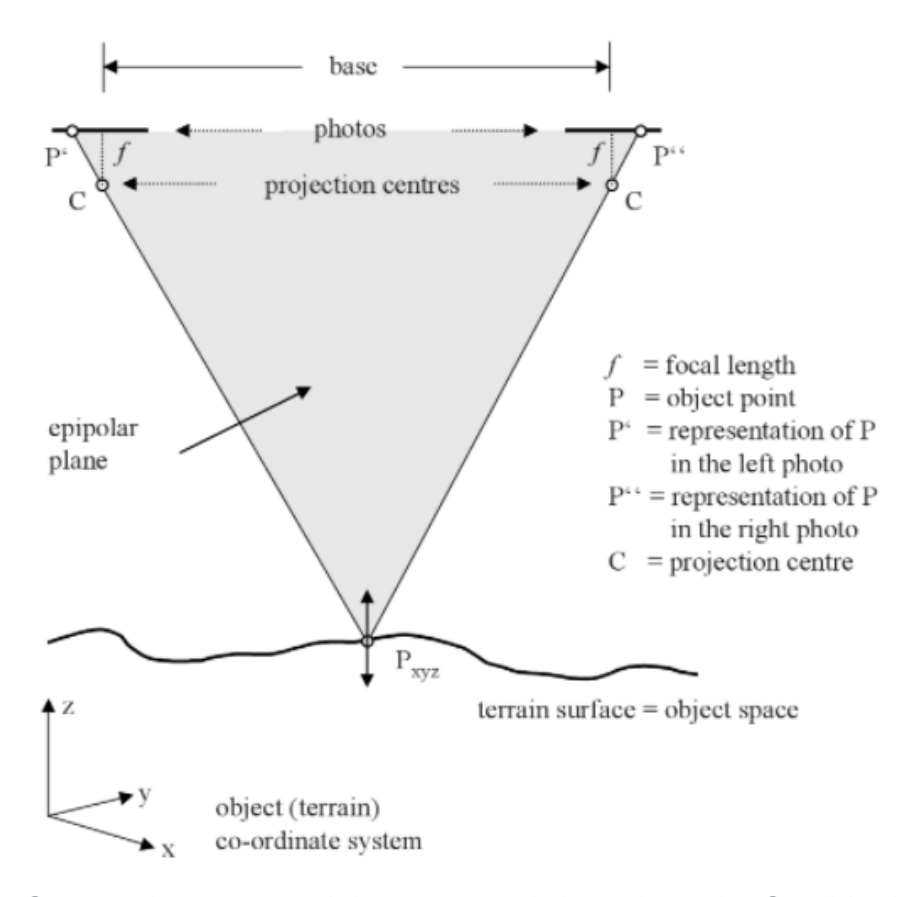

<span id="page-27-0"></span>*Figura 5. Geometría en un modelo estereoscópico orientado. Cambiar la altura en el punto P (en la superficie) conduce a un movimiento lineal (izquierda - derecha) de los puntos P' y P" dentro de las fotos a lo largo de las líneas epipolares.*

Traslapo, o recubrimiento longitudinal; Como ya se sabe, la finalidad del solapamiento fotográfico es aplicar el principio de la visión estereoscópica de los fotogramas aéreos; La parte común entre dos fotografías consecutivas de modelos estereoscópicos, tienen que poder unirse tanto longitudinal como transversalmente. El recubrimiento longitudinal mínimo (p) que será necesario para que las zona del terreno a restaurar se muestren en dos fotogramas consecutivos sería del 50% del área de cada fotograma, pero por motivos de seguridad, en la práctica se aplica un solapamiento mínimo de un 60%, disminuyendo así los minúsculos errores de alineación de la cámara o de otro tipo no provoquen que algunas zonas del terreno queden cubiertas por un solo fotograma y, por tanto, no puedan ser restauradas estereoscópicamente. Normalmente las áreas a ser cubierta por el vuelo es de una magnitud tal que no puede ser cubierta de una sola vez en la trayectoria de la aeronave, por lo que es necesario poder realizar varias veces las pasadas con trayectorias que sea

paralelas entre sí; lo que obliga a producir un solapamiento transversal (q), normalmente superior al 20% (29).

El recubrimiento recomendado para la mayoría de los casos será de por los menos un 75% de recubrimiento longitudinal (con relación a la dirección de vuelo) y de por lo menos un 60% de recubrimiento lateral (entre trayectorias de vuelo). Se aconseja tomar las fotografías en un patrón de cuadrícula. La cámara debe estar estabilizada en la medida de lo posible a una altura constante sobre la superficie/objeto para asegurar el tamaño de píxel terrestre (GSD) necesario (20).

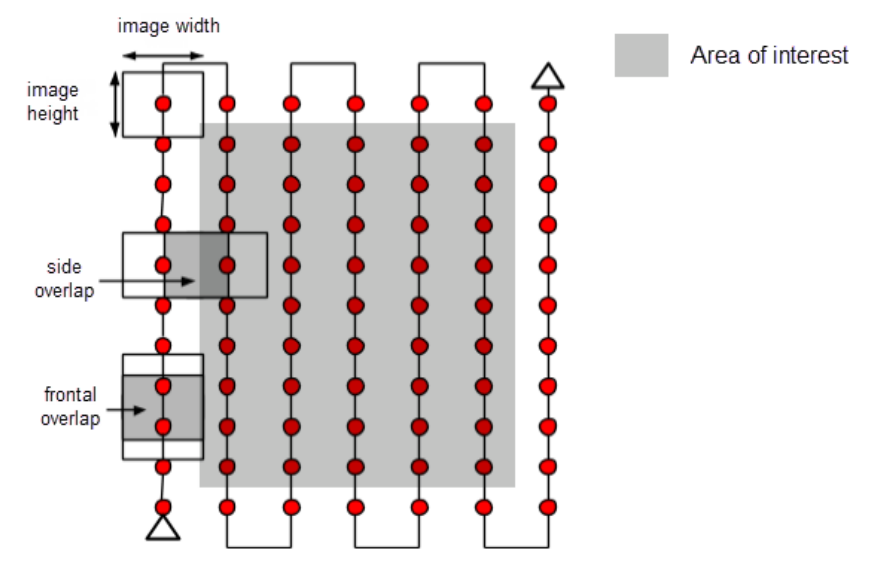

*Figura 6.* Plan ideal de adquisición de la imagen- Caso general.

<span id="page-28-0"></span>GNSS (Global Navigation Satellite System), el posicionamiento basado en satélites es la determinación de las posiciones de los sitios de observación en la superficie o del mar, en el aire y en el espacio por medio de satélites artificiales. Los sistemas de posicionamiento basados en satélites operativos suponen que las posiciones de los satélites se conocen en cada época. Los satélites operativos brindan principalmente al usuario la capacidad de determinar su posición, expresada, por ejemplo, por latitud, longitud y altura. Esta tarea se logra mediante el proceso de resección simple usando rangos o diferencias de rango medidos a satélites. Imagina los satélites congelados en el espacio en un instante dado. El vector espacial relativo al centro de la tierra (geocentro) de cada satélite (Figura 7) se puede calcular a partir de las efemérides transmitidas por el satélite mediante un algoritmo (30).

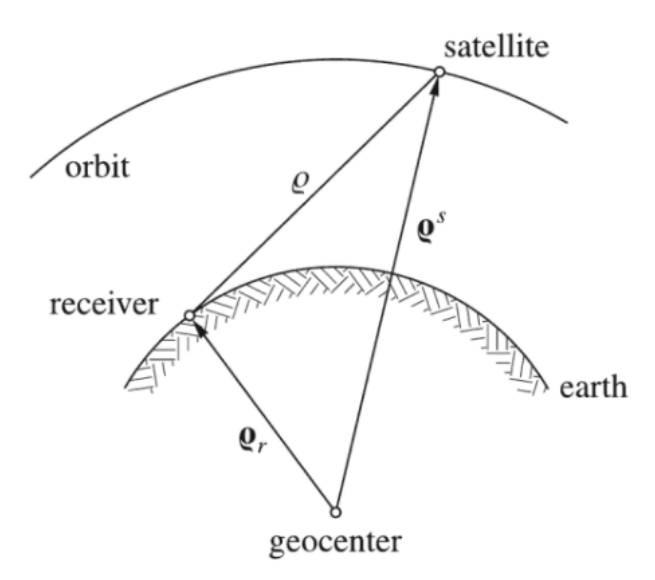

*Figura 7.* Principio de posicionamiento basado en satélites

<span id="page-29-0"></span>RTK (Real Time Kinematic) o en español navegación cinética satelital en tiempo real, Se puede lograr una precisión de GPS muy alta mediante el posprocesamiento. Sin embargo, para aplicaciones en tiempo real que requieren correcciones sobre la marcha, se prefiere un GPS diferencial (DGPS). Una forma sencilla de lograr esto es usar dos receptores GPS (un móvil y una base) que rastrean los mismos satélites, de modo que muchos de los errores se pueden minimizar y se puede obtener una mayor precisión en tiempo real. Dado que la posición de la estación base se conoce con precisión, se puede determinar el error al estimar la ubicación de la estación base utilizando señales de satélite. Esta información de corrección se puede comunicar al receptor GPS de campo (es decir, el móvil) mediante un enlace de radio, y esta información se puede utilizar para aumentar su precisión (31).

Con el advenimiento de las técnicas GPS-RTK a principios de la década de 1990 ( GNSS-RTK, que incorpora datos de CPU GLONASS), el posicionamiento basado en CPII finalmente podría considerarse seriamente como una herramienta topográfica. La productividad ha aumentado hasta tal punto que las empresas topográficas privadas ahora invierten significativamente en el equipo receptor. (La productividad se puede medir de muchas maneras, pero esencialmente se refiere a la cantidad de puntos de tierra que se pueden coordinar en un día de trabajo, con restricciones operativas mínimas) (32).

La cinemática en tiempo real (RTK) es una técnica de posicionamiento de alta precisión que utiliza mediciones de fase y pseudodistancia de la portadora en tiempo real. Los cálculos de posición de alta precisión se realizan a la velocidad de las mediciones en la estación móvil. La estación base, que está ubicada en una posición conocida, transmite sus datos sin procesar, con el formato apropiado, a través de un canal de comunicación de datos. Para la transmisión de datos se pueden utilizar canales de ultra alta frecuencia (UHF), Sistema global celular para comunicaciones móviles (GSM), Evolución a largo plazo (LTE), Wi-Fi o Internet. Por lo general, los datos se transmiten de una manera, desde la base hasta el móvil. Uno o varios rovers pueden escuchar una determinada estación base y diferenciar sus mediciones sin procesar con las mediciones sin procesar de la estación base para corregir la posición (33).

La topografía es el arte de establecer las ubicaciones de los datos de la superficie terrestre, por encima o por debajo de ella, mediante mediciones directas o indirectas de la distancia, la dirección y la elevación (34).

Levantamientos Topográficos: Consiste en la ubicación horizontal y vertical de ciertos puntos por medidas lineales y angulares y se hace para determinar las características naturales de un país tales como ríos, arroyos, lagos, bosques, colinas, etc., y tales características como carreteras, vías férreas, canales, pueblos y aldeas (34). Se realizan levantamientos topográficos para determinar las características naturales de regiones como colinas, ríos, lagos y bosques. y elementos artificiales o hechos por el hombre, como pueblos, aldeas, edificios, carreteras, vías férreas y canales (35).

#### <span id="page-31-0"></span>**III. METODOLOGÍA**

#### <span id="page-31-1"></span>**3.1. Tipo y diseño de investigación**

#### **Tipo de investigación:**

El presente trabajo es una investigación aplicada ya que " se orienta a la determinación por medio del conocimiento científico, las cuales cubren una necesidad reconocida y específica" (36). Nuestra investigación utilizara nuevas tecnologías en el levantamiento topográfico para el diseño geométrico de carreteras.

#### **Enfoque de investigación:**

La investigación tiene un enfoque cuantitativo, porque "tiene como objetivo caracterizar mediante variables cuantificables, por lo general se busca explicar por medio de la prueba de una hipótesis" (37). Para nuestra investigación las variables independiente y dependientes son cuantificable y se realizó las pruebas de hipótesis.

#### **El diseño de la investigación:**

La investigación es no experimental, porque que "la información adquirida no sufrirá ningún tipo de manipulación de lo valores de la variable, se evaluaran las variables como se comportan en la realidad" (38). Nuestra investigación se obtendrán los valores de las variables de campo sin ningún tipo de manipulación.

#### **El nivel de la investigación:**

El nivel de investigación es de tipo transversal porque "realiza la descripción de un fenómeno que se estudia en un tiempo determinado" (38). Para nuestra investigación se realizó a la obtención de información en un desterminado tiempo.

#### <span id="page-32-0"></span>**3.2. Variables y operacionalización:**

"La variable es una propiedad que puede cambia y los cambios pueden medirse u observarse". (39)

Variable 1 : Altura de Vuelo.

Variable 2 : Diseño Geométrico de carreteras.

En base a la investigación se operacionalizan las variables, "se realiza la identificación de las variables y luego se realiza la identificación de cada dimensión" (40). "la operacionalización de la variable es la fase por el cual se desarrolla la separación de las variables de tal manera mejorar su comprensión, para la gran mayoría se representa este proceso mediante tablas, tiene como propósito fundamental definir los objetivos de la investigación" (41). Sobre la base de lo anterior, se ha considerado la siguiente estructura para esta investigación:

<span id="page-32-1"></span>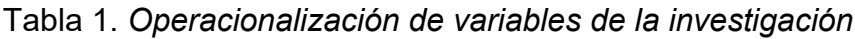

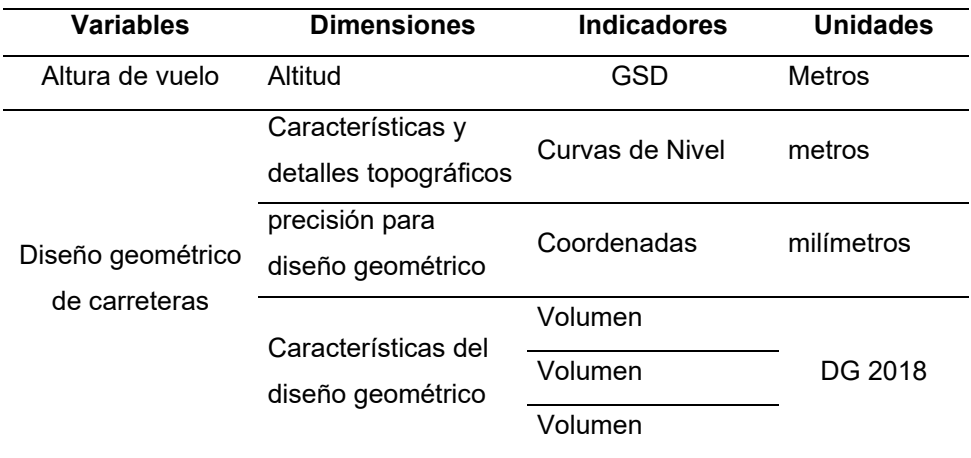

*Fuente: Elaboración propia*

#### <span id="page-33-0"></span>**3.3. Población, muestra y muestreo**

#### **Población:**

De acuerdo con la investigación la población "es la agrupación de todos los casos que son similares y a la vez coinciden con una serie de especificaciones" (39). De acuerdo con lo señalado la población se encuentra en la carretera Yanamayo – Chinchero con una longitud aproximada de 05 kilómetros, perteneciente a la Región, Provincia y Distrito de Puno

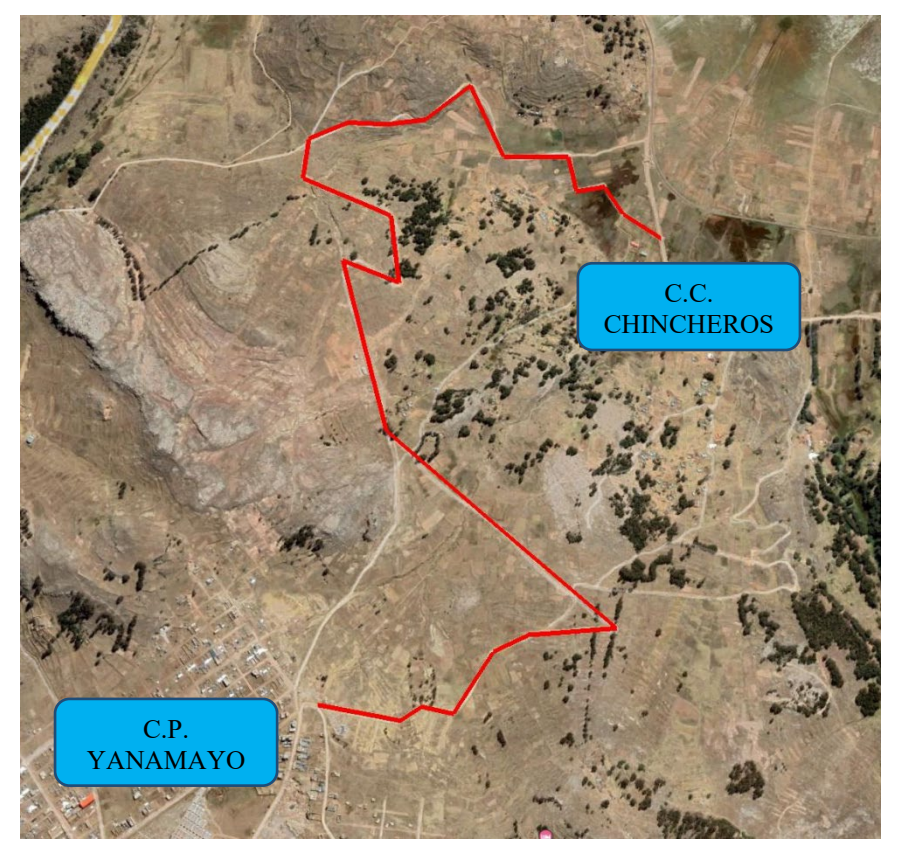

*Figura 8.* Carretera C.P. Yanamayo a C.C. Chinchero

#### <span id="page-33-1"></span>**Muestra:**

La muestra "está definida como un subgrupo de la población que nos interesa, en el cual se procederá a la recolección de datos, la cual debe haber sido anteriormente identificado y delimitado con gran precisión y a la vez ser representativo de la población" (39). De acuerdo con lo señalado la muestra se

encuentra en la carretera Yanamayo – Chinchero con una longitud aproximada de 05 kilómetros, perteneciente a la Región, Provincia y Distrito de Puno

#### **Muestreo:**

El tipo de muestreo en esta investigación es no aleatorio (no probabilístico) y no representativo. "En este sentido, señala que la muestra no aleatoria es una selección de unidades que integran la muestra, que se ejecuta de forma antojadiza o por conveniencia, anteponiendo en la gran mayoría de casos el juicio personal del investigador" (42). A este respecto, cabe señalar que, se seleccionó los tramos 00+000 al 01+000 debido a que la autonomía de vuelo del equipo VANT a altura de 40 metros solo cubre una longitud aproximadamente 01 kilometro y a su vez el tramo seleccionado presenta mayores características y detalles topográficos y consideraciones para el diseño geométrico de carretera.

#### **Unidad de análisis:**

"En la unidad de análisis se señala los que van a ser medidos, es decir, los casos o participantes a los que se le va a aplicar el instrumento de medición en última instancia" (43).

Los instrumentos de medición se aplicarán a los levantamientos topográficos con equipo GNSS y VATN.

#### <span id="page-34-0"></span>**3.4. Técnicas e instrumentos de recolección de datos:**

"Una de las fundamentales técnicas de recolección de información es definitivamente la observación" (44). Para nuestro trabajo de investigación se empleó la técnica de la observación, ya que fue realizada por los levantamientos topográficos en in-situ, de forma directa con un equipo GNSS y de forma indirecta con un equipo VANT, para recolección de datos se usará la memoria interna del equipo GNSS (colectora) y las fotografías obtenidas por el equipo VANT.

#### **Instrumentos de recolección de datos**

"Modelos en la que es posible recoger datos de forma ordenada y garantizada y pueden ser anotadas de forma uniforme" (45).

Para la recolección de información del levantamiento topográfico, se utilizará la colectar el equipo GNSS marca TOPCON modelo Tesla donde recolectará la información en su memoria interna, para la recolección de datos con el equipo VANT, se realizará en su memoria interna donde se grabarán las fotografías de vuelo.

#### **Validez**

"Grado en que el método o técnica puede calcular realmente lo que se supone que debe medir" (46).

Los equipos GNSS tiene alta precisión en los levantamientos topográficos.

#### **Confiabilidad de los instrumentos.**

"Cuando se miden los acontecimientos y fenómenos varias veces con el mismo instrumento de medición, ¿los resultados serian similares o iguales?, si se afirma la respuesta, se afirma que el instrumento es fiable" (47).

Para la confiabilidad de los equipos topográficos sus certificados de calibración o certificado de operatividad.

- 01 equipo GNSS (certificado de operatividad)
- 01 colectora (certificado de operatividad)
- 01 equipos VANT (certificado de operatividad)
### **3.5. Procedimientos:**

1. Determinar la influencia de la altura de vuelo con tecnologías VANT en la precisión del diseño geométrico de la carretera Yanamayo Chinchero, Puno 2021.

Para realizar el proyecto de investigación, se realizó los levantamientos topográficos con equipo GNSS y levantamiento topográfico con equipo VANT a diferentes alturas, como primer paso se realizó la elaboración de las placas geodésicas respetando la Norma Técnica Geodésica del IGN, para los puntos geodésicos que tendrán un orden de precisión "C" con la siguiente numeración PUN001 y PUN002, las cuales se presenta en la figura 9, para su respectiva monumentación.

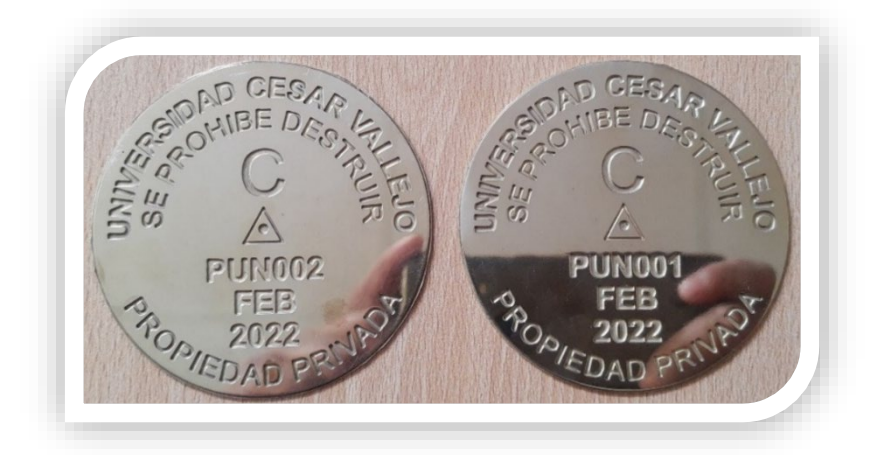

*Figura 9,* Placas para monumentación de 02 puntos Geodésicos.

Se realizó la monumentación de 02 puntos geodésicos de orden "C" denominados PUN001 y PUN002 a lo largo de la carretera Yanamayo Chinchero, el primero al inicio de la carretera y el segundo a la mitad de la carretera, ambos en el margen izquierdo como se muestra en las figuras 10, también se puede apreciar las fotos los puntos de control monumentados en la figura 11 y 12 respectivamente.

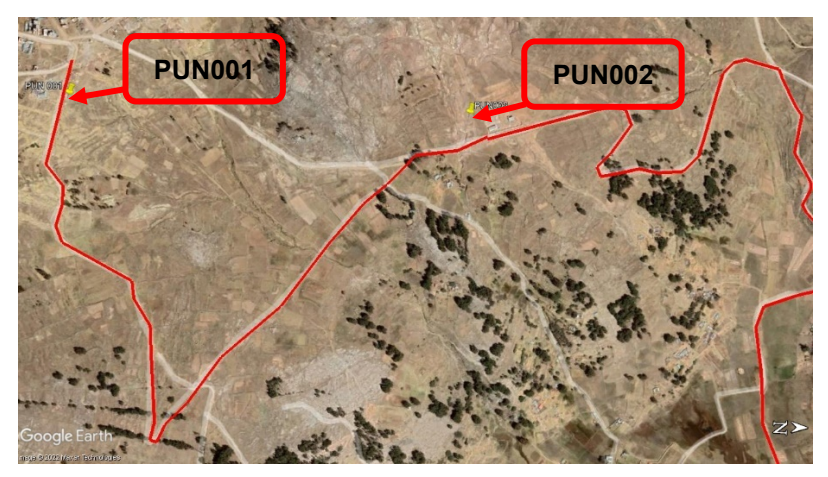

*Figura 10, Ubicación de los Puntos de control PUN001 y PUN002*

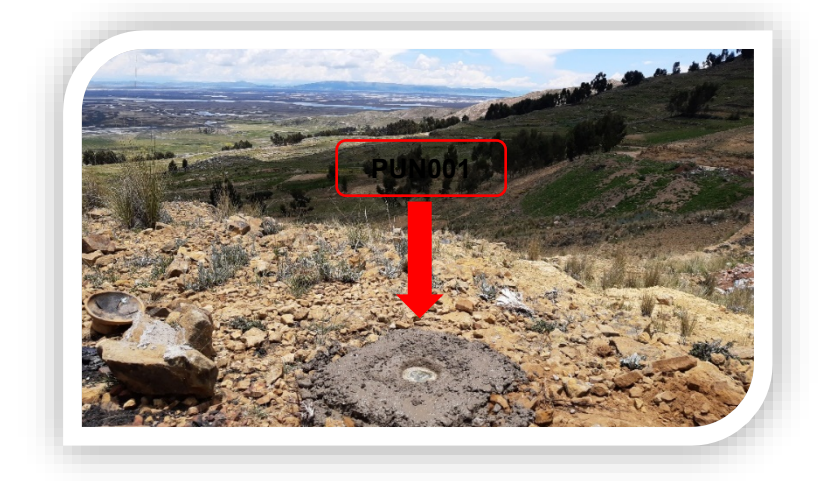

*Figura 11, Monumentación de Punto Geodésico PUN001*

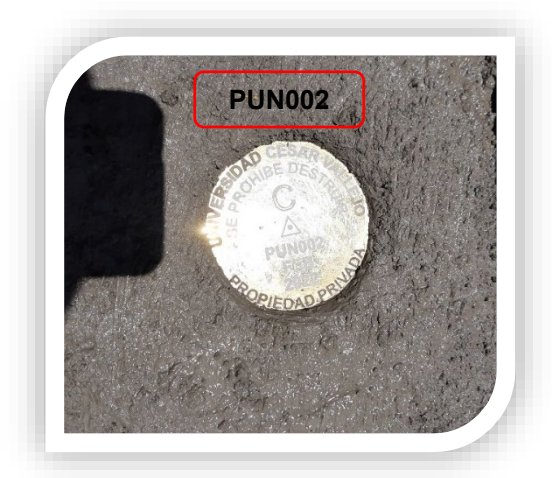

*Figura 12, Monumentación de Punto Geodésico PUN002*

Se realizo la instalación de los equipos GNSS marca Topcon, GR-5, en los 02 puntos geodésicos de orden "C" denominados PUN001 (Rover 01) y PUN002 (Rover 02) ya monumentados, como se indica en la figura 13.

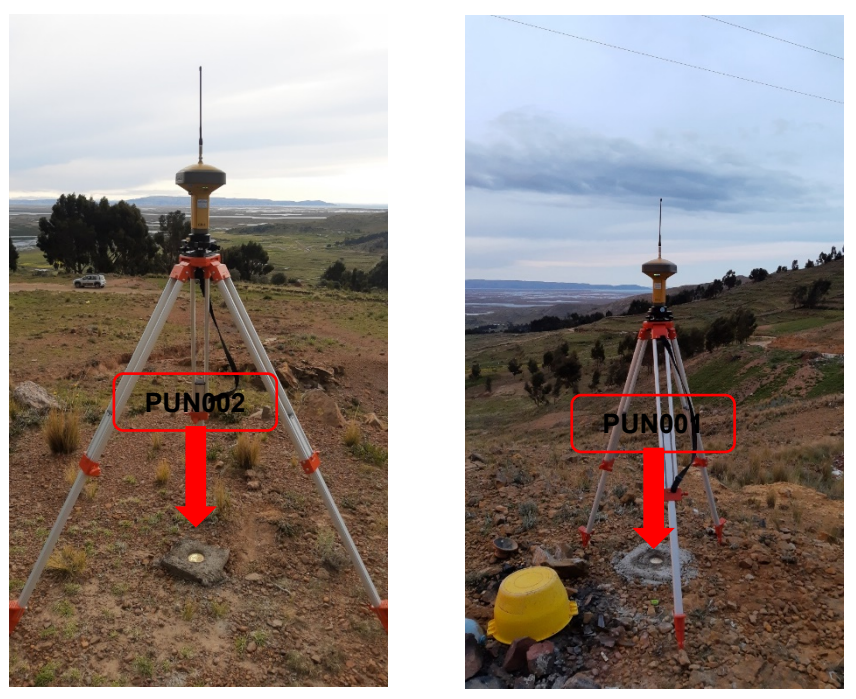

*Figura 13,* Instalación de equipos GNSS

La instalación se realizó con las características que la norma técnica geodésica la refiere, tal como se indica en la tabla 3.

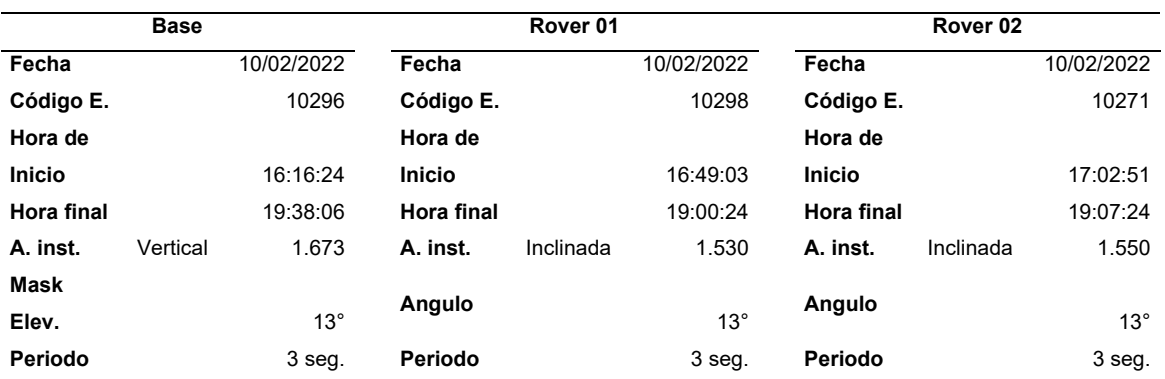

# Tabla 2*. Datos de instalación de equipos GNSS Base y Rovers*

Donde la norma técnica geodésica menciona que […] "se considerara el tiempo de observación continua de no menos de 900 registros o épocas (de coincidencia

con la base), a no menos de un (1) segundo ni más de cinco (5) segundos de sincronización (con la base), con una elevación de la máscara no superior a quince (15) grados sobre el horizonte y con el seguimiento permanente de no menos de 4 satélites" (48).

Se realizo el postproceso de los puntos de control Pun001 (Rover01) y Pun002 (Rover02) con el software Magnet Tools, como se observa en las figuras 14 y 15

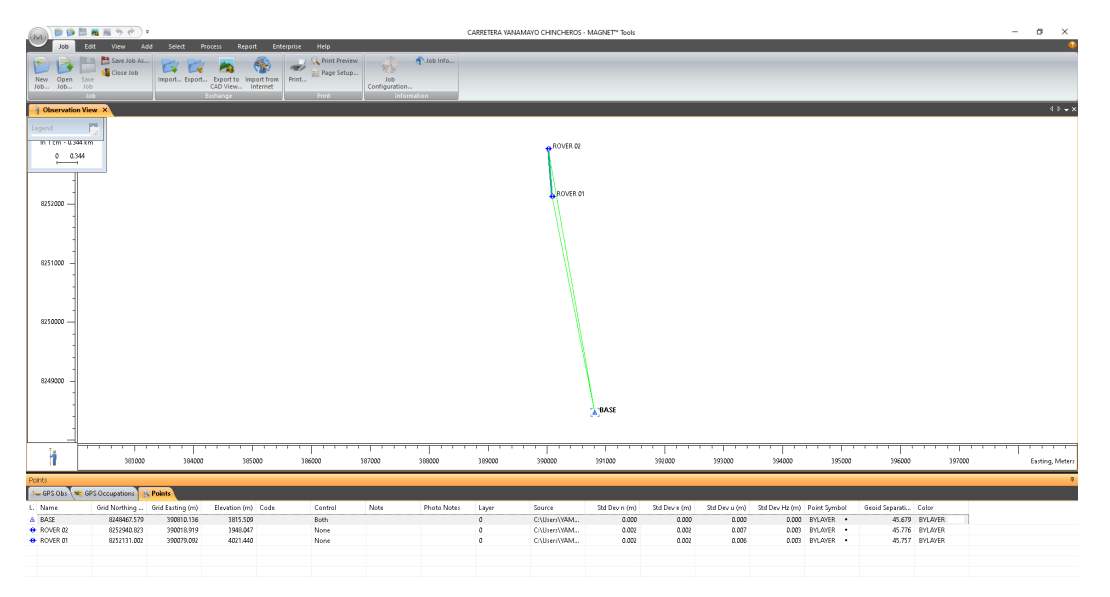

*Figura 14.* Post proceso en el software Magnet Tools.

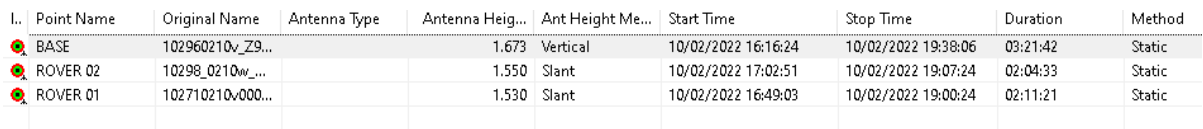

*Figura 15.* Datos de equipo GNSS, Código de equipo, altura y tiempo de funcionamiento.

Se obtuvo como resultado final de la instalación de los puntos Geodésicos de orden "C" la tabla 4 de observaciones de GPS usados.

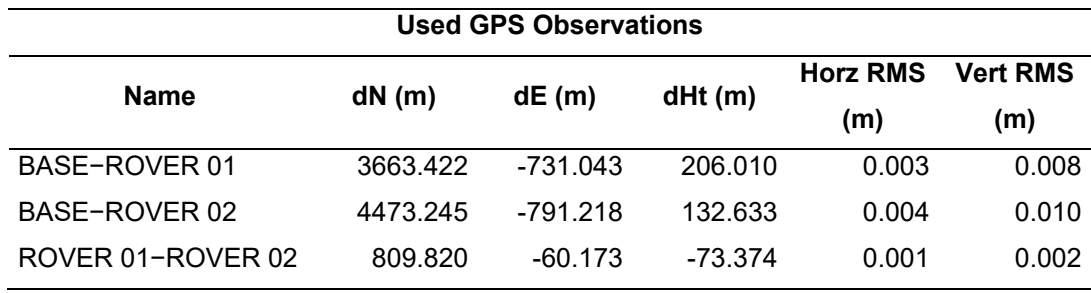

#### Tabla 3*. Reporte de precisión del software Magnet Tools.*

Fuente. Magnet Tools

Los resultados de la tabla 4 se encuentran dentro de los márgenes de precisión que recomienda la Norma técnica Geodésica para puntos de control geodésico de orden "C" que son […] Precisión: Horizontal hasta 10.00 mm y Vertical: hasta 15 mm, (48)

### Tabla 4*. Reporte de coordenadas ajustadas de Rover1 y Rover2*

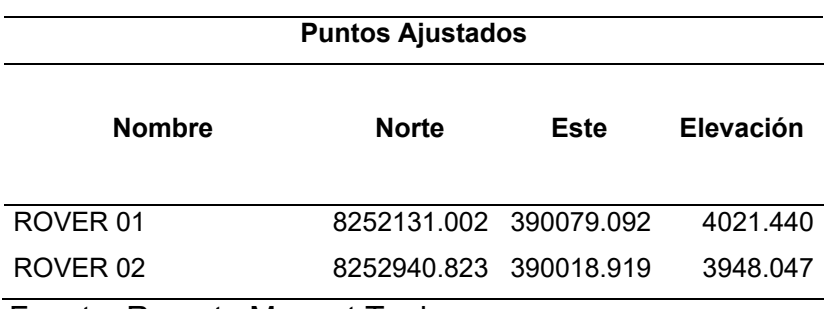

Fuente. Reporte Magnet Tools

Se acepta las coordenadas procedas y ajustadas del Rover 01 y Rover 02, como se observa en la tabla 5.

Obtenidos las coordenadas del Rover 01 y Rover 02, se procede a levantar un tercer punto de apoyo, puntos que nos servirá como parte de la poligonal abierta para futuros trabajos de replanteo ya que el equipo GNSS tiene alta precisión en su modo RTK. Ver figura 16

| Precisión (RMS)* * |                                                |
|--------------------|------------------------------------------------|
| <b>RTK</b>         | H: 5 mm $+$ 0,5 ppm V: 10<br>$mm + 0.8$ ppm    |
| Estática †         | H: 3,0 mm $+$ 0,1 ppm V:<br>$3,5$ mm + 0,4 ppm |

*Figura 16.* Precisión del equipo GNSS en su modo estático y RTK

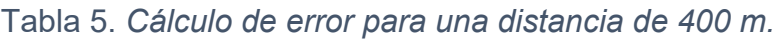

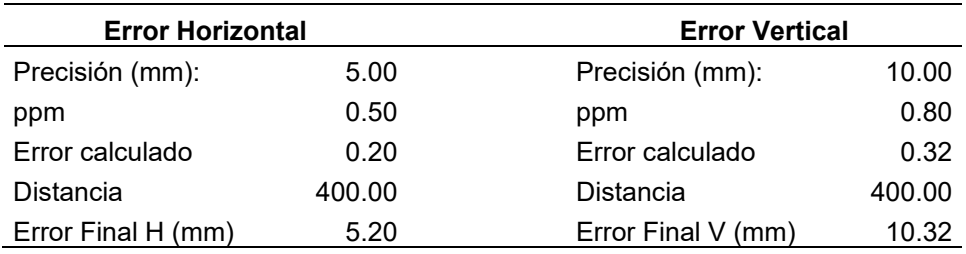

En la tabla 5, se aprecia el error cometido para distancias de 400 metros ya que la distancia entre PUN001 y PC-A es de 352.43 metros, se observa que los errores son milimétricos.

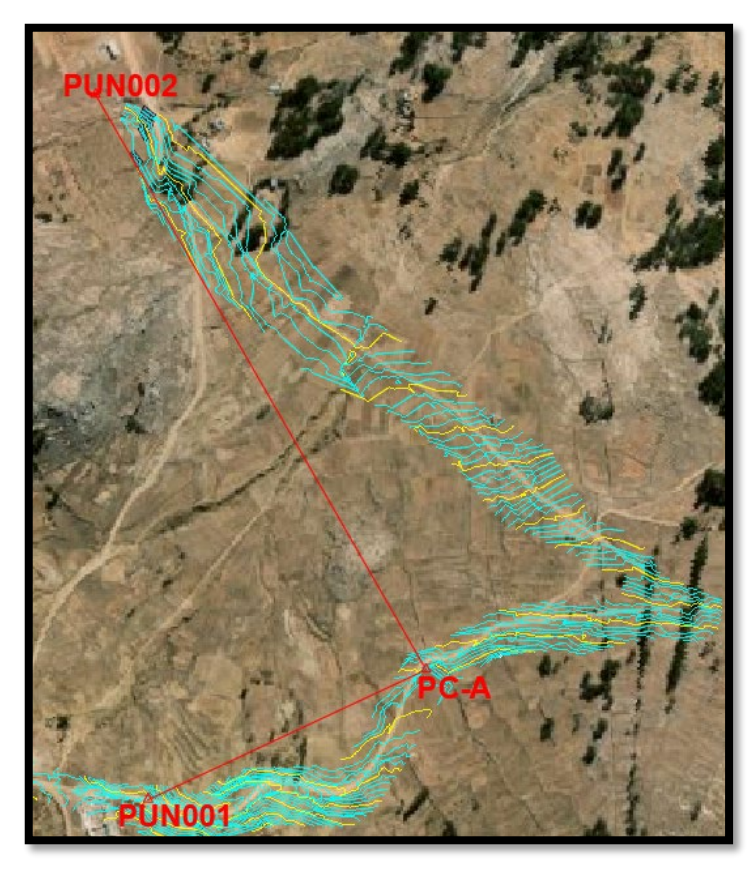

*Figura 17.* Poligonal abierta, control planimétrico y altimétrico.

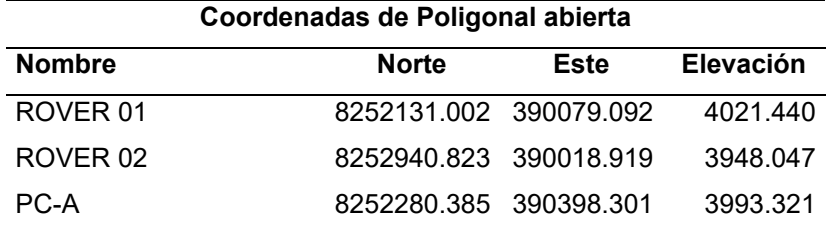

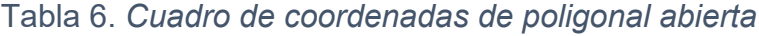

Definida la poligonal de apoyo abierta se procede a realizar el levantamiento topográfico con equipos GNSS, utilizando el método de levantamiento RTK, como se presenta en las figuras 18 y 19.

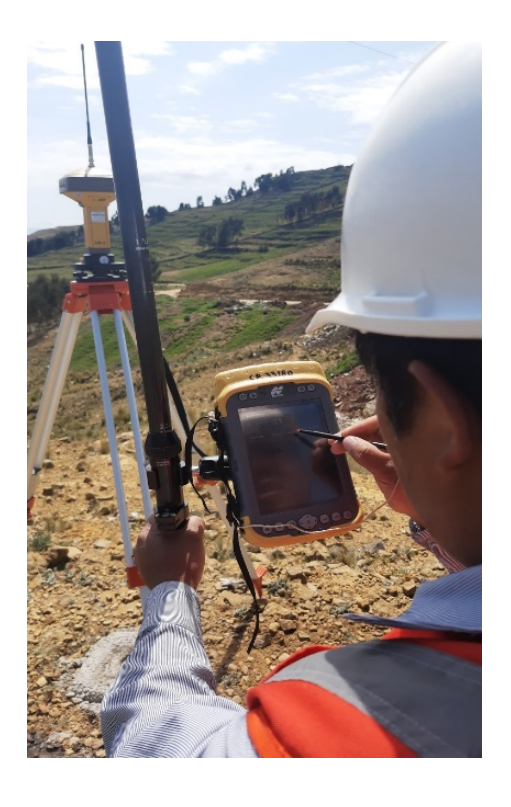

*Figura 19.* muestra la inicialización de la Base (Rover 01)

*Figura 18.* Obtención de datos modo RTK

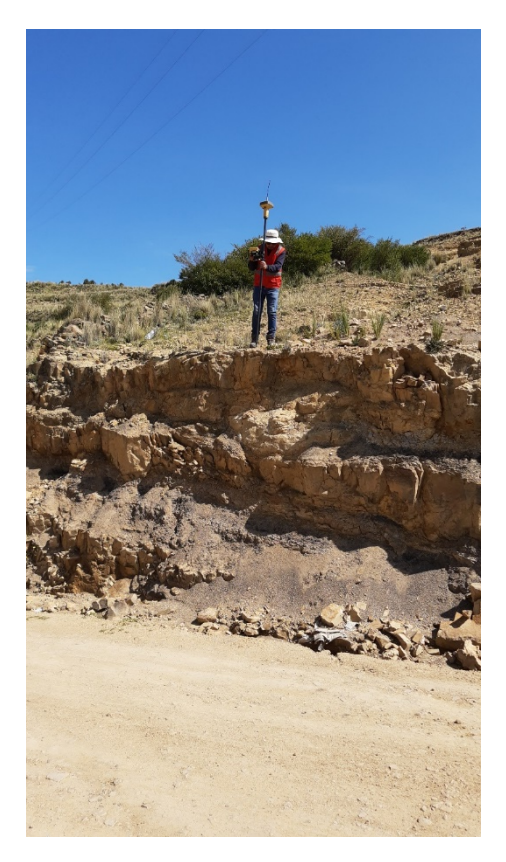

*Figura 21.* Obtención de datos modo RTK margen derecho

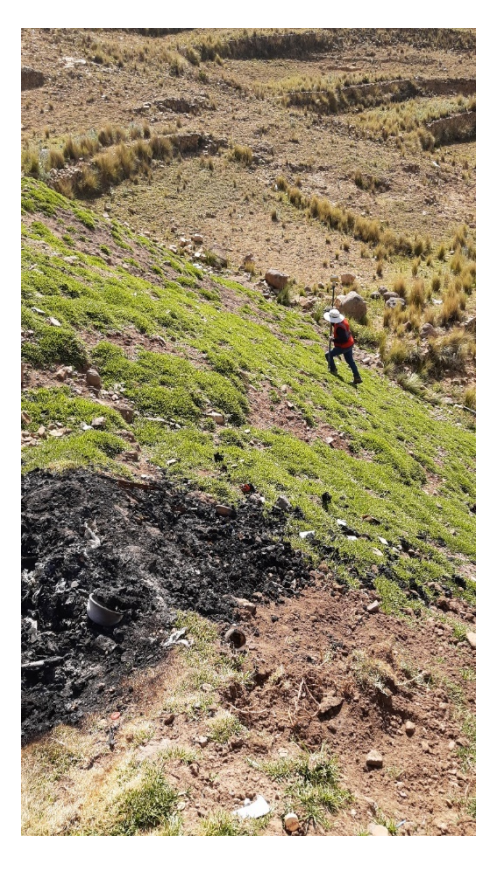

*Figura 20.* Obtención de datos modo RTK margen izquierdo.

En las figuras 20 y 21 se observa el levantamiento topográfico con equipos GNSS en los lados derecho e izquierdo de la carretera Yanamayo – Chinchero.

Como resultados del proceso de levantamiento topográfico, se obtuvo un total de 1364 puntos topográfico con sus respectivas coordenadas norte, este y elevación, como se muestra en la tabla 7.

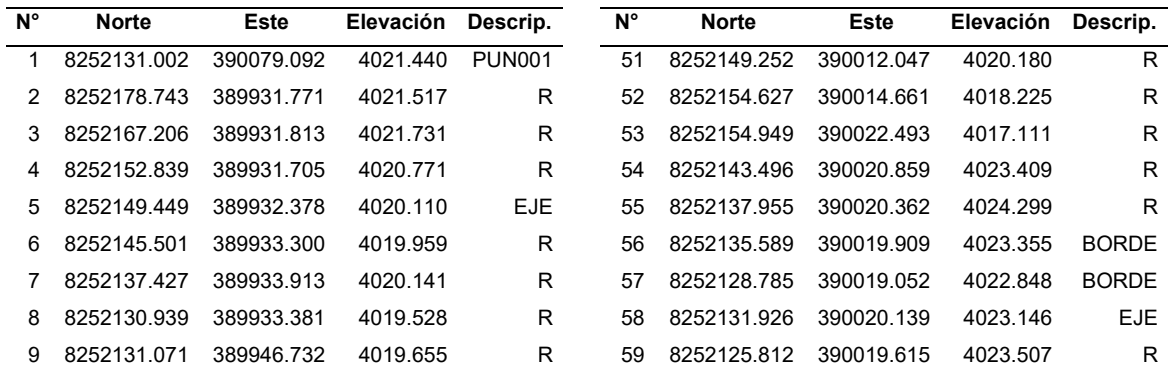

### Tabla 7. *Cuadro de coordenadas obtenidas con equipos GNSS*

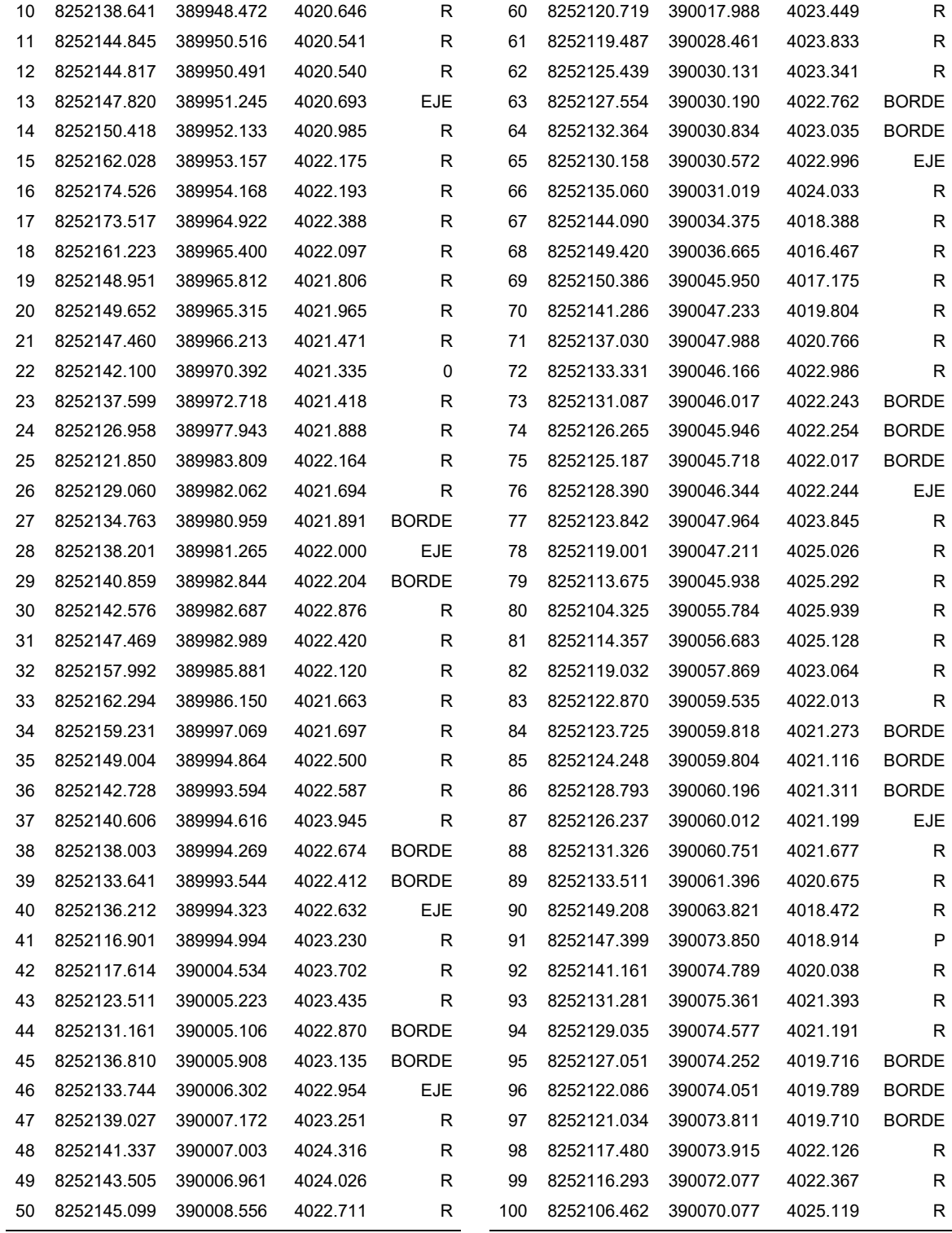

Para nuestra investigación el procesamiento de la data generada por el equipo GNSS se realizará con el software Civil 3D versión estudiante, las coordenadas obtenidas se realizará la importación al software civil 3d como se observa en las figuras 22 y 23.

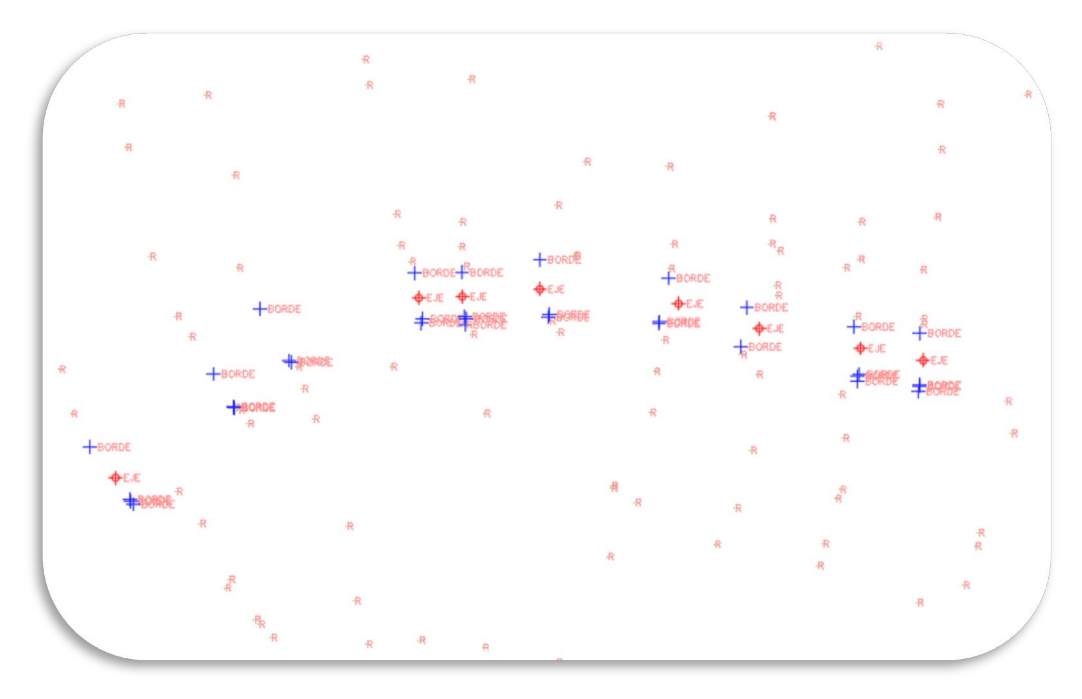

*Figura 22.* Importación de los puntos obtenidos con el equipo GNSS.

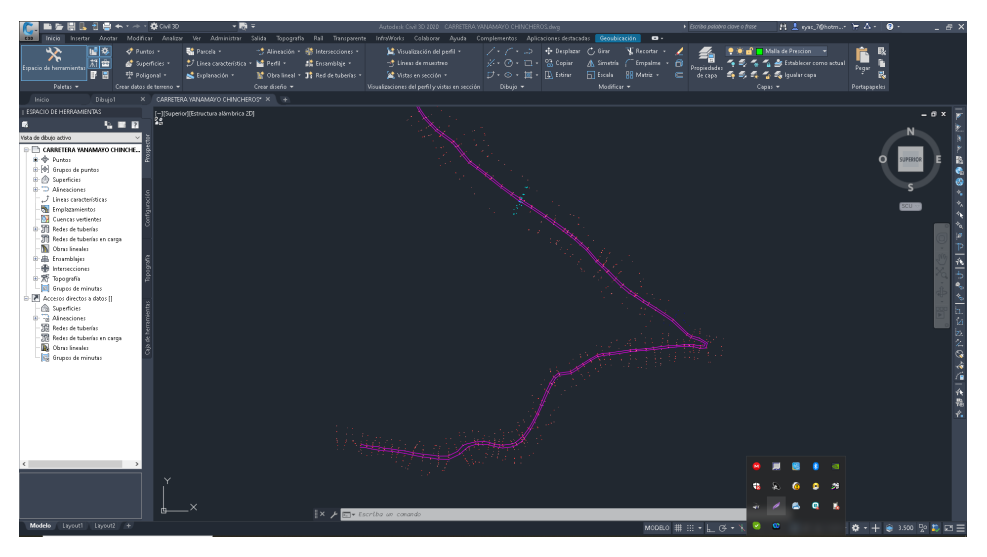

*Figura 23.* Importación de todos los puntos en el software

Realizada la importación de puntos se procede a generar la superficie digital de terreno realizado con equipo VANT, generando curvas de nivel maestras a 5 metros y secundarias a 1 metros respectivamente, como se presenta en la figura 24.

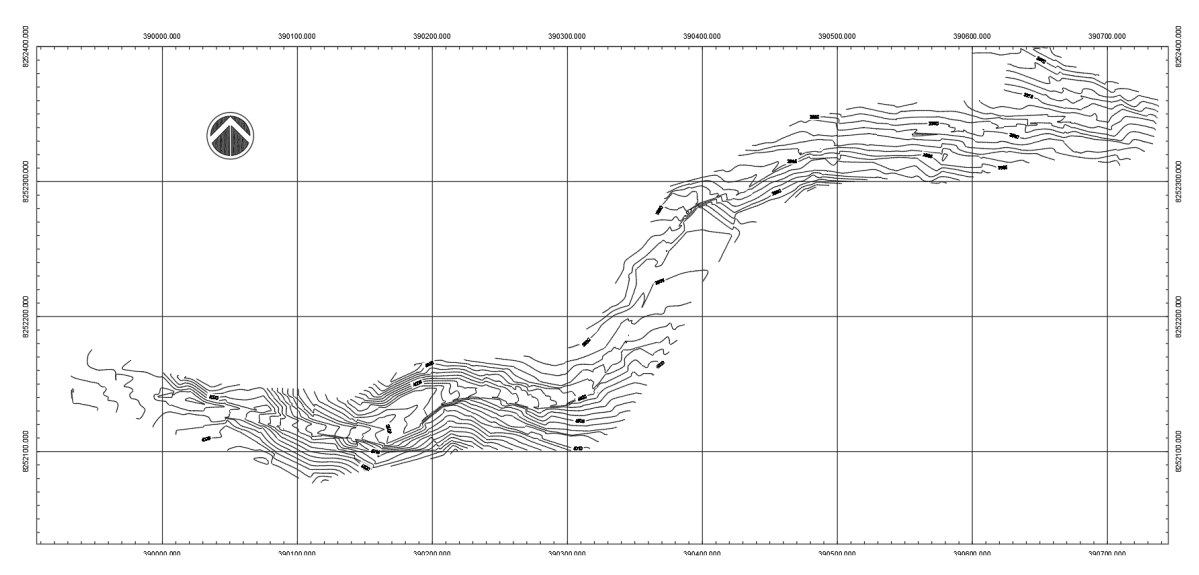

*Figura 24.* Modelo de superficie digital con equipos VANT

Se realizo los siguientes procedimientos para la obtención de modelos digitales de terreno a alturas de 40, 80 y 120 metros, de manera indirecta con equipos fotogramétricos (VANT DJI Phantom 4 Pro).

Para realizar los vuelos fotogramétricos, el primer paso es la identificación de la zona de trabajo, con ayuda del software Google Earth identificamos la zona de trabajo, carretera Yanamayo – Chinchero y generamos un archivo de extensión \*.KML de la carretera, como se presenta en las figuras 25 y 26.

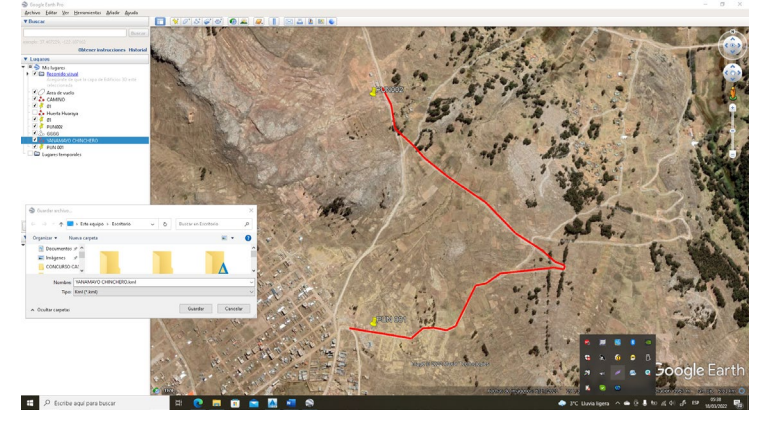

*Figura 25,* Identificación de la zona de trabajo con Google Earth

| Guardar archivo<br>e                                                     |                                                | $\times$                     |
|--------------------------------------------------------------------------|------------------------------------------------|------------------------------|
| Section & Este equipo > Escritorio<br>$\leftarrow$<br>$\rightarrow$<br>个 | Buscar en Escritorio<br>Ō<br>ρ<br>$\checkmark$ |                              |
| Organizar $\blacktriangledown$<br>Nueva carpeta                          |                                                |                              |
| Documentos * ^<br>兽<br>$\blacksquare$ Imágenes<br>À<br>CONCURSO CAS      |                                                | ۸                            |
| Nombre:   YANAMAYO CHINCHERO.kml<br>Tipo: Kml (*.kml)                    |                                                | $\checkmark$<br>$\checkmark$ |
| Ocultar carpetas<br>$\wedge$                                             | Cancelar<br>Guardar                            | à.                           |

*Figura 26,* Generación de archivo \*.KML en Google Earth.

Se realizo la configurar las lienas de vuelo fotogrametrico con el aplicativo DJI PITOL V. 2.5.1 para sistema Android, ejecutado el aplicativo y se muestra la pantalla inicial como se observa en la figura 27, seleccionamos las opcion "Mission Flight".

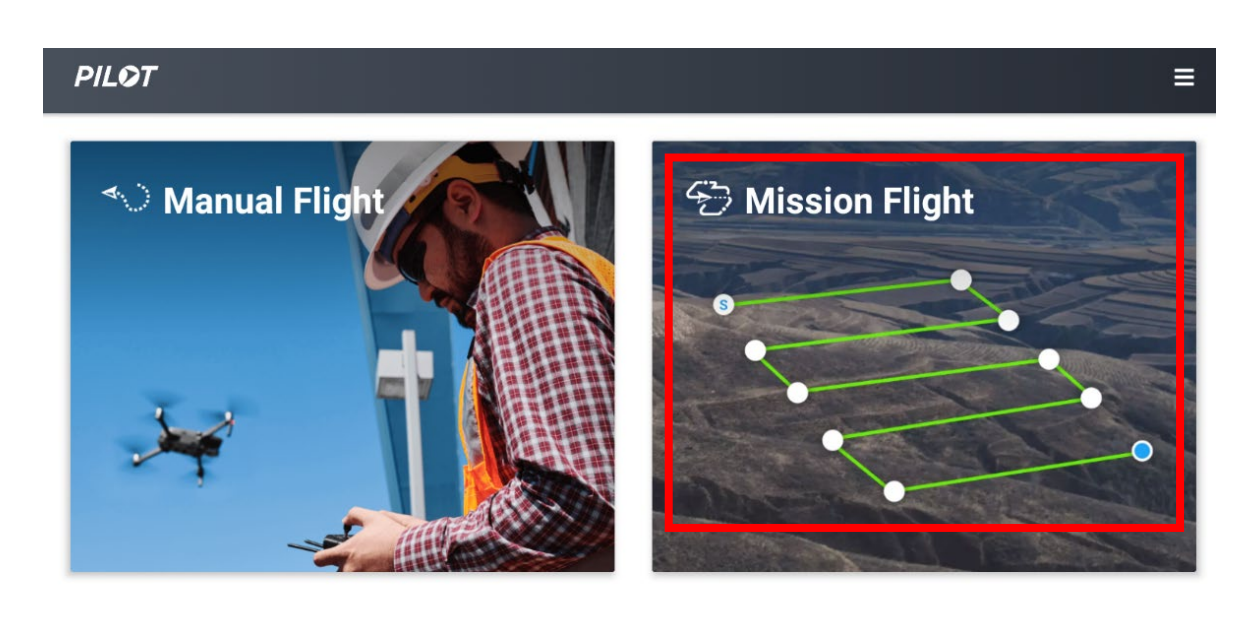

· Aircraft not connected.

*Figura 27.* Pantalla de inicio del Aplicativo

Seleccionada la opcion de "Mission Flight", se muestra la pantalla donde selecionamos KML import como se presenta en la figura 28.

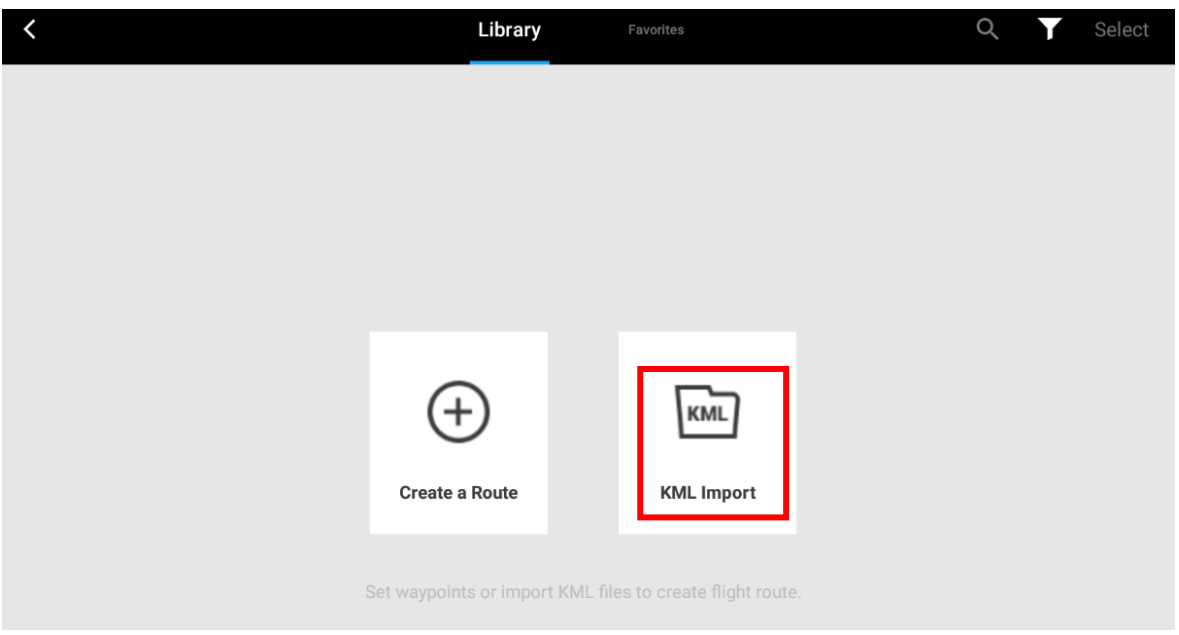

*Figura 28.* Selección para importar extensión \*.KML

Seleccionada la opción de "KML import", se nos muestra 04 opciones para configurar el plan de vuelo fotogramétrico. Para nuestra investigación seleccionamos la opción de "Mis. vuelo lineal", como se indica en la figura 29.

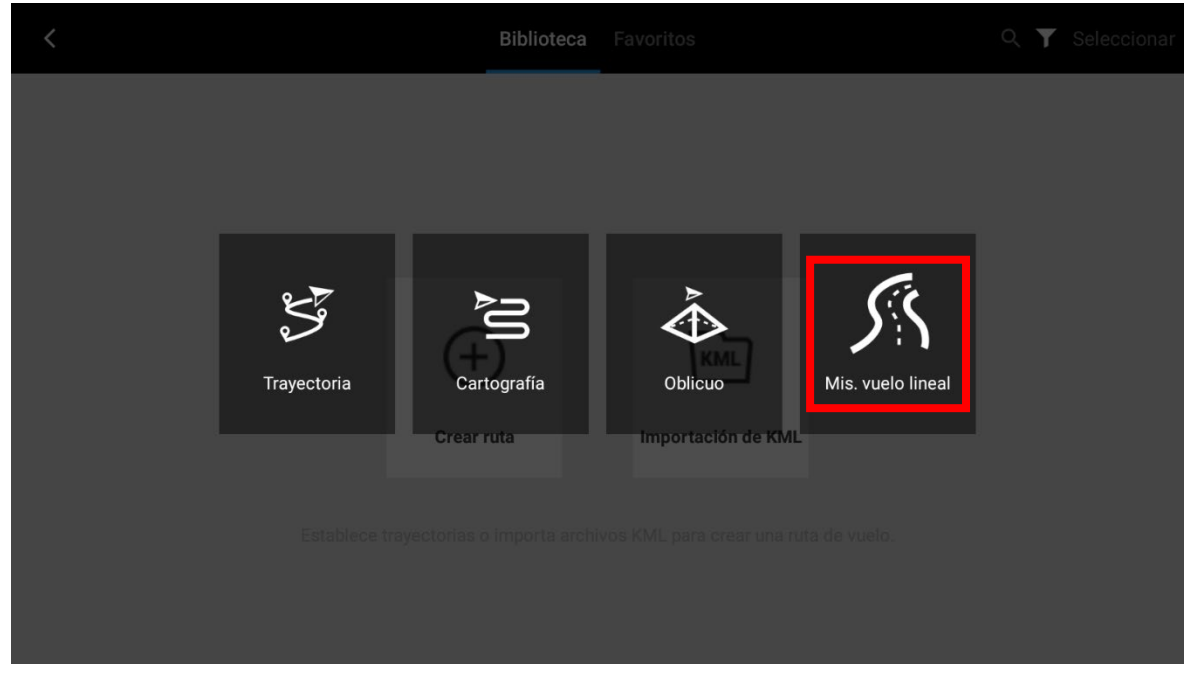

*Figura 29. Opciones para realizar líneas de vuelo fotogramétrico*

Se importo el archivo \*.KML generado con el software Google Earth, para tomar como referencia el area de vuelo y configurar los parametros de vuelo como se presenta en la figura 30, vista principal de configuracion de lineas de vuelo.

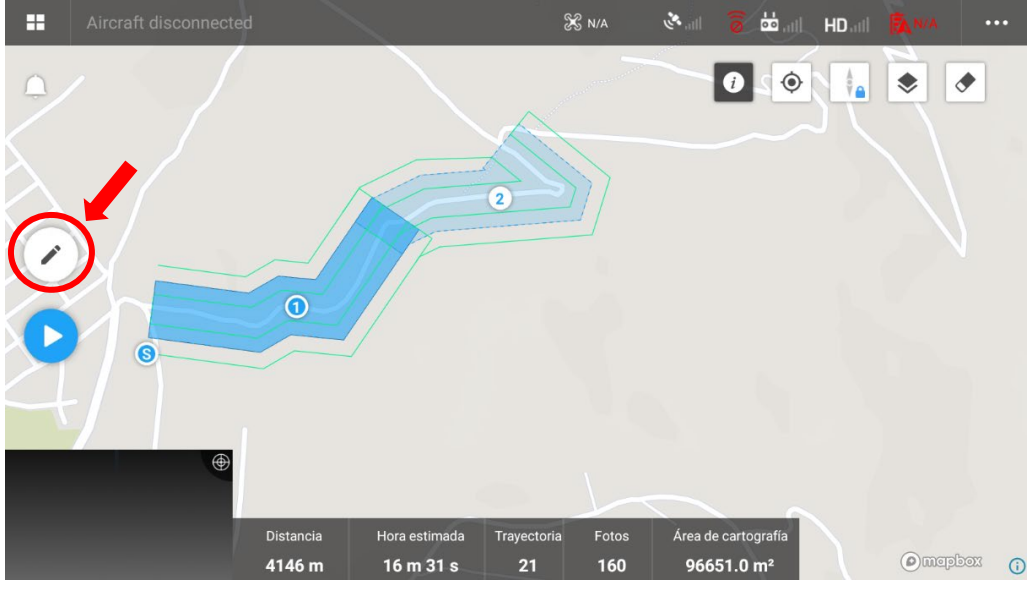

*Figura 30.* Vista principal de configuración de líneas de vuelo.

En la vista principal de configuración, seleccionamos el icono del lápiz como se observa en la figura 30. Donde realizamos las configuraciones basicas de la linea de vuelo; 1. colocamos el nombre de nuestra linea de vuelo, 2. tipo de camara seleccionamos "Phantom 4 Pro", 3. Longitud de extencion izquierda y derecha seleccionamos 20 metros, como se presenta en la figura 31.

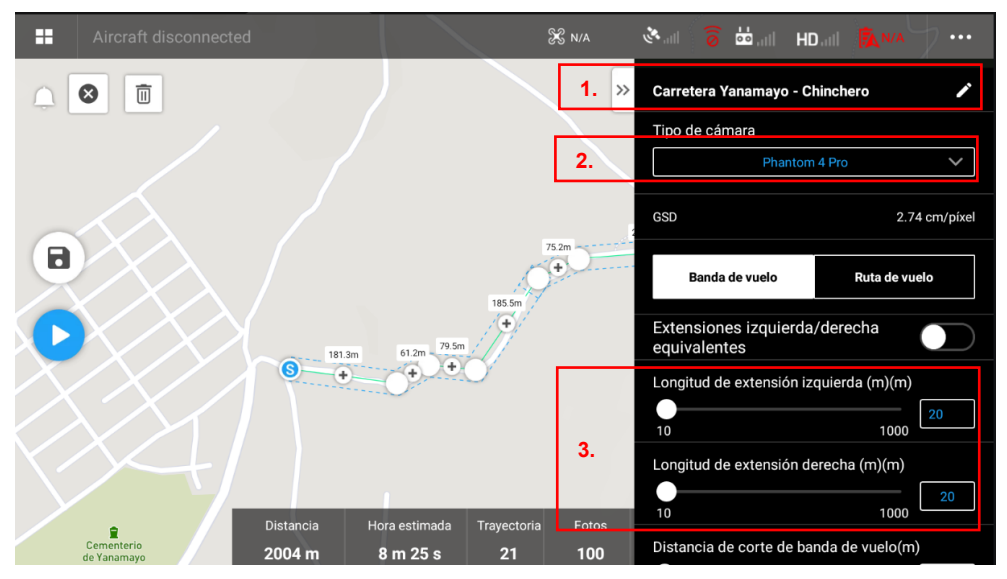

*Figura 31.* Configuración básica de líneas de vuelo

Cambiamos de banda de vuelo a ruta de vuelo, al realizar el cambio se muestra la opción de selección de altura de vuelo, es aquí que modicamos nuestras alturas de vuelo que serán 40, 80 y 120 metros, como se presenta en la figura 32.

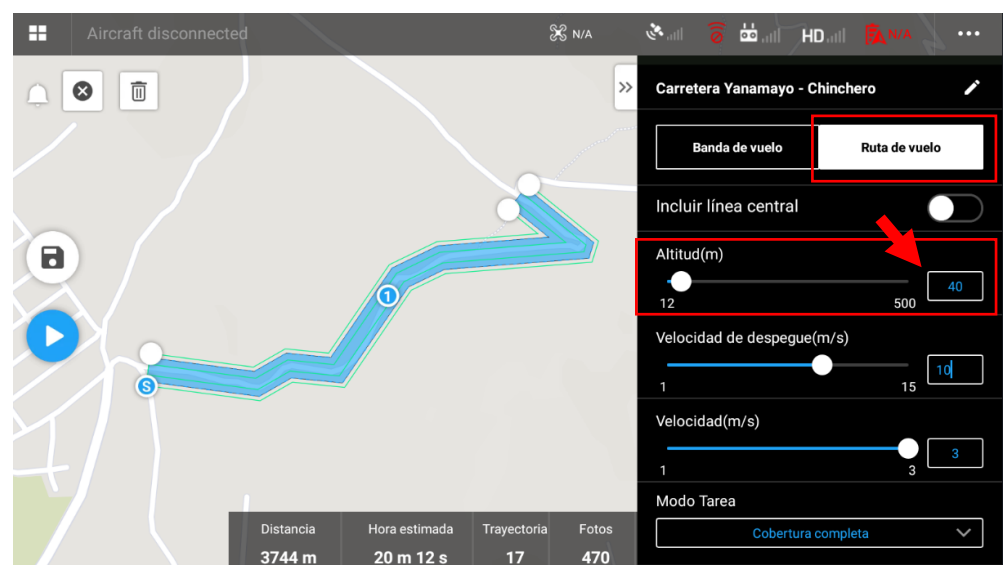

*Figura 32.* Selección de altura de vuelo

En opciones avanzada podemos configurar las superposiciones lateral como fronta, como se presenta en la figura 33.

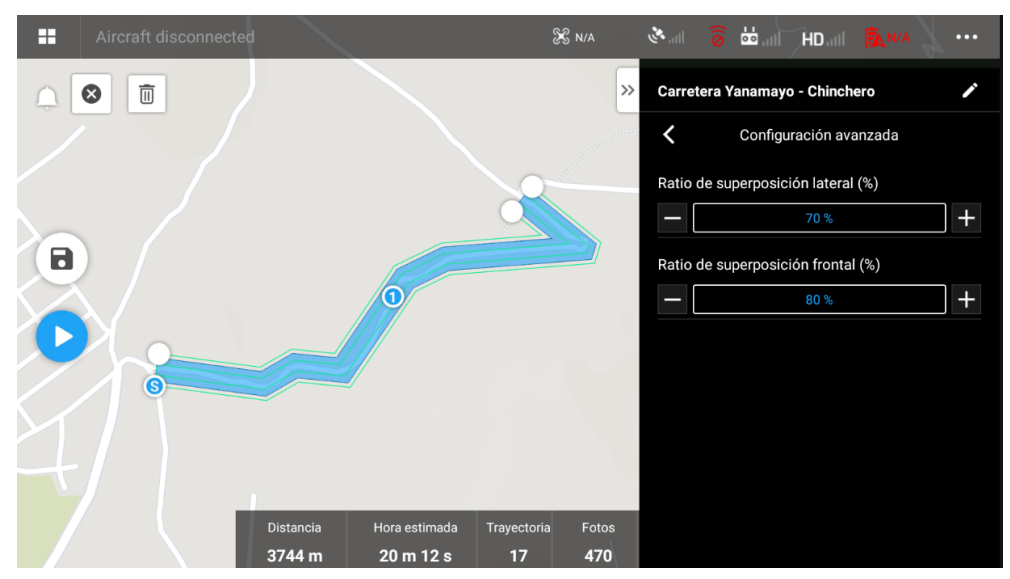

*Figura 33. Configuración de superposición de vuelo.*

## Tabla 8. *Resumen de parámetros de vuelo APP DJI PILOT*

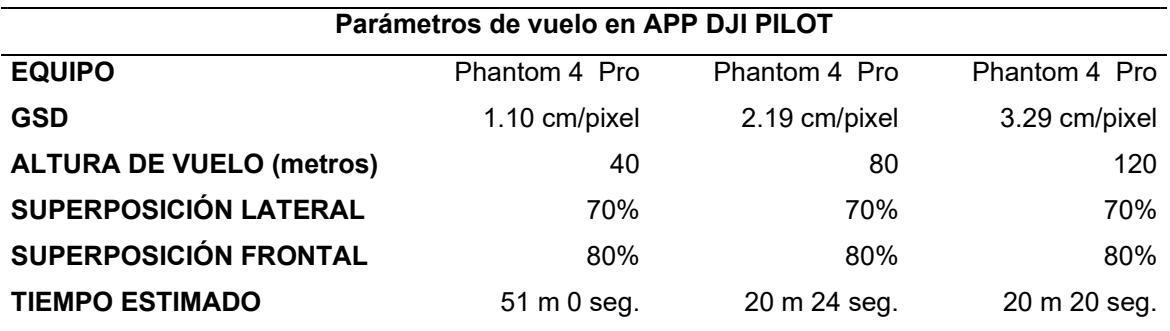

Se realiza configuracion de vuelo para altura de 40 metros, como se observa en la figura 34.

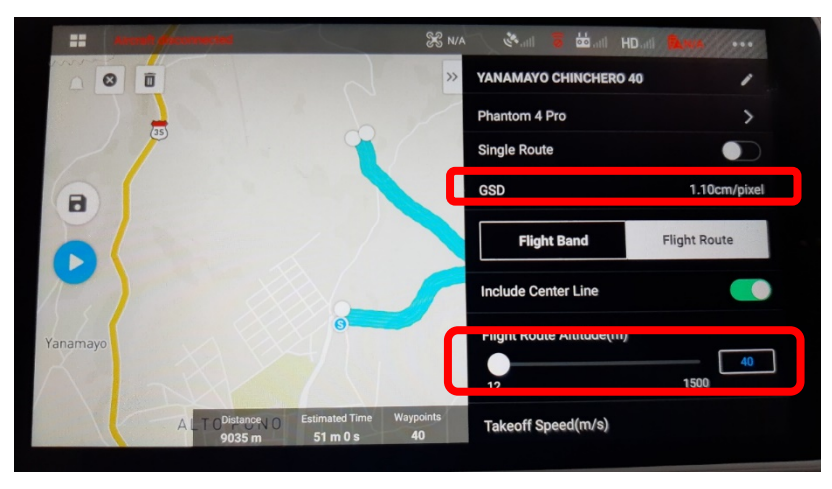

*Figura 34, configuración de vuelo altura 40 metros*

Se realiza configuracion de vuelo para altura de 80 metros, como se observa en la figura 35.

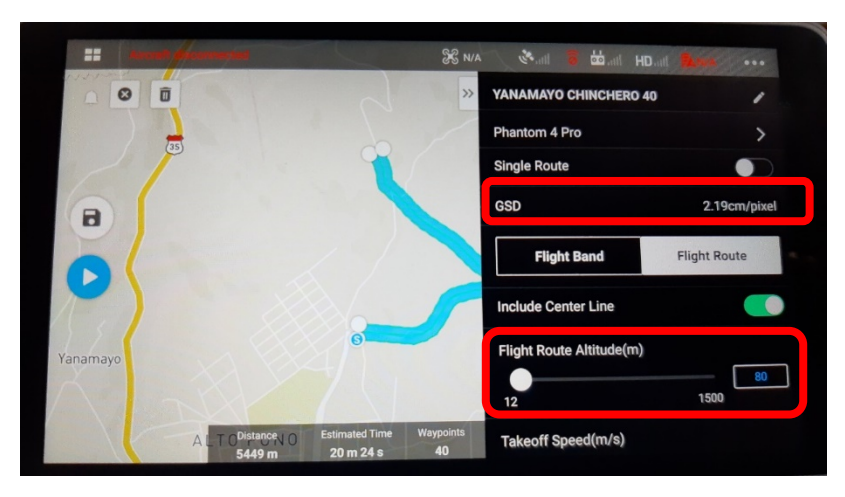

Figura 35, configuración de vuelo altura 80 metros

Se realiza configuracion de vuelo para altura de 80 metros, como se observa en la figura 36.

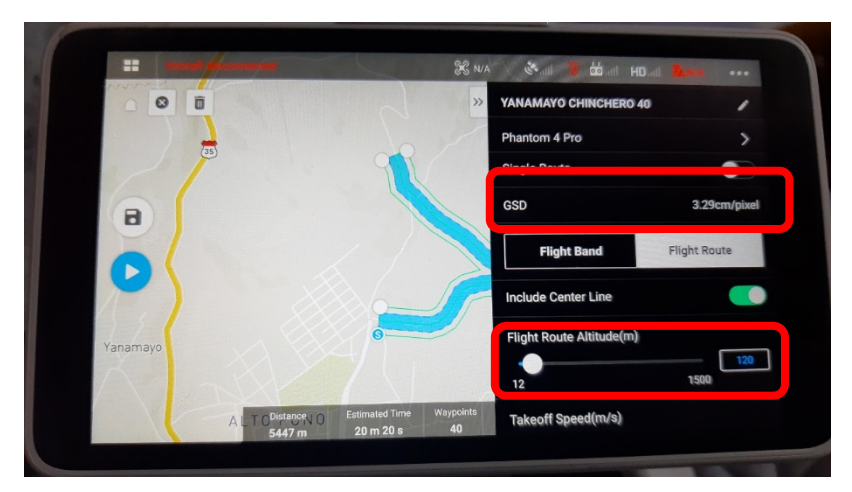

*Figura 36, configuración de vuelo altura 120 metros.*

De esta manera tenemos configurado el equipo VANT, para realizar los vuelos fotogrametricos a los largo de la carretera Yanamayo – Chinchero.

Para realizar el vuelo fotogrametrico es mecesario colocar en terreno los puntos de apoyo o punto de foto control, distribuido en los margenes derecho e izquierdo en toda la carretera como se presenta en la figura 37, los mismos que fueron marcados con yeso con un punto central no cubierto de yeso para el reconocimiento de punto al momento de realiza el post proceso de la ver figura 38, se realizo la obtencion de los datos en in-situ de todos los puntos de foto control con equipos GNSS en su mode de operación de RTK; teniedo como resultado la tabla 9.

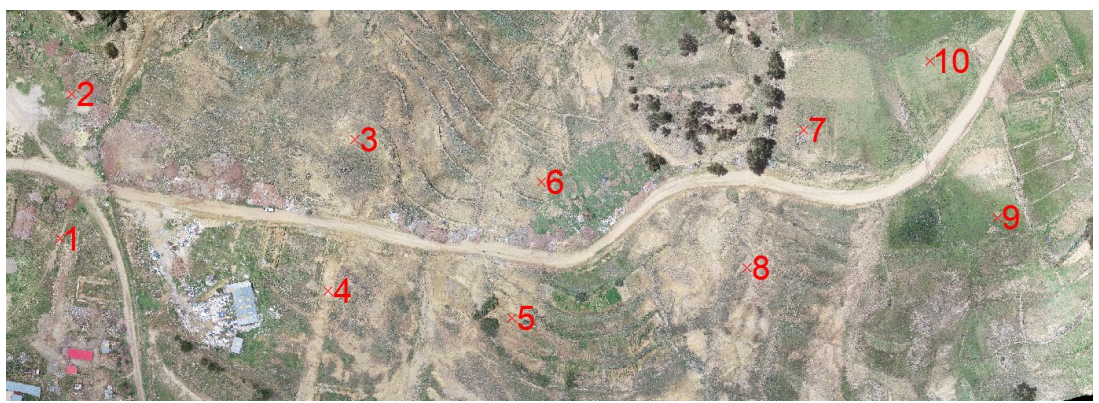

*Figura 37.* Distribución de puntos de foto control.

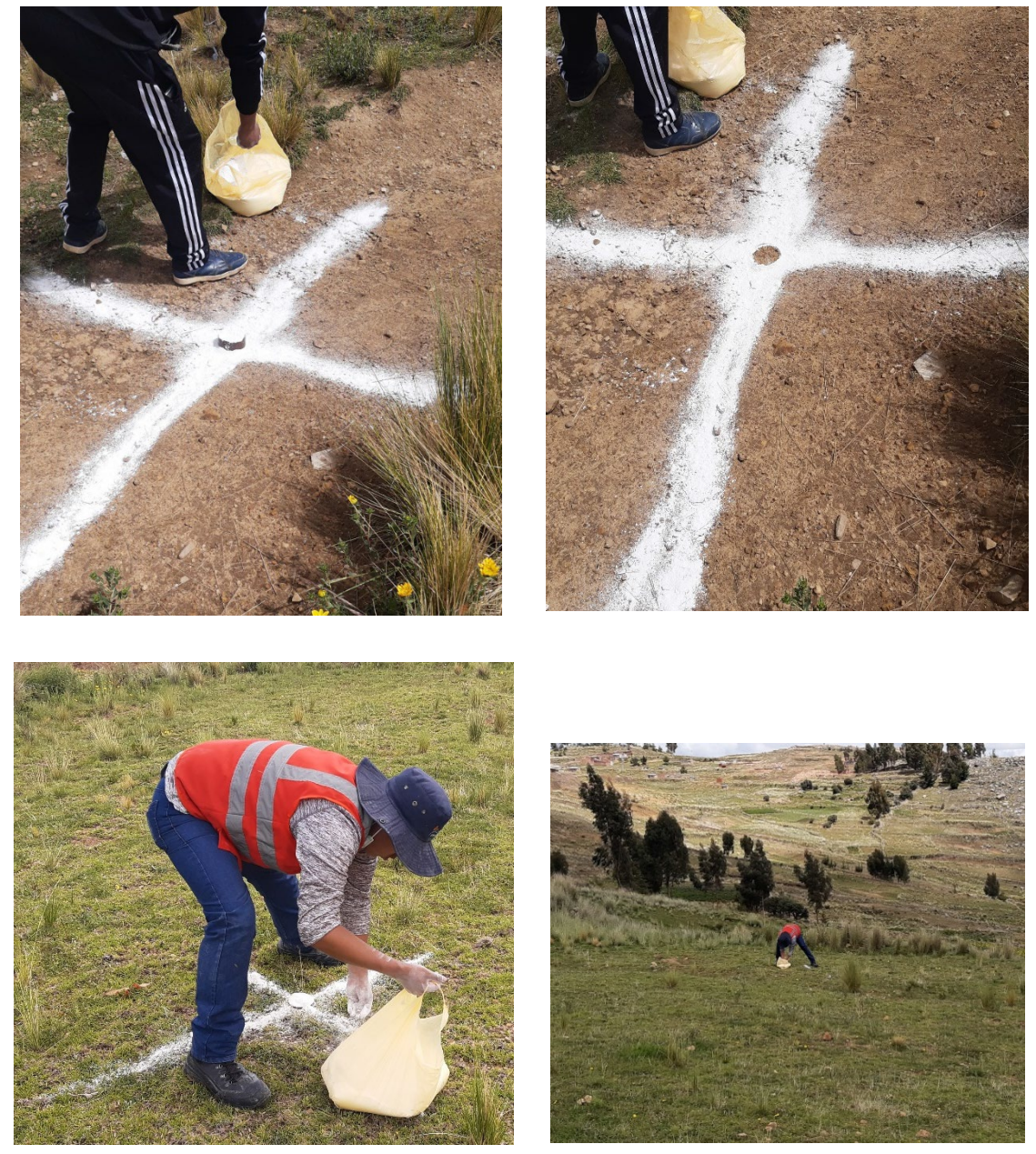

*Figura 38,* se observa el marcado de puntos de foto control.

|             |             | <b>Puntos de Foto control</b> |           |
|-------------|-------------|-------------------------------|-----------|
| $N^{\circ}$ | Norte       | Este                          | Elevación |
| 1           | 8252118.893 | 389955.755                    | 4019.343  |
| 2           | 8252179.003 | 389960.575                    | 4022.448  |
| 3           | 8252160.087 | 390078.506                    | 4015.100  |
| 4           | 8252097.124 | 390067.307                    | 4026.651  |
| 5           | 8252085.862 | 390143.927                    | 4021.280  |
| 6           | 8252142 405 | 390156.119                    | 4001.884  |
| 7           | 8252164.037 | 390265.351                    | 3997.262  |
| 8           | 8252106.745 | 390241.765                    | 4014.922  |
| 9           | 8252127.510 | 390346.084                    | 4005.580  |
| 10          | 8252192.731 | 390318.040                    | 3994.643  |
| 11          | 8252278.121 | 390351.883                    | 3988.265  |
| 12          | 8252219.663 | 390399.382                    | 3995.541  |
| 13          | 8252278.483 | 390475.192                    | 3994.719  |
| 14          | 8252341.365 | 390446.363                    | 3980.362  |
| 15          | 8252367.845 | 390543.773                    | 3974.527  |
| 16          | 8252315.032 | 390557.835                    | 3986.025  |
| 17          | 8252318.171 | 390631.552                    | 3983.368  |
| 18          | 8252359.110 | 390635.477                    | 3975.790  |
| 19          | 8252358.249 | 390665.963                    | 3974.008  |
| 20          | 8252378.586 | 390675.177                    | 3971.062  |
| 21          | 8252459.040 | 390596.123                    | 3962.211  |
| 22          | 8252394.897 | 390578.641                    | 3969.869  |

Tabla 9. *Coordenadas de puntos de foto control.*

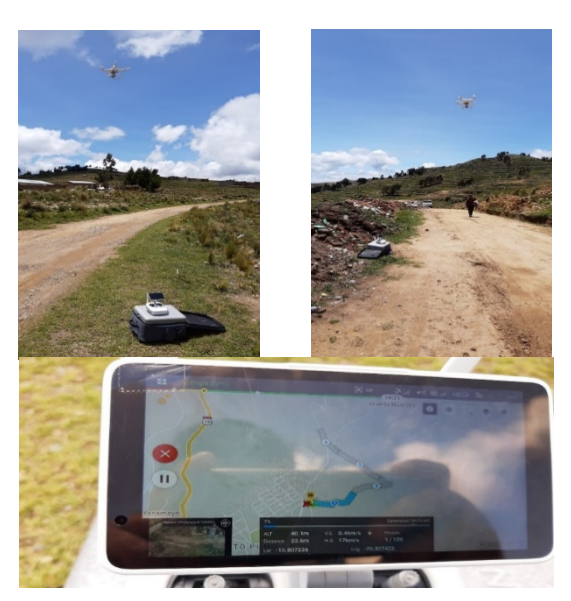

*Figura 39. Vuelos fotogramétricos a diferentes alturas.*

En la figura 39, podemos observar la realización de vuelo fotogramétrico con equipo VANT a diferentes alturas de 40, 80 y 120 metros, con una autonomía de vuelo de 20 minutos para cada altura, obtenido como resultado para una altura de 40 metros 465 fotografías, para una altura de 80 metros 160 fotografías y para una altura de 120 metros 113 fotografías.

Imágenes con las que se realizó los posts procesos correspondientes en el software Pix4D en su versión de prueba de 30 días. Se realizo el proceso de acuerdo con el manual de procedimientos para realizar post proceso en el programa Pix4D, realizando la importación de fotografías figura 40, se realizó la importación de la data norte, este y elevacion de los puntos de fotocontrol figura 41, se realizó la ubicación de puntos de foto control y ajustes correspondientes figura 42.

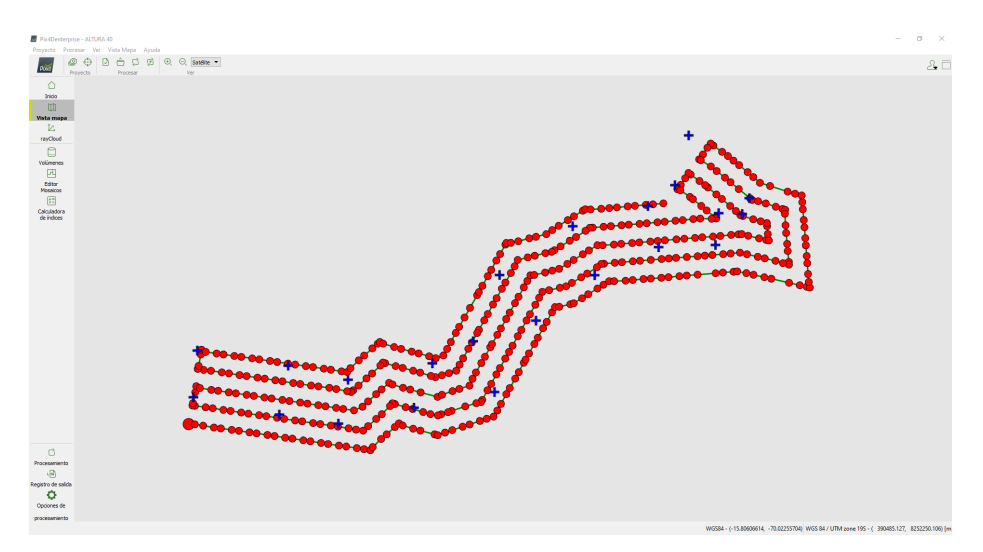

*Figura 40.* Importación de fotos al programa Pix4D

|                | Tabla GCP/MTP                                                                                                  |                                                                                                    |            |             |                                                   |                                                                                              |           |                          |                          |
|----------------|----------------------------------------------------------------------------------------------------|----------------------------------------------------------------------------------------------------|------------|-------------|---------------------------------------------------|----------------------------------------------------------------------------------------------|-----------|--------------------------|--------------------------|
|                | <b>Etiqueta</b>                                                                                                | <b>Tipo</b>                                                                                                    | x          | Y           | $\overline{ }$                                    | Precisión                                                                                    | Precisión | $\overline{\phantom{a}}$ | Importar puntos de apovo |
|                |                                                                                                    |                                                                                                    | <b>fm1</b> | <b>Im1</b>  | <b>Im1</b>                                        | Horz Iml                                                                                     | Vert [m]  |                          | Exportar puntos de apovo |
| $\overline{7}$ | $\overline{1}$                                                                                                 | 3D punto de apo 389955.755                                                                                                    |            | 8252118.893 | 4019.343                                          | 0.005                                                                                        | 0.005     |                          |                          |
| 6.             | $\overline{2}$                                                                                                 | 3D punto de apo 389960.575                                                                                                    |            | 8252179.003 | 4022.448                                          | 0.005                                                                                        | 0.005     |                          |                          |
| 6              | 3                                                                                                    | 3D punto de apo 390078.506                                                                                                    |            | 8252160.087 | 4015.099                                          | 0.005                                                                                        | 0.005     |                          | Añadir nunto             |
| A              | A                                                                                                    | 3D punto de apo 390067.307                                                                                                    |            | 8252097.124 | 4026,651                                          | 0.005                                                                                        | 0.005     |                          | Eliminar puntos          |
| v.             | -5                                                                                                    | 3D punto de apo 390143.927                                                                                                    |            | 8252085.862 | 4021.280                                          | 0.005                                                                                        | 0.005     | $\ddot{\phantom{0}}$     |                          |
|                | Editor GCP/MTP<br>que el paso 1. Procesamiento inicial se hava<br>procesado. Esto permite marcar los puntos de | Para calcular la posición 3D de un punto de apovo/punto de paso, el punto debe ser marcado en al menos dos imágenes.<br>Para tener en cuenta los puntos de apovo para georeferenciar el provecto, al menos 3 puntos de apovo deben ser marcados.<br>Marcar puntos de apovo/puntos de paso después del paso "1. Procesamiento inicial" requiere que el usuario ejecute Proceso > Repotimizar.<br>La precisión de los puntos de apovo / puntos de paso se puede verificar en el Informe de Calidad o en el editor rayCloud.<br>(Recomendado) Utilice el rayCloud después de |            |             | Littlice el editor básico bien<br>inicial, o<br>ö | 1) antes de correr el paso 1. Procesamiento<br>2) cuando se usen imágenes no geolocalizadas, |           |                          |                          |
|                |                                                                                                    |                                                                                                    |            |             |                                                   | 3) cuando se use un sistema de coordenadas                                                   |           |                          |                          |
|                | manera rápida y precisa.                                                                                       |                                                                                                    |            |             | arbitrario.                                       |                                                                                              |           |                          |                          |

*Figura 41.* Importación de las coordenadas de foto control.

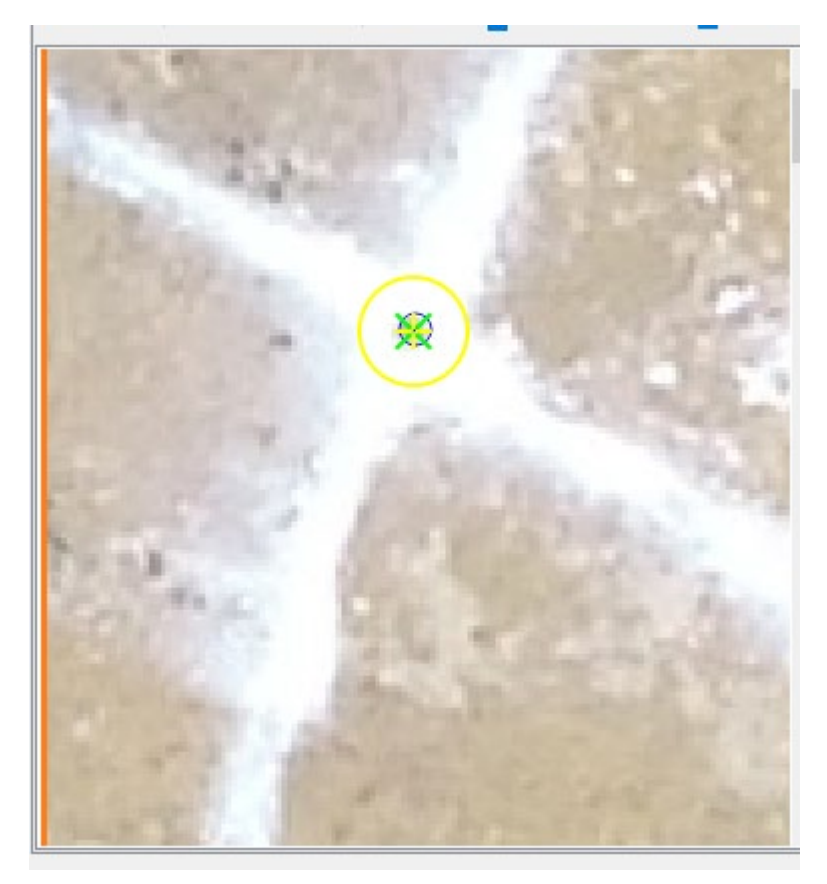

*Figura 42. Ubicación y ajustes de coordenadas de puntos de foto control.* 

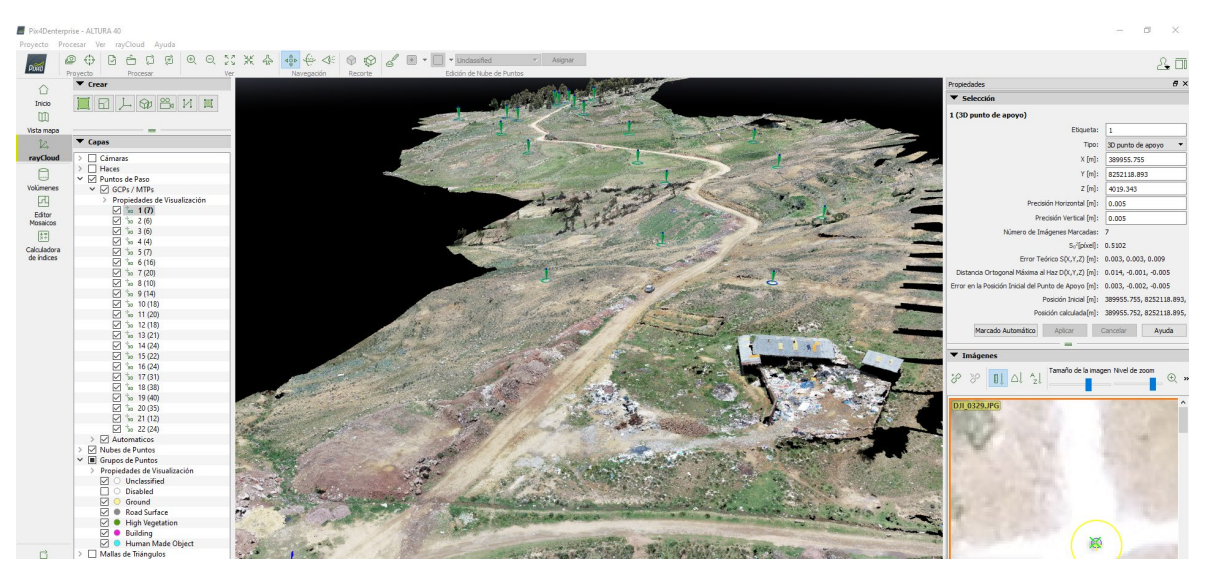

*Figura 43.* Resultado final de Postproceso

Como resultados del postproceso de los vuelos fotogramétricos figura 43, se han generado una nube de puntos densa de más de 20 millones de puntos y el orto mosaico figura 44, para cada altura de vuelos en formatos \*.LAS y \*.TIFF respectivamente.

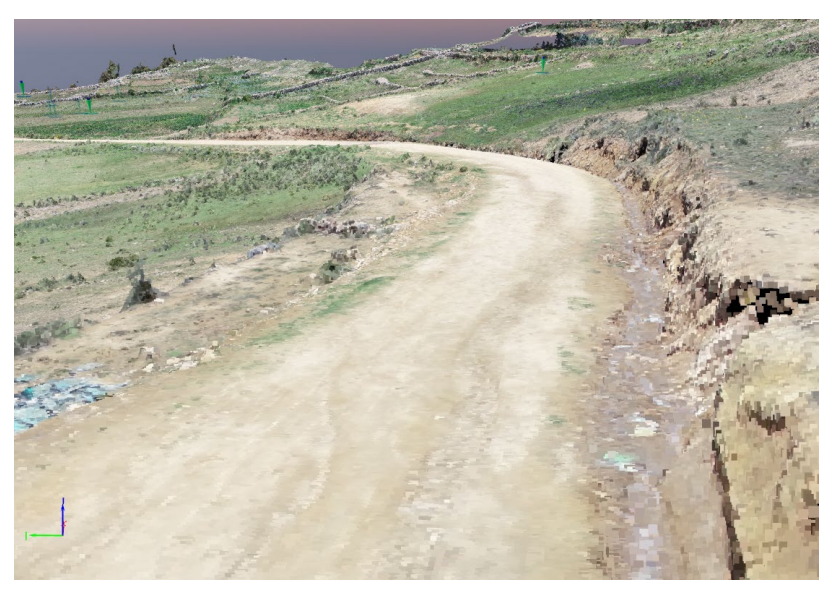

*Figura 44. Calidad de imágenes de Orto mosaico 40m.* 

La nube de puntos densa fue importa en el programa Civil 3D 2016 figura 45, con dicha nube de puntos se realizaron la triangulación y posteríos generación de curvas de nivel figura 46, generada la curvas de nivel se procedió a generar puntos por superficies con las mismas coordenadas norte y este para su posterior

comparación entre los datos con equipo GNSS e información extraída de las superficies generadas con las nubes de puntos de alturas 40, 80 y 120 metros de vuelo, ver cuadros 11,12 y 13

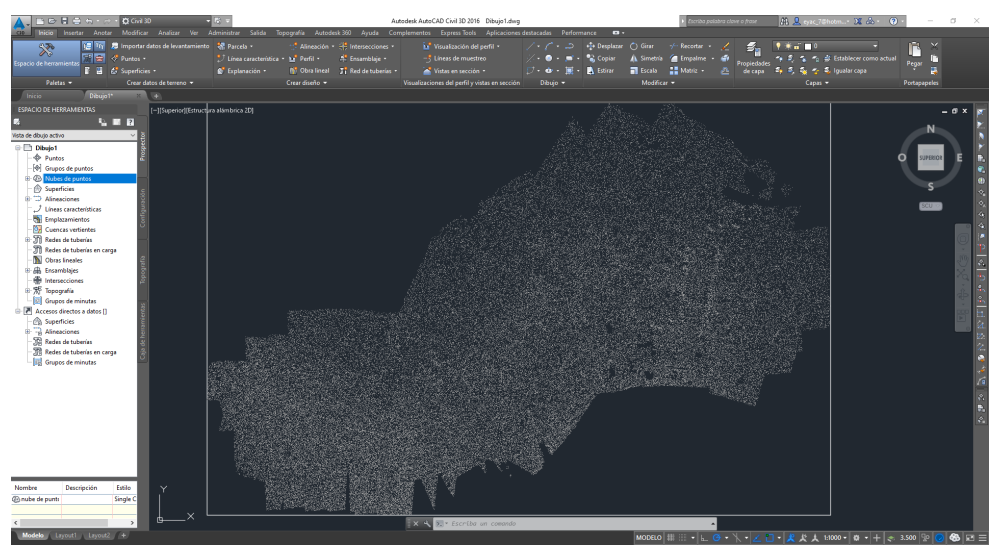

*Figura 45.* Nube de puntos en civil 3D 2016

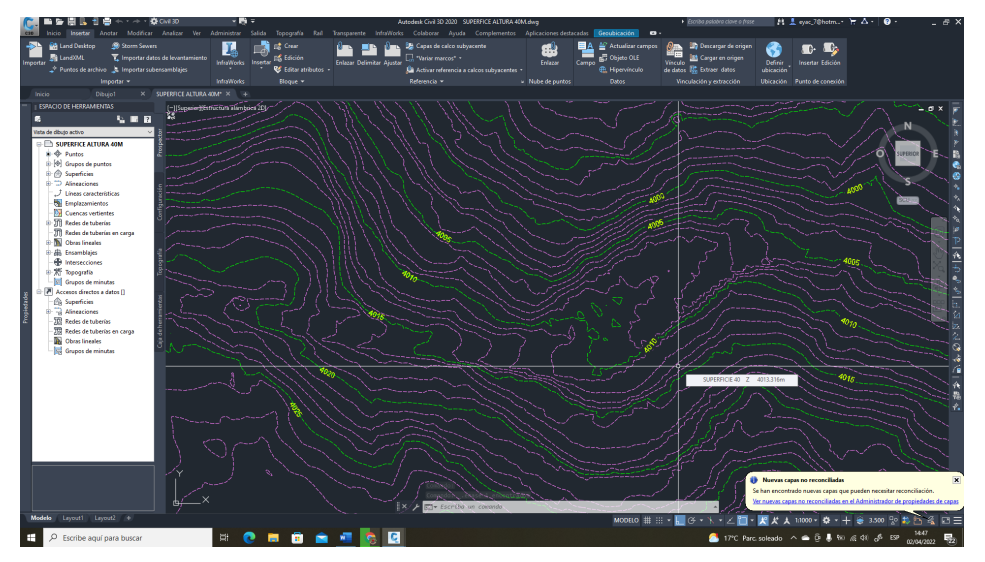

*Figura 46. Curvas de nivel generada con nube de puntos altura 40 metros*

# Tabla 10*, Cuadro de coordenadas obtenidas de forma directa con equipo GNSS*

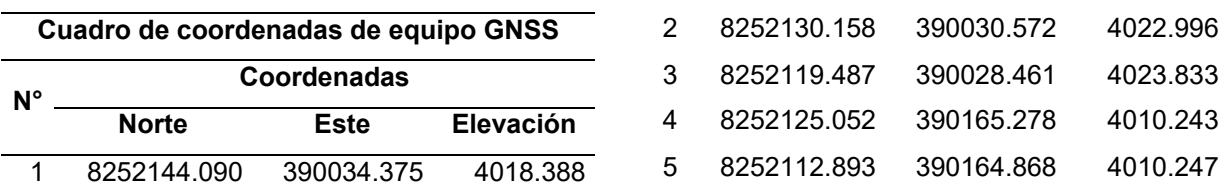

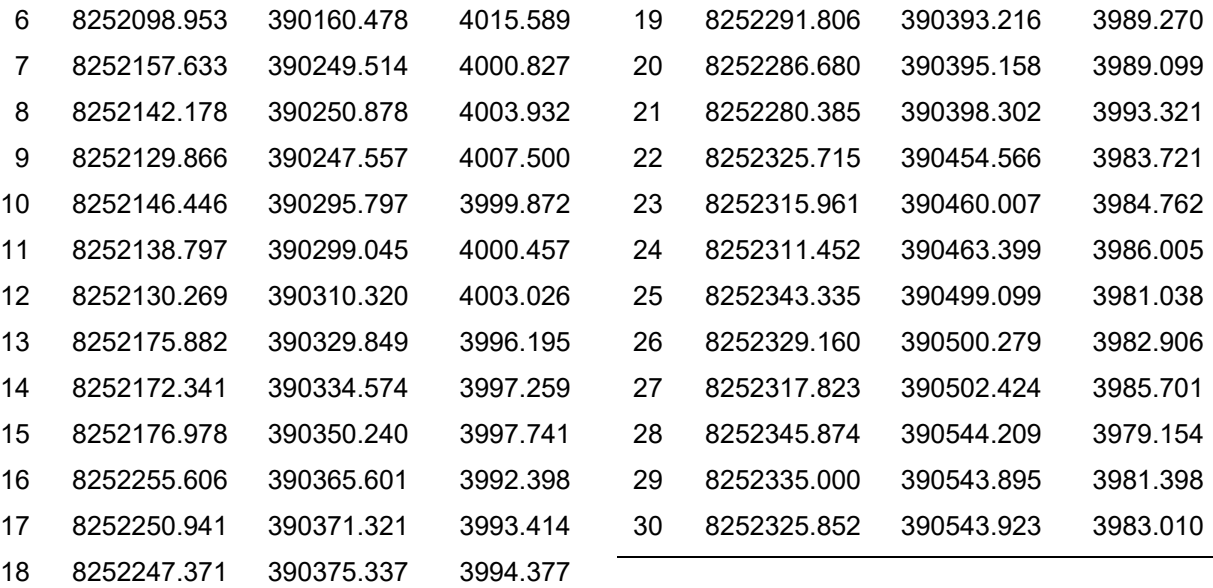

# *Tabla 11, Cuadro de coordenadas obtenidas de forma indirecta A: 40 m.*

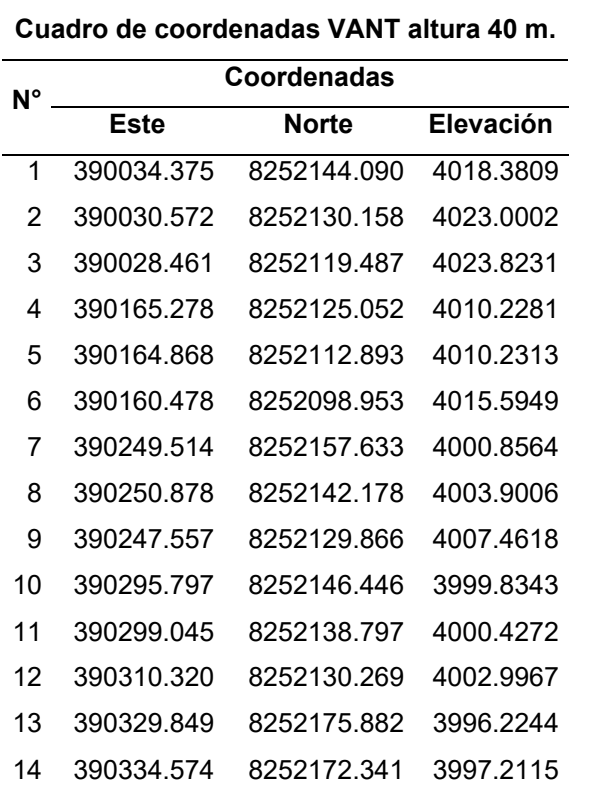

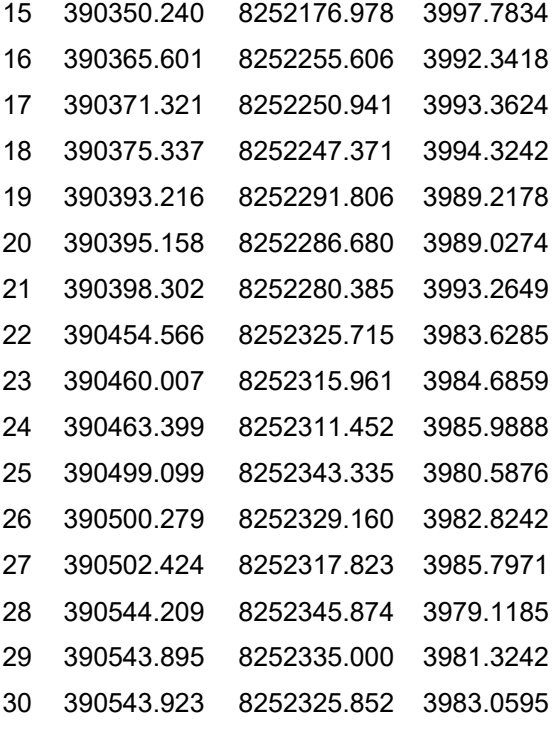

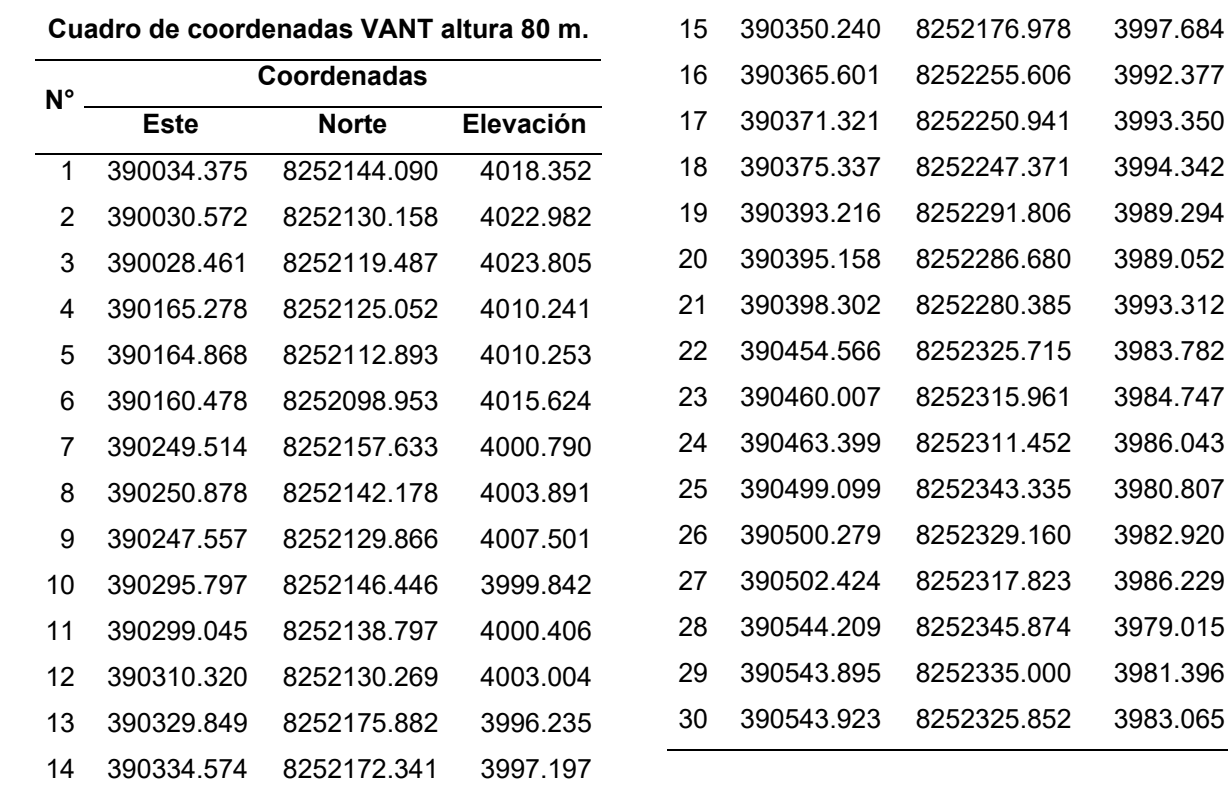

Tabla 12, *Cuadro de coordenadas obtenidas de forma indirecta A:80 m.*

Tabla 13, *cuadro de coordenadas obtenidas de forma indirecta A:120*

**Cuadro de coordenadas VANT altura 120 m.**

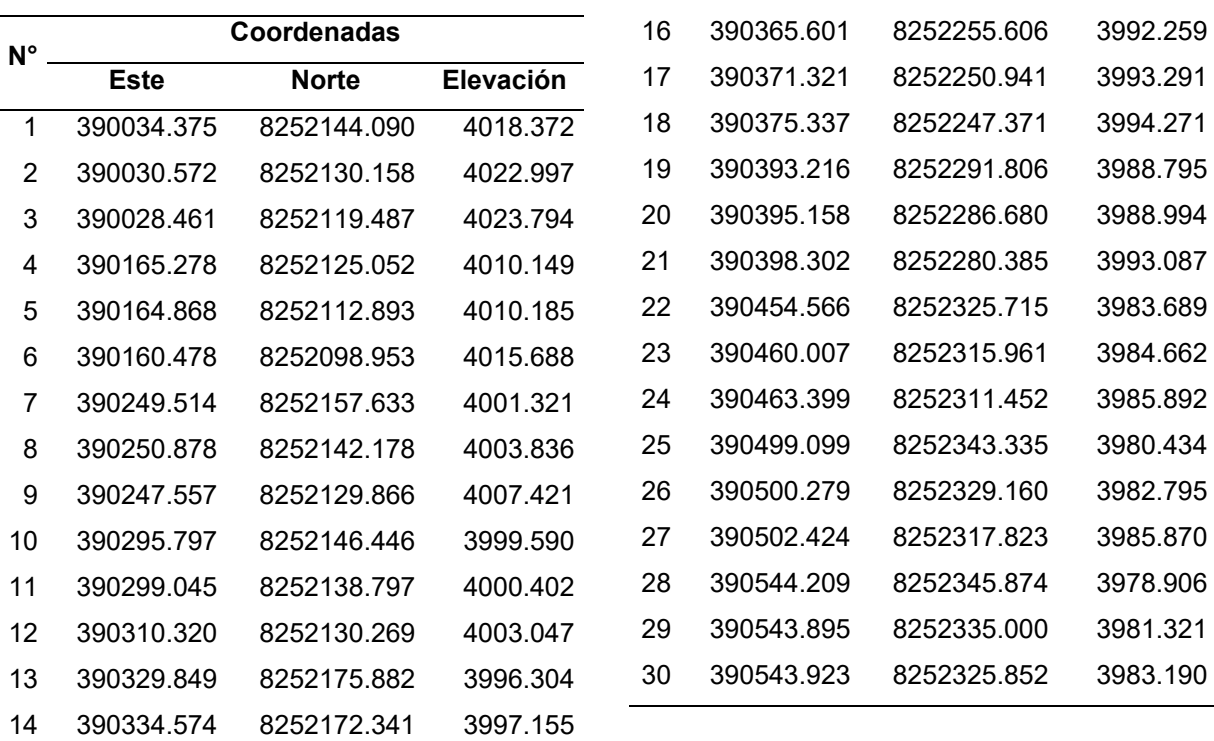

390350.240 8252176.978 3997.889

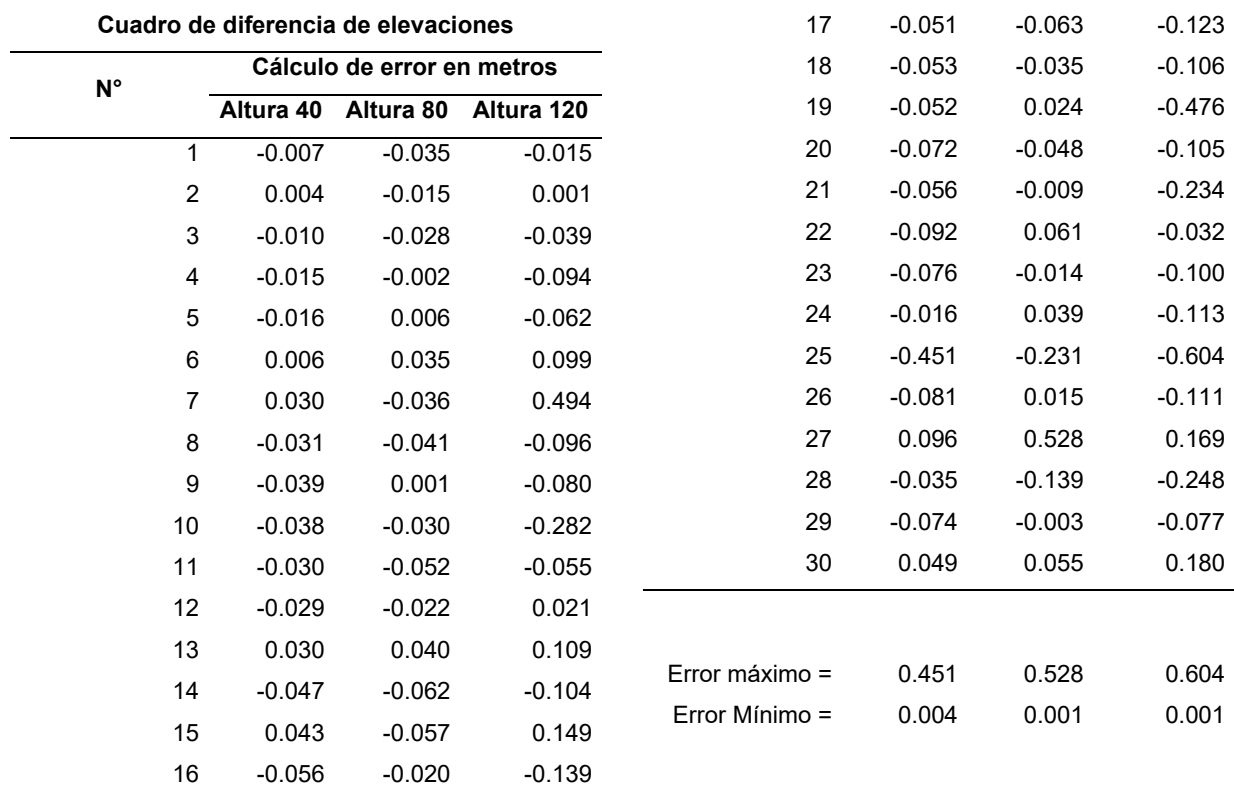

### *Tabla 14, Cuadro de diferencia de Elevación entre GNSS y VANT*

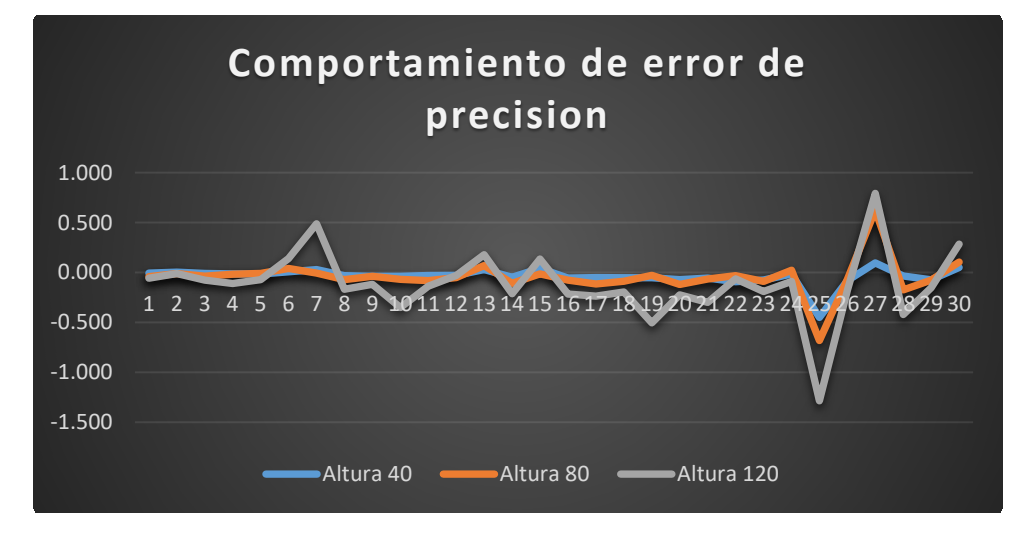

*Figura 47.* Comportamiento de error en la precisión de acuerdo con la altura de vuelo*.* 

Para realizar el Diseño Geométrico de carreteras Yanamayo - Chinchero, se procedió a realizar el aforo vehicular durante una semana.

Llegando a calcular un IMDA de 208 vehículos/día, ver tabla 15

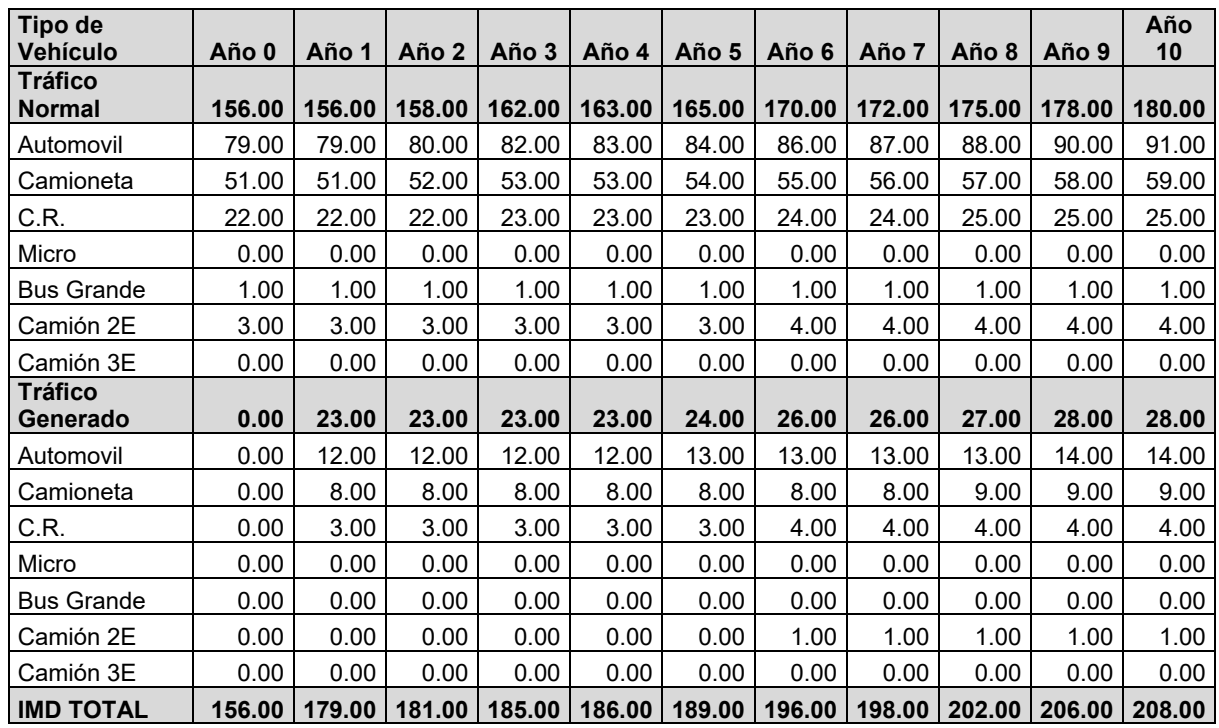

### Tabla 15. *Cálculo de intensidad media anual.*

Se aprecia que el IMDA es 208 vehículos/día, y de acuerdo con la tabla 16 su clasificación es carretera de tercera clase, para poder tener características mínimas de diseño se optara por asumir un IMDA de 201 vehículos/día, que se ubica entre los parámetros de 400 – 201 vehículos /día que pertenece a una carretera de tercera clase, no cuenta con separador, con 02 carriles de un ancho mínimo de 3.00 metros y una superficie de rodadura afirmada, ver tabla 16

#### Tabla 16*. Clasificación por demanda*

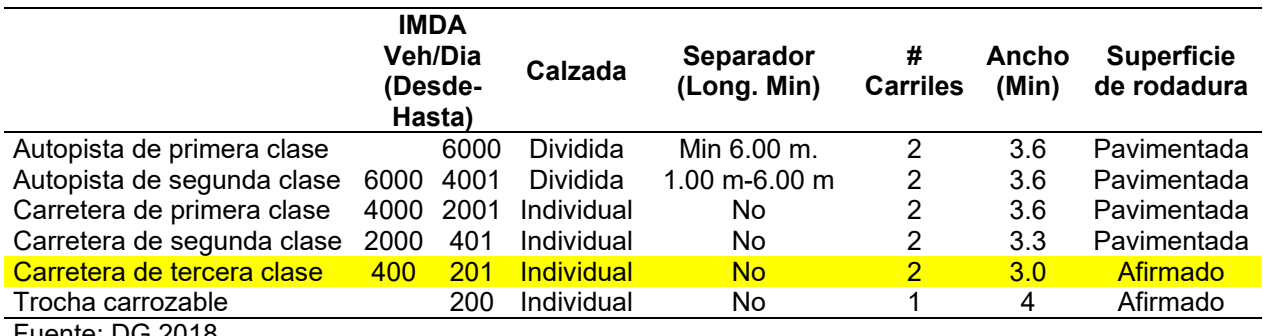

Fuente: DG 2018

Se realizo la clasificación de la carretera por su orografía, para dicha clasificación se obtuvo información de la topografía de carretera levantada donde se tienes una pendiente longitudinal de 8% y una pendiente trasversal de 29 %, de la tabla 17 podemos clasificar que por su orografía que es un terreno accidentado(Tipo 3) de orografía accidentado.

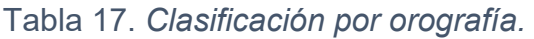

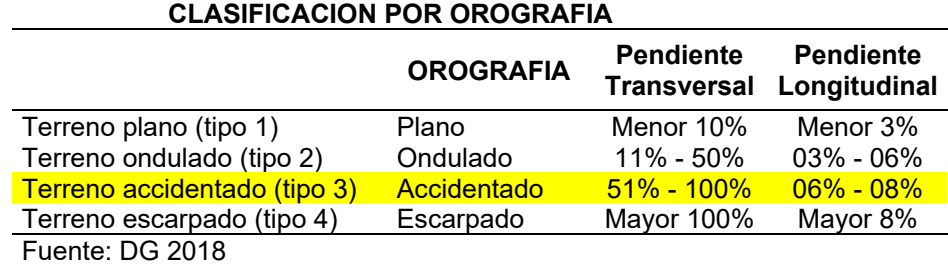

Tabla 18*. Rangos de la velocidad de diseño en función a la clasificación de la carretera por demanda y orografía.* 

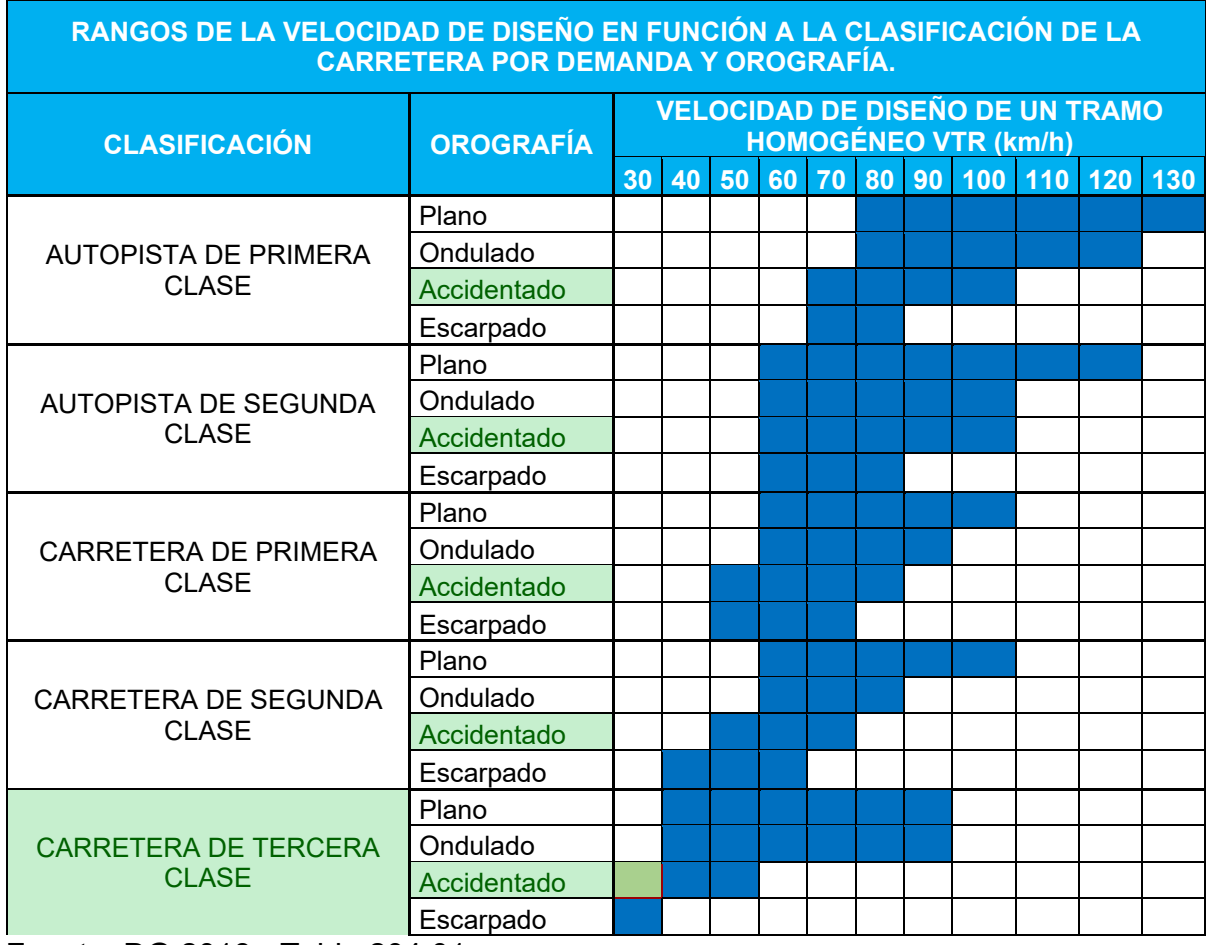

Fuente: DG 2018 - Tabla 204.01

De la tabla 18, La velocidad de diseño se define en función de la clasificación de la demanda o de la orografía de la carretera a diseñar (25). Para nuestra investigación seleccionamos una velocidad de diseño de 30 Km/h.

|         | Longitudes de tramos en tangentes |               |             |
|---------|-----------------------------------|---------------|-------------|
| V(km/h) | $L$ mín.s (m)                     | $L$ mín.o (m) | $L$ max (m) |
| 30      | 42                                | 84            | 500         |
| 40      | 56                                | 111           | 668         |
| 50      | 69                                | 139           | 835         |
| 60      | 83                                | 167           | 1002        |
| 70      | 97                                | 194           | 1169        |
| 80      | 111                               | 222           | 1336        |
| 90      | 125                               | 250           | 1503        |
| 100     | 139                               | 278           | 1670        |
| 110     | 153                               | 306           | 1837        |
| 120     | 167                               | 333           | 2004        |
| 130     | 180                               | 362           | 2171        |

*Tabla 19. Longitudes de tramos en tangente.*

Fuente: DG 2018 tabla 302.1

Para la velocidad de diseño seleccionada se asumes longitudes mínimas de tramas en tangente para trazados en "S" 42.00 metros, para el resto de casos 84 metros, ver tabla 19.

| Ubicación<br>de la vía | Velocidad<br>de diseño | máx.<br>(%) | máx. | Radio<br>calculado<br>(m) | Radio<br>redondeado<br>(m) |
|------------------------|------------------------|-------------|------|---------------------------|----------------------------|
|                        | 30                     | 4           | 0.17 | 33.7                      | 35                         |
|                        | 40                     | 4           | 0.17 | 60                        | 60                         |
|                        | 50                     | 4           | 0.16 | 98.4                      | 100                        |
|                        | 60                     | 4           | 0.15 | 149.2                     | 150                        |
|                        | 70                     | 4           | 0.14 | 214.3                     | 215                        |
| Area urbana            | 80                     | 4           | 0.14 | 280                       | 280                        |
|                        | 90                     | 4           | 0.13 | 375.2                     | 375                        |
|                        | 100                    | 4           | 0.12 | 835.2                     | 495                        |
|                        | 110                    | 4           | 0.11 | 1108.9                    | 635                        |
|                        | 120                    | 4           | 0.19 | 872.2                     | 875                        |
|                        | 130                    | 4           | 0.08 | 1108.9                    | 1110                       |
| Area rural             | 30                     | 6           | 0.17 | 30.8                      | 30                         |
| (con peligro           | 40                     | 6           | 0.17 | 54.8                      | 55                         |
| de hielo)              | 50                     | 6           | 0.16 | 89.5                      | 90                         |

Tabla 20*. Radio mínimo y peralte máximo para diseño de carreteras*

|                              | 60  | 6  | 0.15 | 135    | 135 |
|------------------------------|-----|----|------|--------|-----|
|                              | 70  | 6  | 0.14 | 192.9  | 195 |
|                              | 80  | 6  | 0.14 | 252.9  | 255 |
|                              | 90  | 6  | 0.13 | 437.4  | 335 |
|                              | 100 | 6  | 0.12 | 560.4  | 440 |
|                              | 110 | 6  | 0.11 | 755.9  | 560 |
|                              | 120 | 6  | 0.09 | 950.5  | 755 |
|                              | 130 | 6  | 0.08 | 1187.2 | 950 |
|                              | 30  | 8  | 0.17 | 28.3   | 30  |
|                              | 40  | 8  | 0.17 | 50.4   | 55  |
|                              | 50  | 8  | 0.16 | 82     | 90  |
|                              | 60  | 8  | 0.15 | 123.2  | 135 |
| Area rural                   | 70  | 8  | 0.14 | 175.4  | 195 |
| (plano u                     | 80  | 8  | 0.14 | 229.1  | 255 |
| ondulada)                    | 90  | 8  | 0.13 | 303.7  | 335 |
|                              | 100 | 8  | 0.12 | 393.7  | 440 |
|                              | 110 | 8  | 0.11 | 501.5  | 560 |
|                              | 120 | 8  | 0.09 | 667    | 755 |
|                              | 130 | 8  | 0.08 | 831.7  | 950 |
|                              | 30  | 12 | 0.17 | 24.4   | 25  |
|                              | 40  | 12 | 0.17 | 43.4   | 45  |
|                              | 50  | 12 | 0.16 | 70.3   | 70  |
| Área rural                   | 60  | 12 | 0.15 | 105    | 105 |
|                              | 70  | 12 | 0.14 | 148.4  | 150 |
| (accidentada<br>$\mathbf{o}$ | 80  | 12 | 0.14 | 193.8  | 195 |
| escarpada)                   | 90  | 12 | 0.13 | 255.1  | 255 |
|                              | 100 | 12 | 0.12 | 328.1  | 330 |
|                              | 110 | 12 | 0.11 | 414.2  | 415 |
|                              | 120 | 12 | 0.09 | 539.9  | 540 |
|                              | 130 | 12 | 0.08 | 665.4  | 665 |

Fuente: DG 2018 – Tabla 302.02

Para recorrer en condiciones aceptables de seguridad y comodidad, los radios mínimos de curvatura horizontal son los que pueden recorrerse con la velocidad de diseño y la tasa máxima de peralte (25), de la tabla 20 de acuerdo con el área de trabajo, orografía y velocidad de diseño seleccionamos nuestro radio mínimo de 25 metros y peraltes máximo de 12%, en la figura 48 se observa los radios asumidos para muestro diseño geométrico, en la figura 49 se observa los peraltes calculado para las dos primeras curvas.

| N٥ |          | Método de definición de peraltes | Radio             | Grado de curvatura por arco | Ángulo de incremento |
|----|----------|----------------------------------|-------------------|-----------------------------|----------------------|
| ⚠  | 1        |                                  |                   |                             |                      |
|    | 2        | Metodo DG 2018                   | 200.000m          | $8.5944$ (g)                | 3.4081(q)            |
|    | 3        |                                  |                   |                             |                      |
|    | 4        | Metodo DG 2018                   | 40.000m           | 42.9718 (g)                 | $50.6113$ (g)        |
| ∧  | 5        |                                  |                   |                             |                      |
|    | 6        | Metodo DG 2018                   | 40.000m           | 42.9718 (g)                 | 51.1991(g)           |
| Δ  | 7        |                                  |                   |                             |                      |
|    | 8        | Metodo DG 2018                   | 60.000m           | $28.6479$ (q)               | 76.3778 (g)          |
|    | 9        |                                  |                   |                             |                      |
|    | 10       | Metodo DG 2018                   | 60.000m           | 28.6479 (g)                 | 33.1860 (g)          |
|    | 11       |                                  |                   |                             |                      |
|    | 12       | Metodo DG 2018                   | 60.000m           | 28.6479 (g)                 | 24.9348 (g)          |
|    | 13       |                                  |                   |                             |                      |
|    | 14       | Metodo DG 2018                   | 60.000m           | 28.6479 (g)                 | 20.6104(q)           |
|    | 15<br>16 | Metodo DG 2018                   | $\Lambda$ 12.000m |                             |                      |
|    | 17       |                                  |                   | 143.2394 (g)                | 86.8952(g)           |
| ́  | 18       | Metodo DG 2018                   | $\Lambda$ 11.003m | 156.2157(g)                 | 99.9824 (g)          |
| ⊼  | 19       |                                  |                   |                             |                      |
|    | 20       | Metodo DG 2018                   | 40.000m           | 42.9718 (g)                 | 33.4559 (g)          |
| ◬  | 21       |                                  |                   |                             |                      |
|    |          |                                  |                   |                             |                      |

*Figura 48.* Radios asumidos del DG de la carretera

| ×<br>¤                    | o<br>ڪا                                                                               |                                                                                    |            |                 |                       |                       | $\overline{2}$<br>V. |
|---------------------------|---------------------------------------------------------------------------------------|------------------------------------------------------------------------------------|------------|-----------------|-----------------------|-----------------------|----------------------|
|                           | Curva de peralte                                                                      | P.K. inicial                                                                       | P.K. final | Longitud Solapa | Carril exterior izqui | Carril exterior derec |                      |
|                           | ⊟- Curva.1                                                                            |                                                                                    |            |                 |                       |                       |                      |
|                           | □ Región de entrada de tran 0+070.14m [2] 0+070.14 [2] 0.000m                         |                                                                                    |            |                 |                       |                       |                      |
|                           | Iniciar sección peraltad $0+070.14$ m $\sqrt[12]{2}$                                  |                                                                                    |            |                 | 3.20%                 | $-3.20%$              |                      |
|                           | Finalizar bombeo nor $0+070.14$ m $\frac{10}{100}$                                    |                                                                                    |            |                 | $-3.00%$              | $-3.00%$              |                      |
|                           | Bombeo desvanecido $0+070.14m$ <sup>-2</sup> $\%$                                     |                                                                                    |            |                 | 0.00%                 | $-3.00%$              |                      |
|                           | - Bombeo invertido                                                                    | $0+070.14$ m <sup>-9</sup>                                                         |            |                 | 3.00%                 | $-3.00%$              |                      |
|                           | Inicio de curva                                                                       | $0+070.14m$ <sup>-9</sup>                                                          |            |                 |                       |                       |                      |
|                           | Región de salida de transic 0+082.04m (2) 0+082.04 (2) 0.000m                         |                                                                                    |            |                 |                       |                       |                      |
|                           | Iniciar bombeo normal $0+082.04$ m <sup>-12</sup>                                     |                                                                                    |            |                 | $-3.00%$              | $-3.00%$              |                      |
|                           | $-$ Finalizar sección peralt 0+082.04m $\frac{10}{100}$                               |                                                                                    |            |                 | 3.20%                 | $-3.20%$              |                      |
|                           | $\sim$ Bombeo desvanecido $\mid$ 0+082.04m $\mid$ $\mid$ $\mid$ $\mid$                |                                                                                    |            |                 | 0.00%                 | $-3.00%$              |                      |
|                           | - Bombeo invertido                                                                    | $0+082.04$ m <sup>-9</sup>                                                         |            |                 | 3.00%                 | $-3.00%$              |                      |
|                           | Fin de curva                                                                          | $0+082.04$ m <sup>-1</sup>                                                         |            |                 |                       |                       |                      |
|                           | □ Curva.2                                                                             |                                                                                    |            |                 |                       |                       |                      |
|                           | i Región de entrada de tran 0+167.79m [2010] 0+184.79 [2010] 17.000m                  |                                                                                    |            |                 |                       |                       |                      |
|                           | Desvanecimiento del b 0+167.79m <sup>-2</sup> N 0+172.74 <sup>-2</sup> N 4.951m       |                                                                                    |            |                 |                       |                       |                      |
|                           | Finalizar bombeo n $0+167.79$ m $\overline{R}$                                        |                                                                                    |            |                 | $-3.00%$              | $-3.00%$              |                      |
|                           | Bombeo desvaneci 0+172.74m "-8                                                        |                                                                                    |            |                 | $-3.00%$              | 0.00%                 |                      |
|                           | Escorrentía                                                                           | 0+172.74m <sup>- 2</sup> <sub>3</sub> 0+184.79 <sup>-2</sup> <sub>3</sub> 12.049m  |            |                 |                       |                       |                      |
|                           | Bombeo desvaneci $0+172.74$ m $\frac{10}{12}$                                         |                                                                                    |            |                 | $-3.00%$              | 0.00%                 |                      |
|                           | Bombeo invertido $0+177.69m$ <sup>-2</sup>                                            |                                                                                    |            |                 | $-3.00%$              | 3.00%                 |                      |
|                           | Inicio de curva                                                                       | $0+180.77m$ -N                                                                     |            |                 |                       |                       |                      |
|                           | Iniciar sección pera 0+184.79m $\sqrt[12]{2}$                                         |                                                                                    |            |                 | $-7.30%$              | 7.30%                 |                      |
|                           | P- Región de salida de transic 0+212.09m <sup>-2</sup> 0+229.09 <sup>-2</sup> 17.000m |                                                                                    |            |                 |                       |                       |                      |
|                           | <b>Escorrentía</b>                                                                    | 0+212.09m <sup>-2</sup> <sub>13</sub> 0+224.14 <sup>-2</sup> <sub>13</sub> 12.049m |            |                 |                       |                       |                      |
|                           | $\sim$ Finalizar sección pe 0+212.09m $\approx$                                       |                                                                                    |            |                 | $-7.30%$              | 7.30%                 |                      |
|                           | - Fin de curva                                                                        | $0+216.10m$ -N                                                                     |            |                 |                       |                       |                      |
|                           | - Bombeo invertido                                                                    | $0+219.18m$ <sup>-2</sup>                                                          |            |                 | $-3.00%$              | 3.00%                 |                      |
|                           | Bombeo desvaneci 0+224.14m "-8                                                        |                                                                                    |            |                 | $-3.00%$              | 0.00%                 |                      |
|                           | □ Desvanecimiento del b 0+224.14m <sup>19</sup> 0+229.09 <sup>19</sup> 4.951m         |                                                                                    |            |                 |                       |                       |                      |
|                           | Bombeo desvaneci $0+224.14$ m $\frac{10}{12}$                                         |                                                                                    |            |                 | $-3.00%$              | 0.00%                 |                      |
| $\blacksquare$ Panoramica | $\sim$ Iniciar bombeo nor 0+229.09m $\rightarrow$                                     |                                                                                    |            |                 | $-3.00%$              | $-3.00%$              |                      |

*Figura 49.* Peralte calculado por número de curva

En la tabla 21, seleccionamos nuestra pendiente máxima para una velocidad de diseño de 30 km/h, carretera de tercera clase, orografía accidentada, nuestro pendiente máximo es de 10 %, por recomendación de la norma que, en zonas de altitud superior a los 3000 m.s.n.m; los valores máximos de la Tabla 303.01. se reducirán en 1% para terrenos accidentados o escarpados (25). Por lo tanto, muestra pendiente máxima será de 9%, en la figura 50 se observa el reporte de pendientes del diseño geométrico.

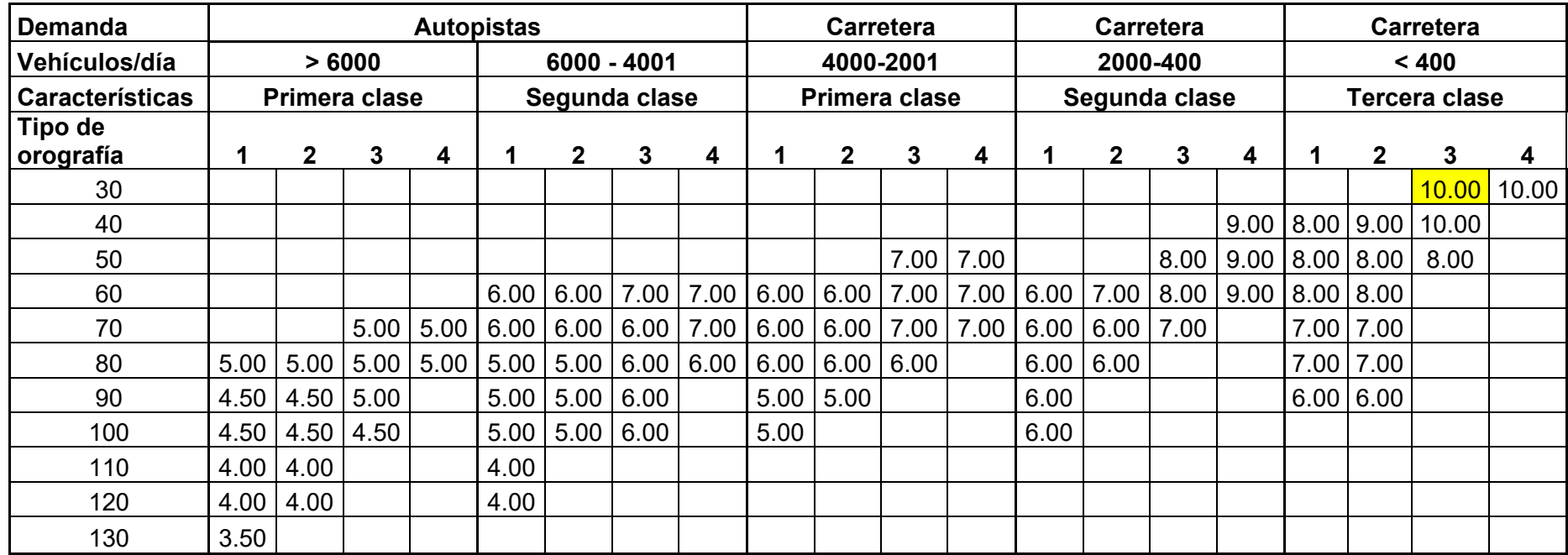

Tabla 21. *Pendientes máximas (%)* 

Fuente: DG 2018 – Tabla 303.01

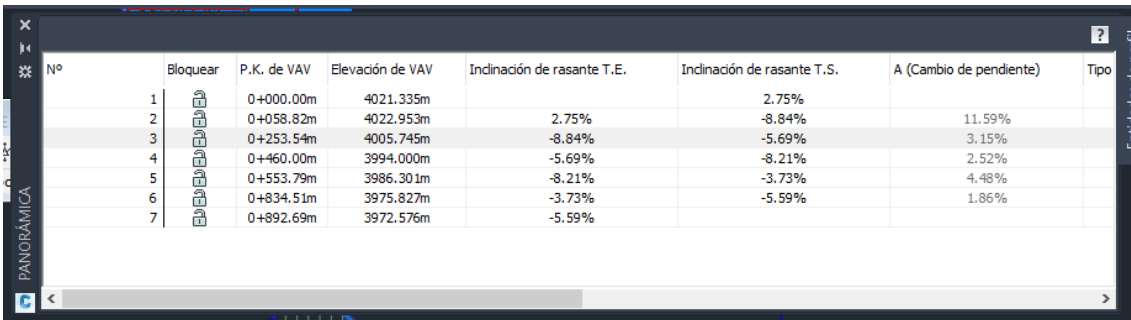

*Figura 50.* Cuadro de pendientes del diseño de la carretera*.* 

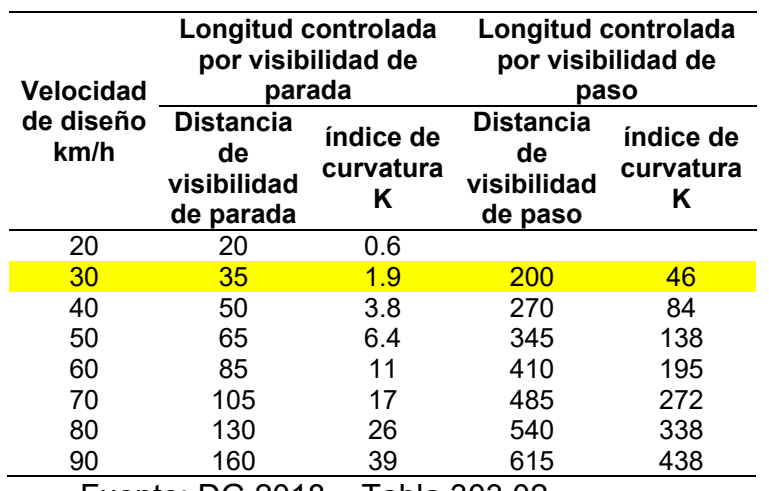

Tabla 22. *Valores del índice K del cálculo de la longitud de curva vertical convexa en carreteras de tercera clase* 

Fuente: DG 2018 – Tabla 303.02

Tabla 23. *Valores del índice K del cálculo de la longitud de curva vertical cóncava en carreteras de tercera clase.*

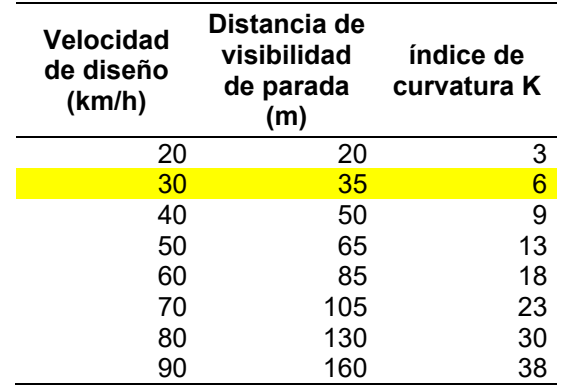

Fuente: DG 2018 – Tabla 303.03

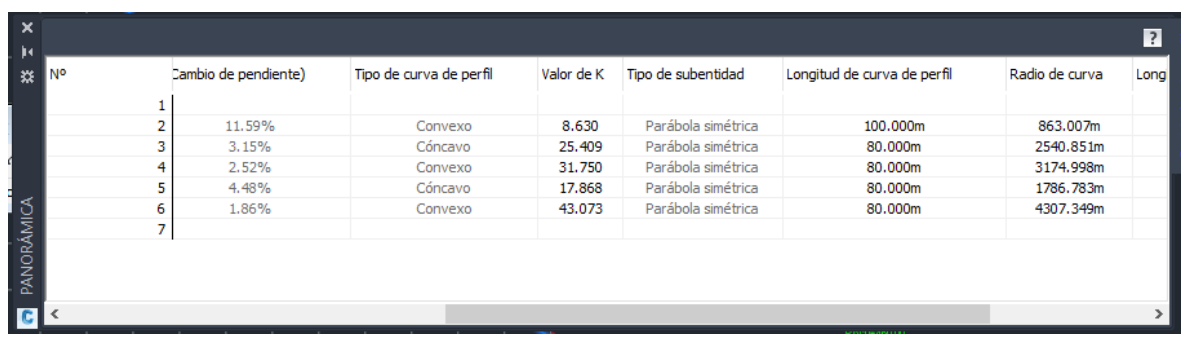

*Figura 51.* Valores de K para curvas convexa y cóncavas del diseño geométrico

En la tabla 22 y 23 se muestra los valores K mínimos que se requieres de acuerdo con el tipo de curva vertical cóncava y convexa, en la figura 51 se observa los valores K para nuestro diseño geométrico.

De la tabla 24, la clasificación de carretea de tercera clase, orografía accidentada y velocidad de diseño de 30 km/h, seleccionamos un ancho mínimo de calzada en tangente de 5.00 metros, 2.50 metros por calzada, de la tabla 26, observamos que la Berman mínima será de 0.50 metros, teniendo un total de 3.00 metros por calzada, de la tabla 24 se selecciona un bombeo de 3%, en la figura 52 se observa la longitud y el bombeo de la sección transversal típica del diseño geométrico.

à.

| Nombre de valor            | Valor de entrada por defecto |  |
|----------------------------|------------------------------|--|
| Lado                       | Derecha                      |  |
| Anchura                    | 3.000m                       |  |
| Talud por defecto          | $-3.00%$                     |  |
| Profundidad de pavimento 1 | 0.000m                       |  |
| Profundidad de pavimento2  | 0.000m                       |  |
| Profundidad base           | 0.000m                       |  |
| Profundidad de sub-base    | 0.000m                       |  |
| Utilizar peralte           | Carril exterior derecho      |  |

*Figura 52. Ancho de carril del diseño de carretera*

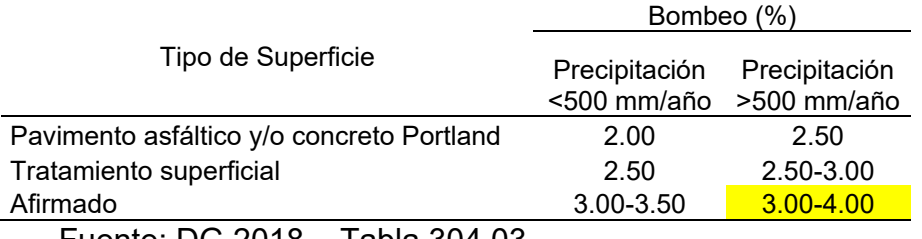

Tabla 24. *Valores de bombeo de la calzada.*

Fuente: DG 2018 – Tabla 304.03

En el departamento de Puno la precipitación oscila de 500 mm a 6000 mm, fuente: Plan de contingencia por lluvias en la región de Puno 2021 -2022

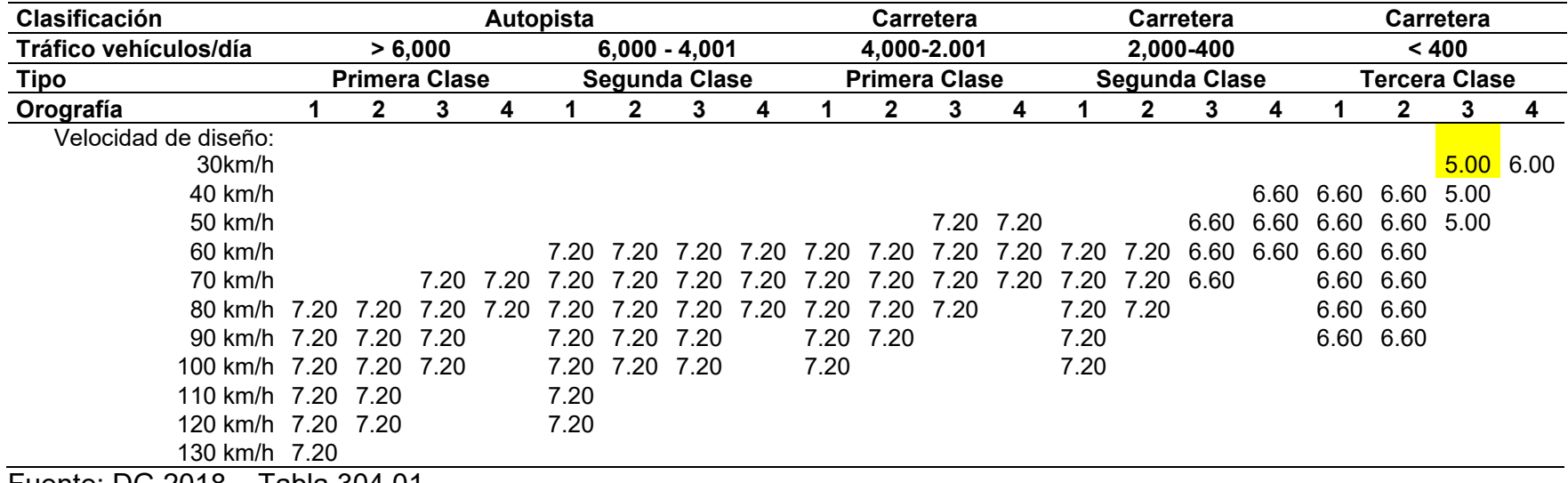

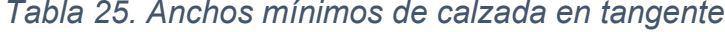

Fuente: DG 2018 – Tabla 304.01
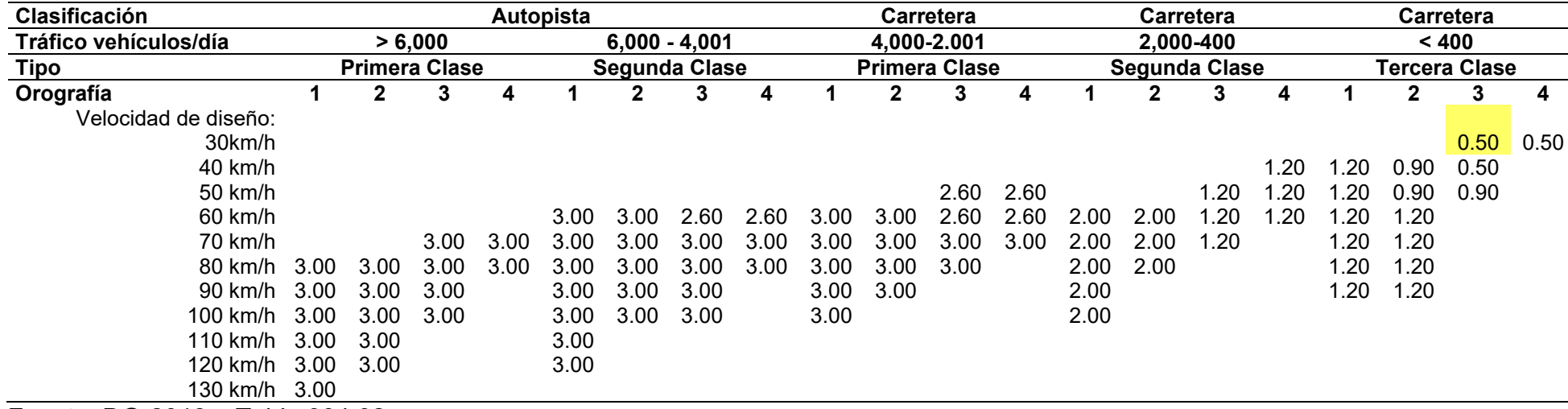

# Tabla 26. *Ancho de berma.*

Fuente: DG-2018 – Tabla 304.02

De las tablas 27 seleccionamos la proporción de nuestro talud de corte 1:2, de la tabla 28 seleccionamos un talud de relleno 1:1.5, en la figura 53 observamos el uso de lo seleccionado.

|                                         |                    |           |                | Material    |                  |         |
|-----------------------------------------|--------------------|-----------|----------------|-------------|------------------|---------|
| Clasificación de<br>materiales de corte |                    | Roca fija | Roca<br>suelta |             | Limo arcilloso o |         |
|                                         |                    |           |                | Grava       | arcilla          | Arenas  |
| Altura de<br>corte                      | $5<$ m             | 1:10      | $1:6 - 1:4$    | $1:1 - 1:3$ | 1:1              | 2:1     |
|                                         | $5-10 \; \text{m}$ | 1:10      | $1:4 - 1:2$    | 1:1         | 1:1              | $\star$ |
|                                         | $>10 \text{ m}$    | 1:8       | 1:2            | $\ast$      | $\star$          | $\ast$  |

*Tabla 27. Valores referenciales para taludes en corte (Relación H: V)*

(\*) Requerimiento de banquetas y/o estudio de estabilidad. Fuente: DG 2018 – Tabla 304.10

# *Tabla 28. Taludes referenciales en zonas de relleno (terraplenes)*

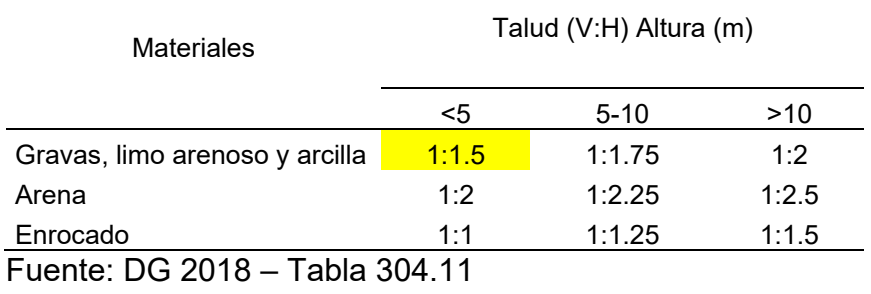

| C Propiedades de subensamblaje - TALUD DERECHO |                                 |  |
|------------------------------------------------|---------------------------------|--|
| Información Parámetros<br>Códigos              |                                 |  |
| Valores de entrada:                            |                                 |  |
| Nombre de valor                                | Valor de entrada por defecto    |  |
| Vínculo de intersección                        | Incluir vínculo de intersección |  |
| Talud en desmonte                              | 0.50:1                          |  |
| Talud en terraplén                             | 1.50:1                          |  |
| Talud interior de cuneta                       | 1.00:1                          |  |
| Anchura de talud interior de cun 0.250m        |                                 |  |
| Anchura inferior                               | 0.000m                          |  |
| Talud exterior de cuneta                       | 1.00:1                          |  |
| Anchura de talud exterior de cu 0.250m         |                                 |  |

*Figura 53. Parámetros de talud de desmonte y terraplén.* 

# **3.6. Método de análisis de datos:**

Para la investigación se utilizaron plantillas en Excel, para realizar la comparación de los resultados obtenidos respectos a las distintas alturas de vuelo y evaluar la precisión obtenida.

# **3.7. Aspectos éticos:**

En la investigación se consideró normas técnicas y guías para de desarrollo de elaboración de tesis, los que nos orientaron y permitiendo realizar citas de manera adecuada, respetando y valorando los textos obtenidos.

# **IV. RESULTADOS**

# **Descripción de la zona de estudio Ubicación política**

La presente investigación se realizó en la carretera del Centro poblado Yanamayo a la comunidad campesina Chincheros del Distrito de Puno, Provincia de Puno, en el Departamento de Puno.

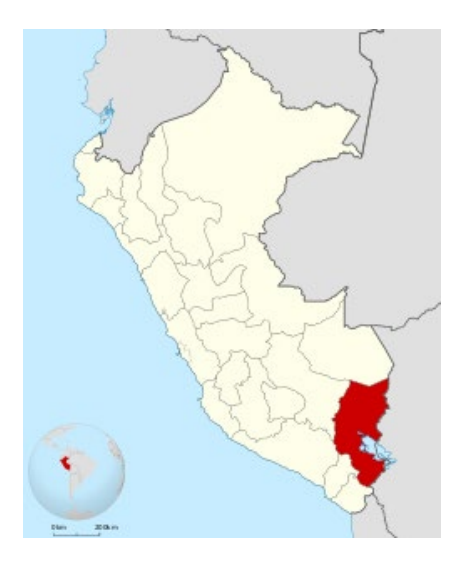

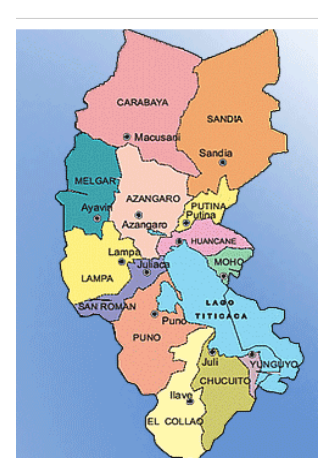

de Puno

*Figura 54*, Mapa político del Perú *Figura 55*. Mapa polito del Departamento

# **Ubicación del proyecto**

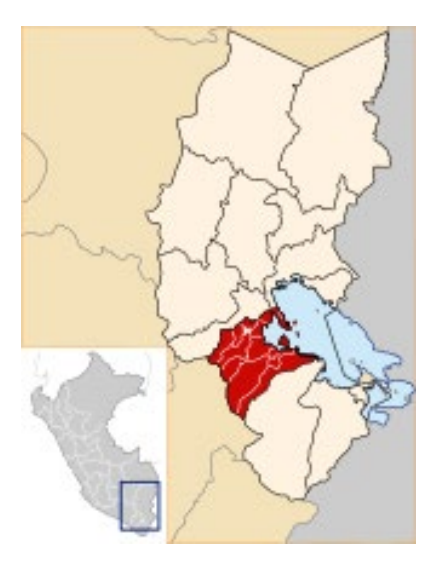

*Figura 57.* Mapa provincial de Puno

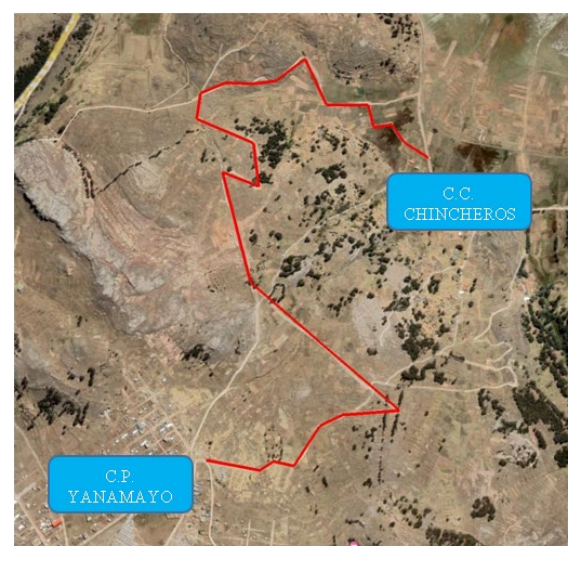

*Figura 56.* Carretera de C.P. Yanamayo- C.C. Chincheros

# **Limites**

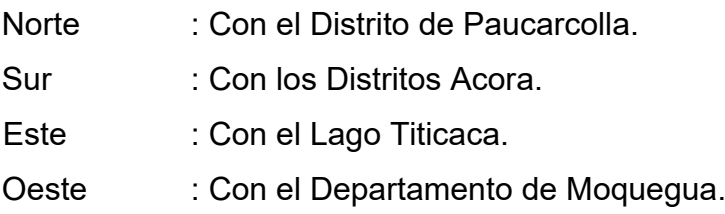

# **Ubicación geográfica**

El distrito de Puno presenta las siguientes coordenadas geográficas: Latitud Sur 15°48'12.55" y Longitud Oeste 70° 1'28.07" contando con una longitud lineal de 2.5 kilómetros aproximadamente con una altitud los 3949 m.s.n.m aproximadamente.

# **Clima**

De manera general, el clima del Distrito de Puno es frío, subhúmedo y con sequedad ambiental alta, el clima de Puno se ve mitigando por la influencia del lago. Las lluvias son anuales y por lo general son los meses de diciembre a abril, aunque varían en ciclos anuales, provocando inundaciones y sequías, se pueden apreciar también esporádicas nevadas y aguanieve, generalmente las lluvias son menores a 700 mm.

"La temperatura es muy decente, en los meses de junio y noviembre se observa marcadas diferencias con oscilaciones entre una temperatura media máxima de 21 °C y una mínima de -22 °C" (49).

**Desarrollo del objetivo específico 1:** Respecto a determinar la influencia de la altura de vuelo con tecnologías VANT en la precisión del diseño geométrico de la carretera Yanamayo Chinchero, Puno 2021.

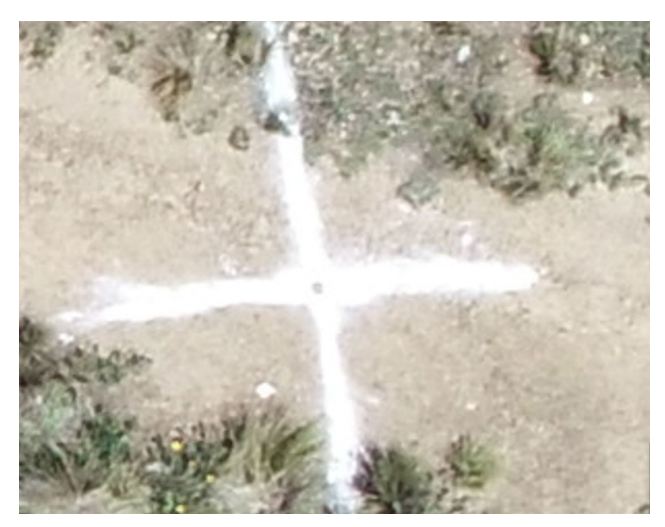

*Figura 58.* Vista de punto de foto control al inicio de vuelo altura 40 m.

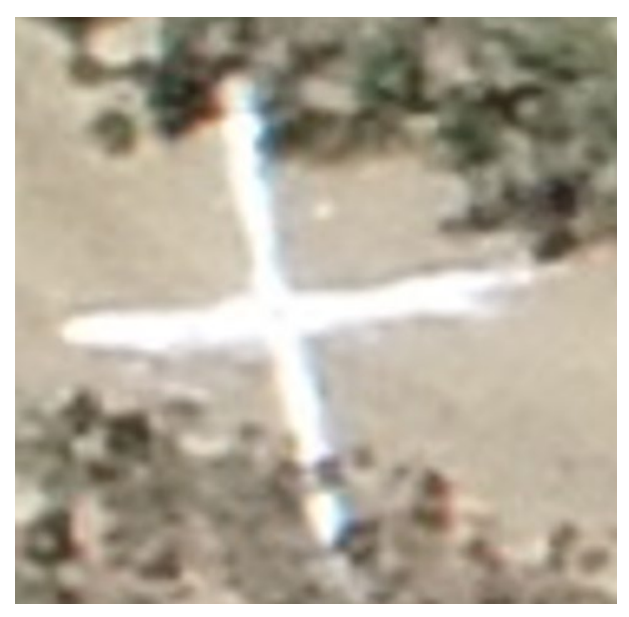

*Figura 59.* Vista de punto de foto control al inicio de vuelo. Altura 120 m.

La presión del vuelo fotogramétrico depende de los puntos de control o punto de foto control, en las figuras 58 y 59 podemos observar un mismo puntos de foto control a diferentes alturas, véase que el detalle de la ubicación para realizar la corrección con la imagen se perdió por el nivel de pixel muy bajo, esto ocasiona que al momento de realizar el post proceso no se puede ubicar con exactitud el punto de foto control, probando así mayor error de corrección en el post proceso.

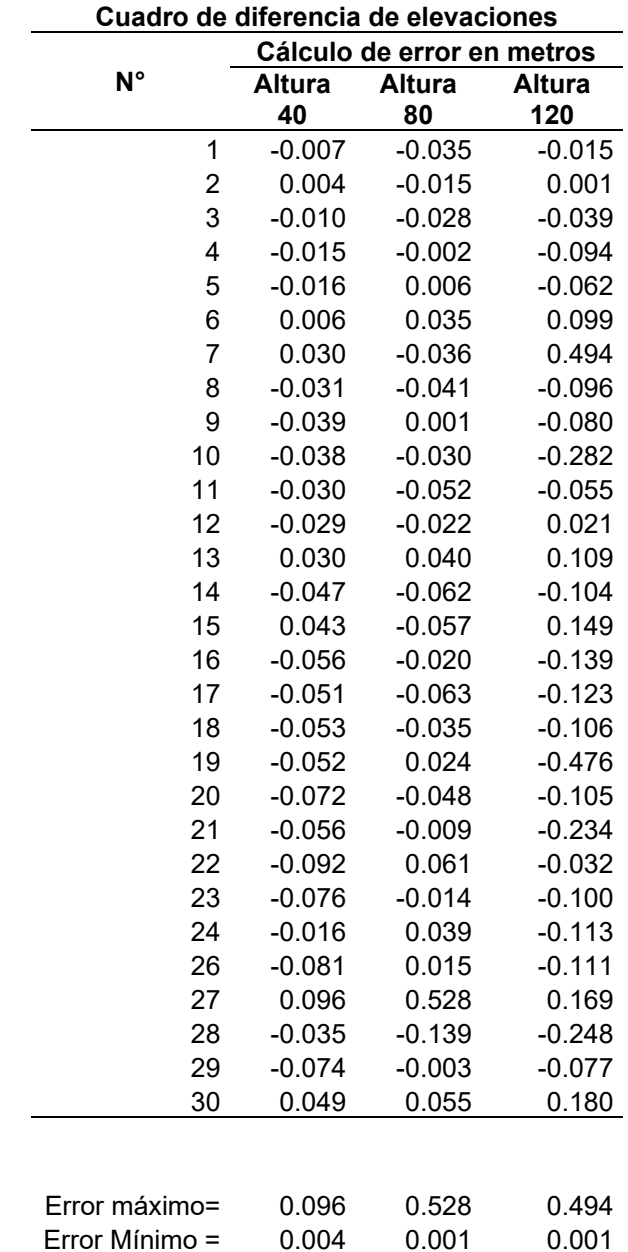

Tabla 29*. Cuadro comparativo de diferencia de elevaciones respecto al nivel de altura de vuelo* 

En la tabla 29 podemos observar que la diferencia de elevaciones respecto al nivel de vuelo oscila para una altitud de vuelo de 40 metros de 0.004 m a 0.096 metros, para una altura de 80 metros de 0.001 a 0.528 y para una altura de 120 metros de 0.001 a 0.494 metros.

Estadística inferencial, aplicación inferencial a las variables, la hipótesis general se contrasta a través de tablas estadísticas y las hipótesis específicas a través de pruebas cuantitativas de contraste de medias, donde se realizará con la prueba ANOVA de un factor, debido a que deseamos compara más dos muestras independientes, para determinar si la altura de vuelo influye en la precisión.

Para ello, primero realizamos la prueba de normalidad de los resultados para cada altura de vuelo, y luego realizamos una prueba ANOVA de un factor.

Tabla 30. *Prueba de la normalidad para datos de precisión.* 

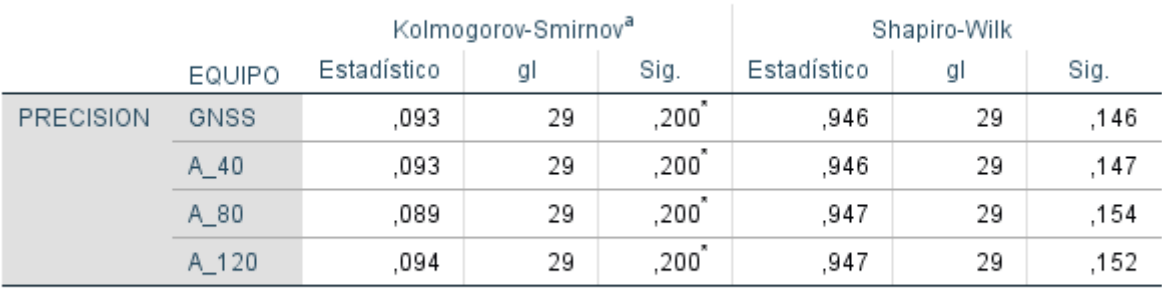

### Pruebas de normalidad

\*. Esto es un límite inferior de la significación verdadera.

a. Corrección de significación de Lilliefors

La prueba de normalidad la evaluaremos con la prueba de Kolmogorov-Smirnov ya que nuestras muestras son grandes (>30 individuos), en tabla 30 se observa que los datos siguen una distribución normal.

# Criterio para determinar Normalidad:

P-valor => α Aceptar Ho = Los datos provienen de una distribución normal. P-valor< α Aceptar H1 = Los datos NO provienen de una distribución normal

Normalidad calificaciones

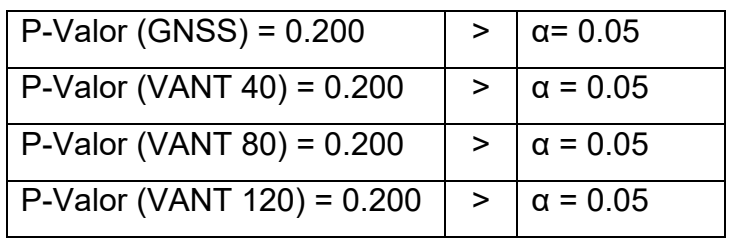

Conclusión:

La variable de precisión en los cuatro grupos viene de una distribución normal.

# *Tabla 31. Prueba ANOVA de un factor.*

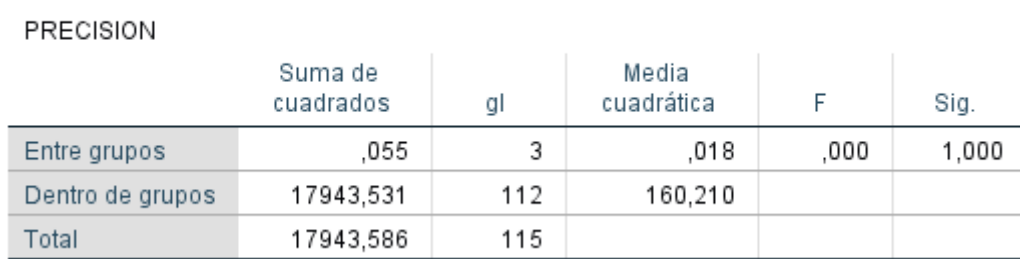

### **ANOVA**

### Comparaciones múltiples

Variable dependiente: PRECISION HSD Tukey

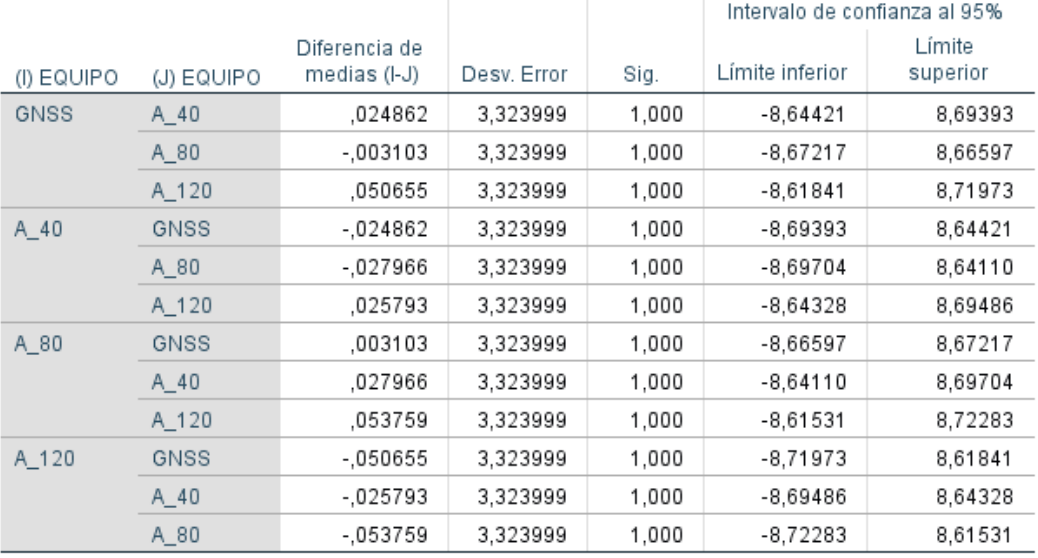

La comprobación de la prueba de hipótesis. En la tabla de normalidad de la columna sig. de la prueba ANOVA, todas son superiores a 0,05, por lo que se ACEPTA la hipótesis nula.

Igualdad de varianza, Prueba de Levene

P-valor=> α Aceptar Ho = Las varianzas son iguales

P-valor<= α Aceptar H1 = Existe diferencia significativa entre las varianzas.

P-Valor = 1.00  $\vert$  >  $\vert$  = 0.05

Ha. La altura de vuelo con tecnologías VANT si influye en la precisión del diseño geométrico de la carretera Yanamayo Chinchero, Puno 2021

Ho: La altura de vuelo con tecnologías VANT no influye en la precisión del diseño geométrico de la carretera Yanamayo Chinchero, Puno 2021

# Conclusión

Como P-valor es mayor 0.05 entonces se acepta la hipótesis nula. La altura de vuelo con tecnologías VANT no influye en la precisión del diseño geométrico de la carretera Yanamayo Chinchero, Puno 2021

**Desarrollo del objetivo específico 2:** Analizar la influencia de la altura de vuelo con tecnologías VANT en las características y detalles topográficos para el diseño geométrico de la carretera Yanamayo Chinchero, Puno 2021.

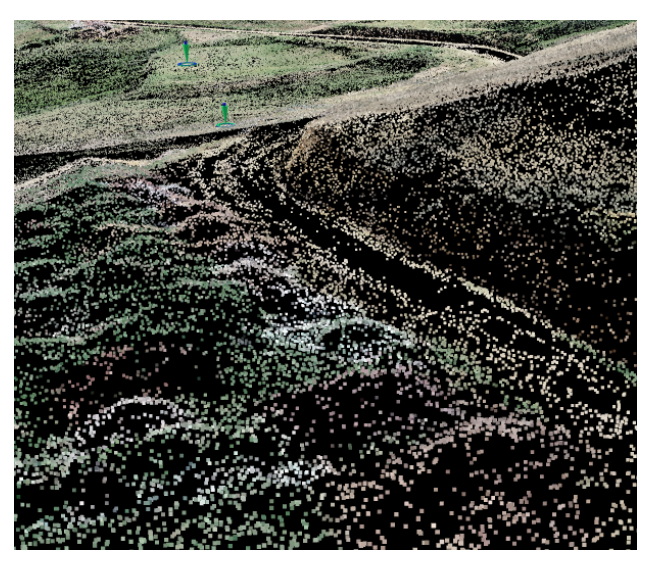

*Figura 60. Nube de puntos densa altura de vuelo 40 metros*

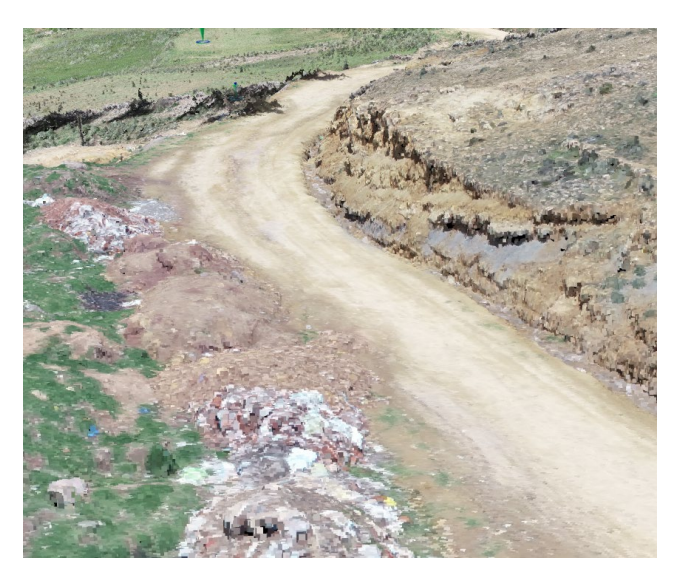

*Figura 61. Modelo digital del terreno tridimensional altura 40 metros.*

Las características y el nivel de detalles topográfico dependen de la cantidad de puntos tomados en la superficie terrestre, a mayor cantidad de puntos, el nivel de detalle del modelo de terreno digital aumenta significativamente. En nuestra investigación se realizado dos métodos de levantamiento topográfico de forma directa y de forma indirecta, se realiza el levantamiento topográfico con equipos GNSS en su método de levantamiento RTK seccionando la carretera a cada 20 metros aproximadamente llegando a obtener 1364 puntos de superficie, puntos con los cuales modelamos la superficie digital.

También realizamos el levantamiento topográfico de manera indirecta, mediante método fotogramétricos con equipos VANT a diferentes alturas de vuelo de 40, 80 y 120 metros de altura, y con ayuda de software especializados realizamos el modelo tridimensional de la superficie, modelo que tiene una aproximado de 20 millones de puntos obtenidos de superficie, información que detalla considerablemente el modelo digital de terreno, donde no existe perdidas de detalles intermedio, para observar la variación entre el modelo digital realiza con equipo GNSS versus el equipos VANT, se realiza una superposición entre los modelos digitales tal como se indica en las siguientes figuras.

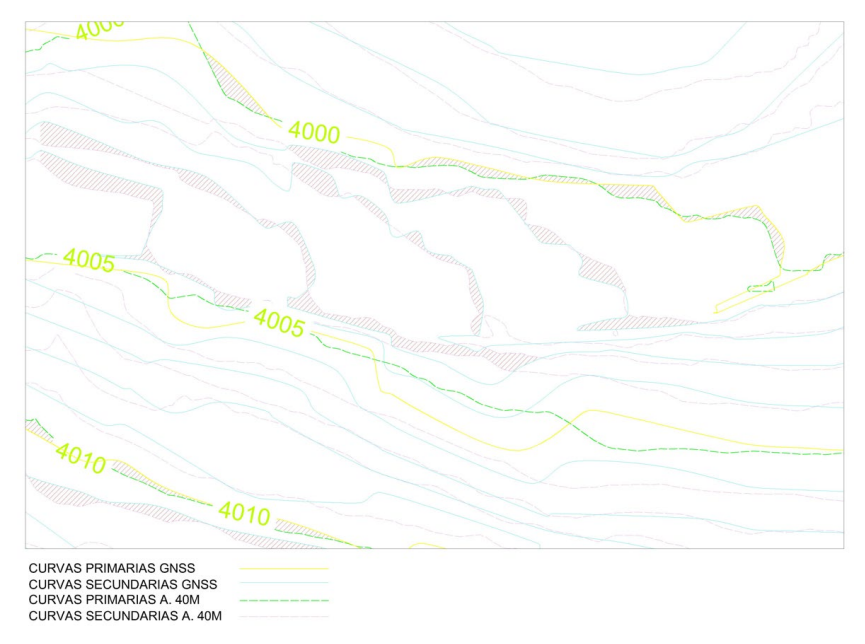

Figura 62. *Comparación de curvas de nivel entre GNSS – altura 40 m.*

En la figura 62, se aprecia la variación que existe entre un modelo de terreno digital con equipo GNSS y uno realizado con equipo VANT a altura de 40 metros, las curvas de nivel en su mayoría coindicen, pero siempre existen variaciones.

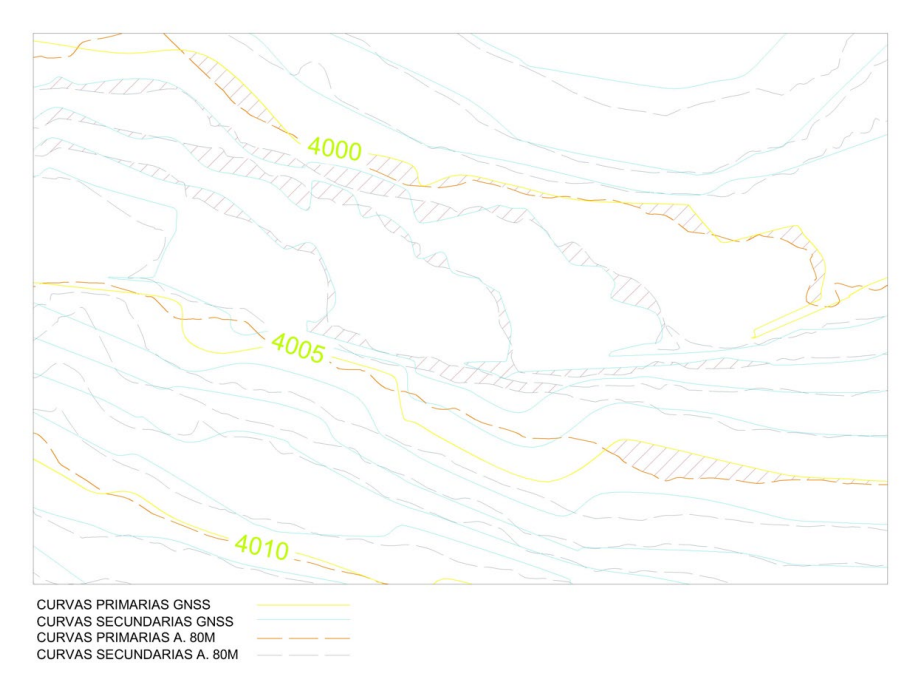

*Figura 63.* Comparación de curvas de nivel entre GNSS – altura 80 m

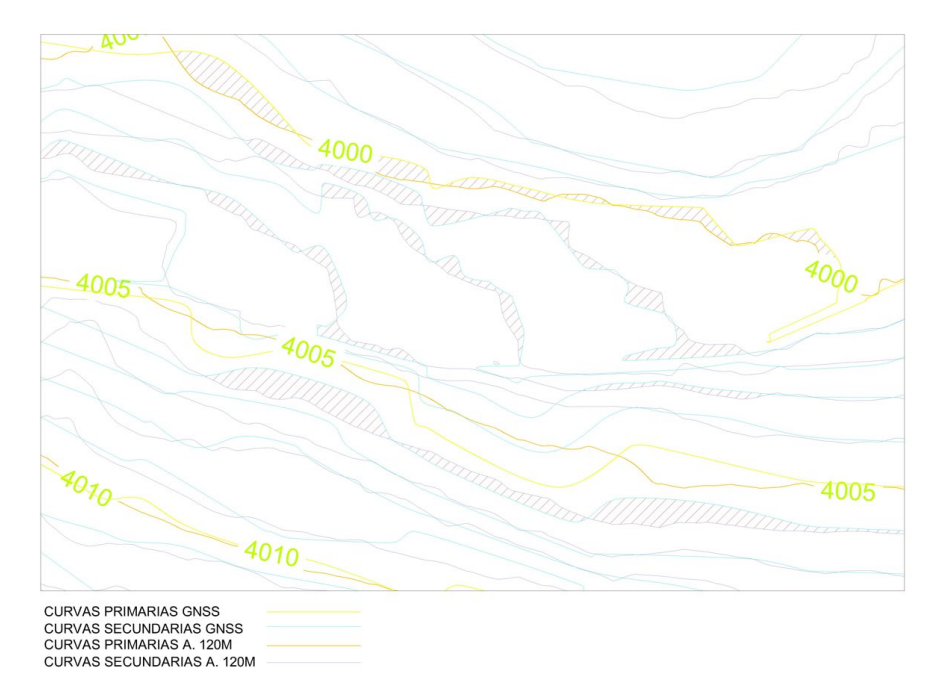

*Figura 64. Comparación de curvas de nivel entre GNSS – altura 120 m.*

# **Conclusiones**

Si existe influencia en la características y detalles topográficos, ya que los modelos digitales generados con equipos VANT, muestran más detalle topográfico por lo que utiliza una cantidad significativas de puntos para realiza el modelo de terreno digital.

**Desarrollo del objetivo específico 3:** Determinar la influencia de la altura de vuelo con tecnologías VANT en las características del diseño geométrico de la carretera Yanamayo Chinchero.

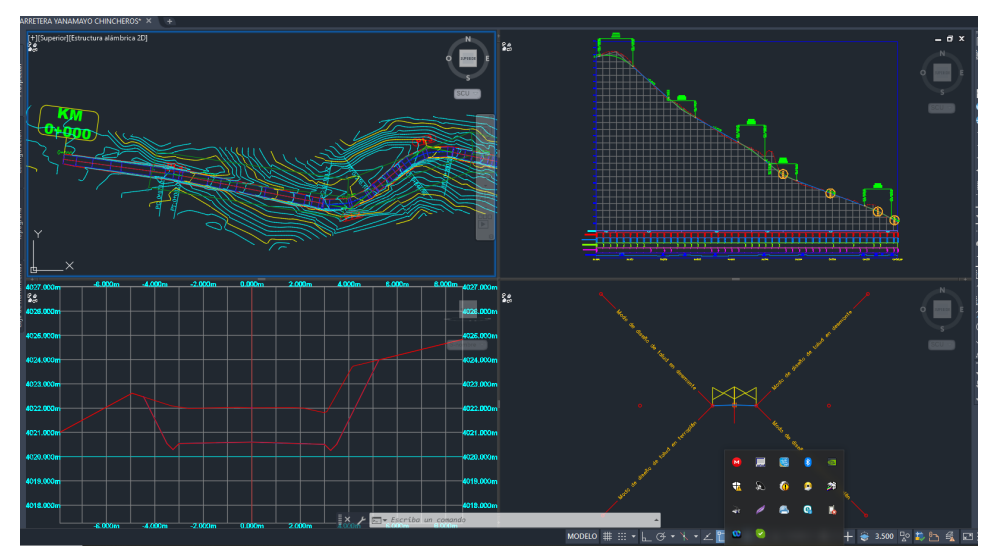

*Figura 65.* Diseño geométrico de la carretera Yanamayo - Chinchero

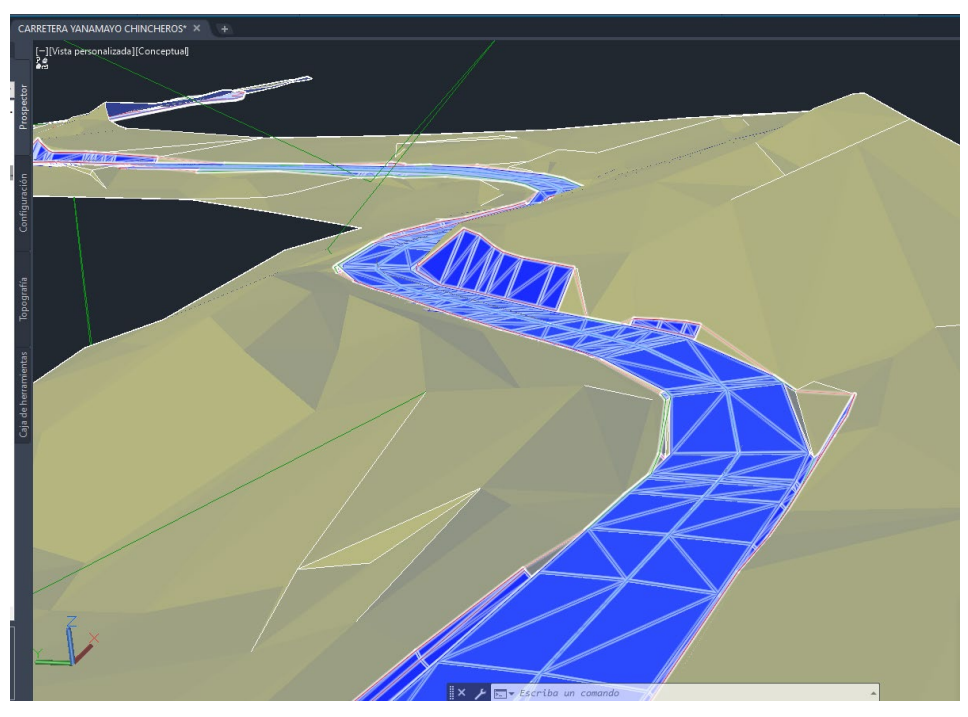

*Figura 66. Vista tridimensional del diseño geométrico de la carretera Yanamayo - Chinchero*

El diseño de geométrico de una carretera depende del nivel de detalle topográfico que exista, cuanto mejor es el detalle topográfico se podrá considerar y tomar mejores decisiones en cuanto a la optimización del movimiento de tierras que es un componente fundamental a la hora de diseñar carreteras, es pero eso que determinaremos la influencia de la altura de vuelo en las características de diseño, realizando la comparación del movimiento de tierras en sus dos volúmenes, de desmonte y terraplén; en la tabla 32 podemos apreciar el cuadro comparativo de los volumen de las superficies realizados con equipo GNSS y VANT a diferentes alturas de vuelo de 40,80 y 120 metros.

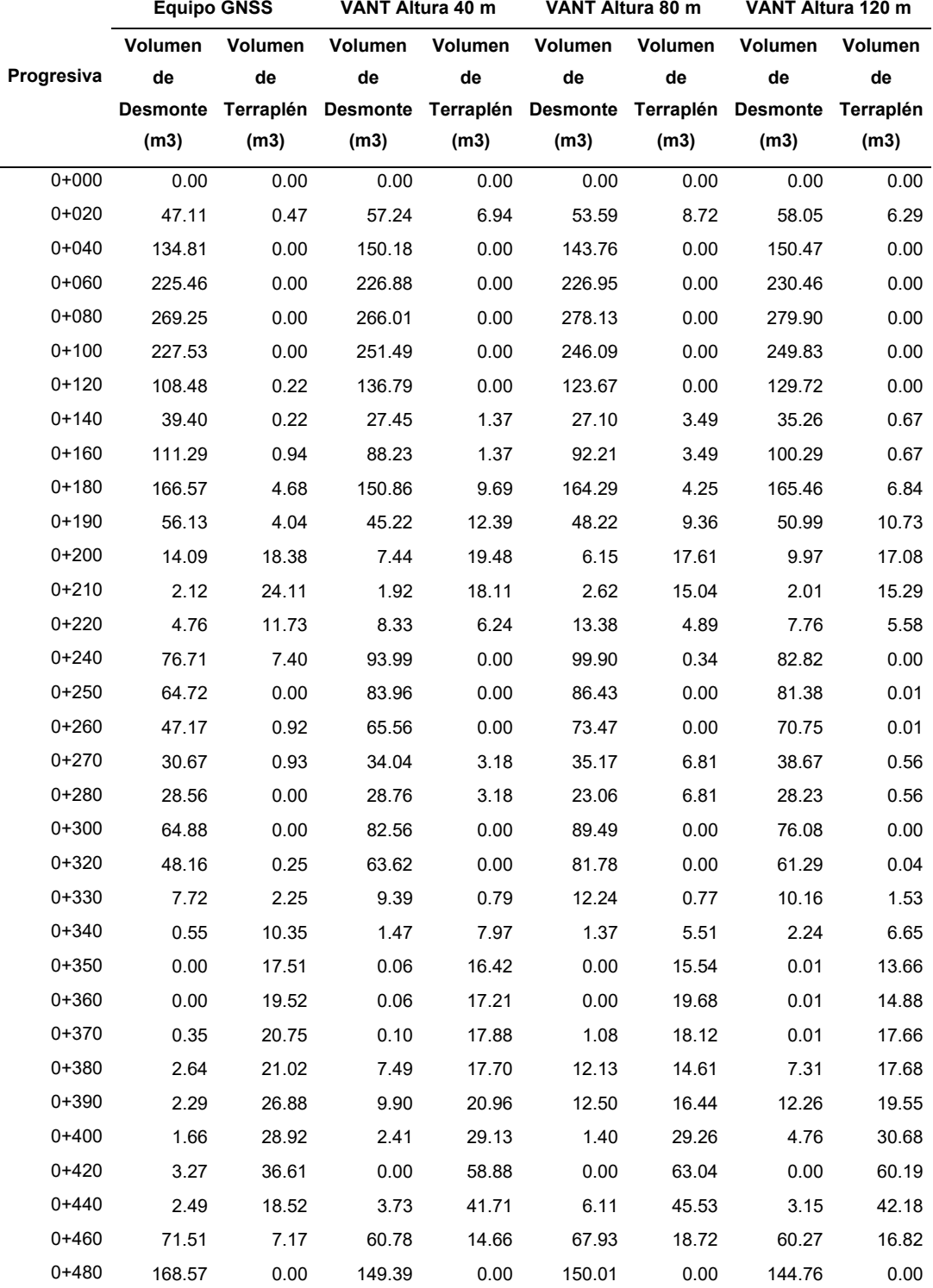

# Tabla 32. *Cuadro comparativo de volúmenes realizado con equipo GNSS y VANT*

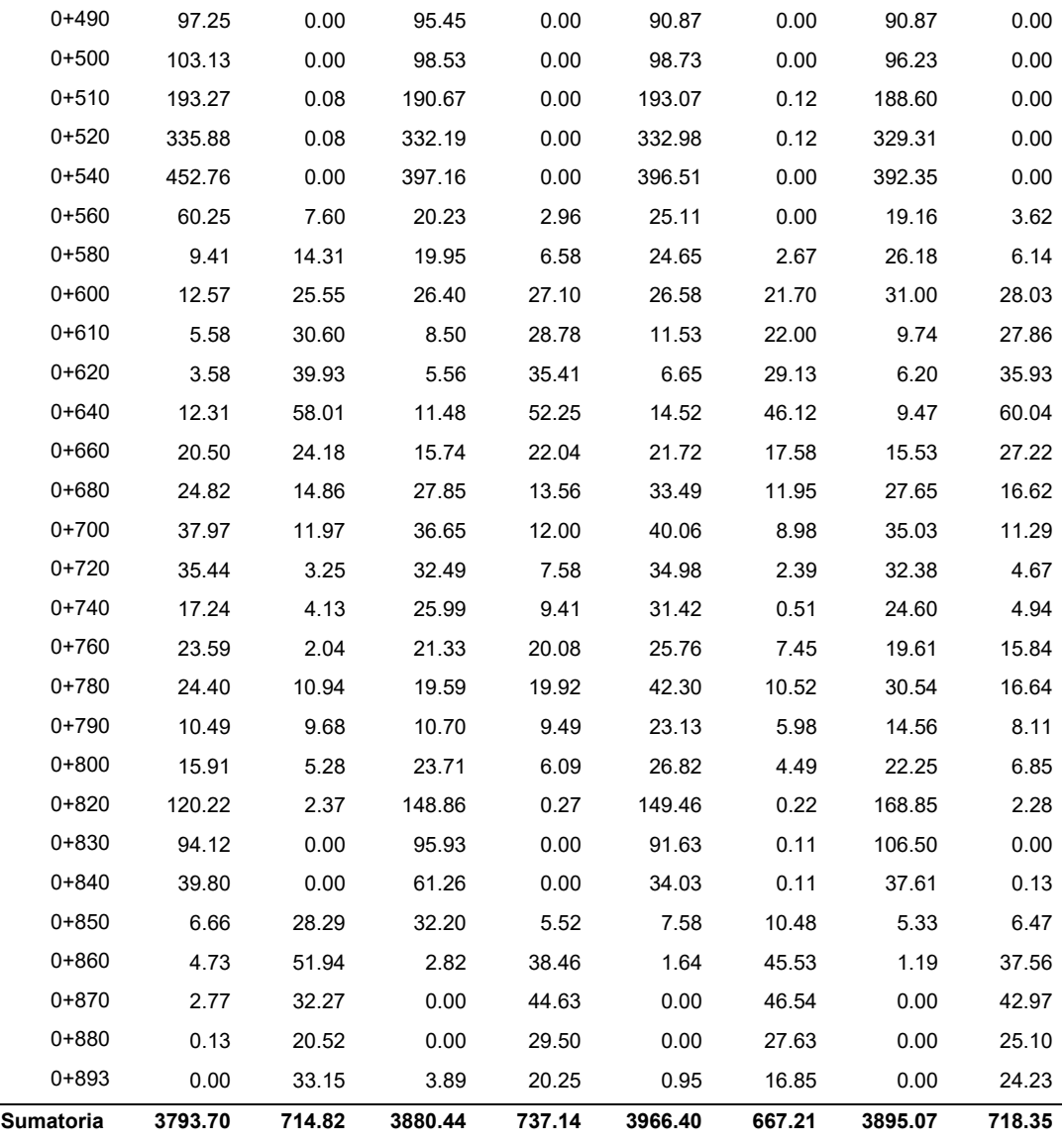

Estadística inferencial, aplicación inferencial a las variables, la hipótesis especificas se evaluará mediante pruebas cuantitativa de comparación de medias, donde se realizará con la prueba H de kruskal- Wallis, debido a que deseamos compara más dos muestras independientes, para determinar si la altura de vuelo influye en las características del diseño geométrico.

Para ello, inicialmente se realizó la prueba de normalidad de los resultados del cálculo del volumen de desmonte, seguida de la prueba H de kruskal-Wallis.

### *Tabla 33. Prueba de la normalidad para volumen de desmonte.*

### Kolmogorov-Smirnov<sup>a</sup> Shapiro-Wilk Estadístico Estadístico gl Sig. gl Sig. Volumen .228 240 ,000 240 ,000 ,733

### Pruebas de normalidad

a. Corrección de significación de Lilliefors

La prueba de normalidad la evaluaremos con la prueba de Kolmogorov-Smirnov ya que nuestras muestras son grandes (>30 individuos), en tabla 33 se observa que los datos no obedecen a una distribución normal.

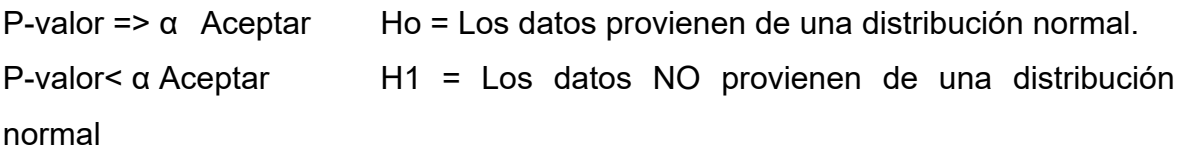

Normalidad calificaciones

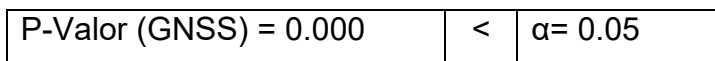

# **Conclusión:**

La variable de volumen de desmonte no proviene de una distribución normal.

*Tabla 34. Promedio de medias para volumen de desmonte*

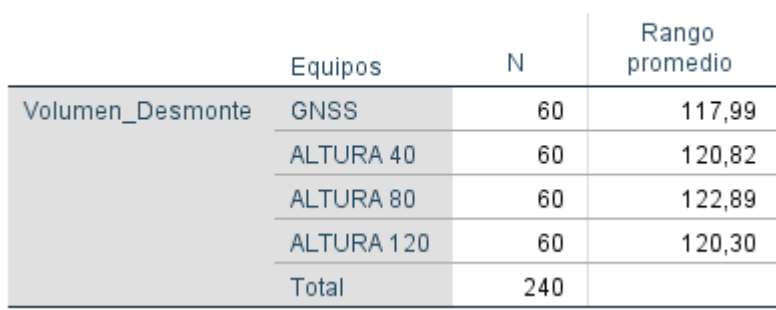

Rangos

# Estadísticos de prueba<sup>a,b</sup>

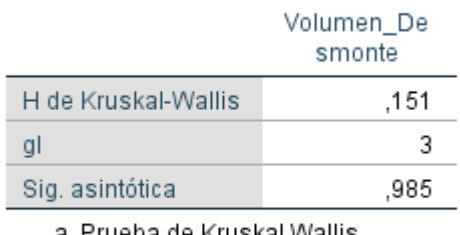

a. Prueba de Kruskal Wallis

b. Variable de agrupación: Equipos

### Resumen de contrastes de hipótesis

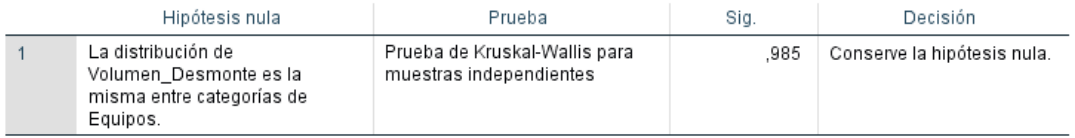

Se muestran significaciones asintóticas. El nivel de significación es de 050.

La comprobación de la prueba de hipótesis. En la tabla de los estadísticos de la prueba H de kruskal-Wallis, la significación asintótica es superior a 0,05, por lo que se ACEPTA la hipótesis nula.

Igualdad de varianza, Prueba de H de kruskal- Wallis

P-valor=> α Aceptar Ho = Las varianzas son iguales

P-valor<= α Aceptar H1 = Existe diferencia significativa entre las varianzas.

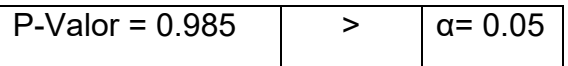

Para ello, inicialmente se realizó la prueba de normalidad de los resultados del cálculo del volumen de desmonte, seguida de la prueba H de kruskal-Wallis.

### Pruebas de normalidad

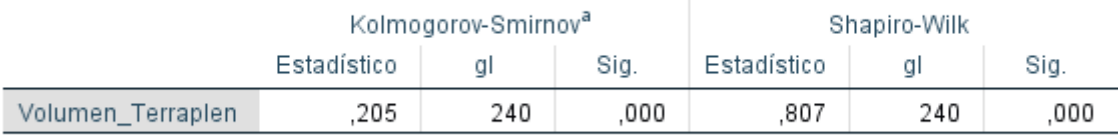

a. Corrección de significación de Lilliefors

La prueba de normalidad la evaluaremos con la prueba de Kolmogorov-Smirnov ya que nuestras muestras son grandes (>30 individuos), en tabla 33 se observa que los datos no obedecen a una distribución normal.

P-valor => α Aceptar Ho = Los datos provienen de una distribución normal.

P-valor< α Aceptar H1 = Los datos NO provienen de una distribución normal

Normalidad calificaciones

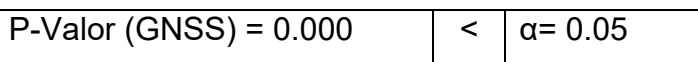

# **Conclusión:**

La variable de volumen de desmonte no proviene de una distribución normal.

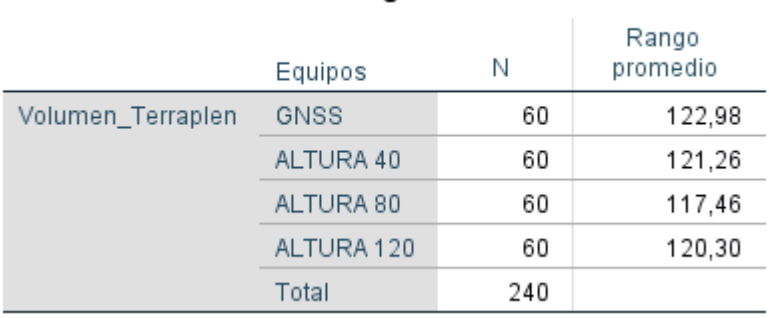

Rangos

# Estadísticos de prueba<sup>a,b</sup>

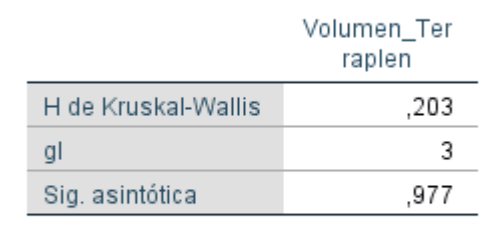

a. Prueba de Kruskal Wallis

b. Variable de agrupación: Equipos

### Resumen de contrastes de hipótesis

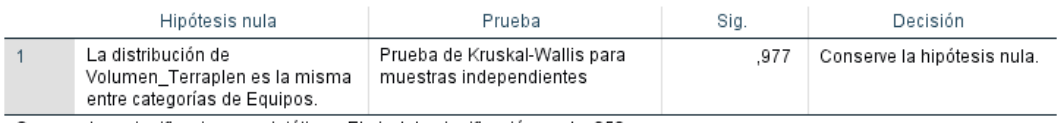

Se muestran significaciones asintóticas. El nivel de significación es de ,050.

La contrastación de la prueba de hipótesis. En la tabla de los estadísticos de la prueba H de kruskal-Wallis, la sig. asintótica es superior a 0,05, por lo que se ACEPTA la hipótesis nula.

Igualdad de varianza, Prueba de H de kruskal- Wallis

P-valor=> α Aceptar Ho = Las varianzas son iguales

P-valor<= α Aceptar H1 = Existe diferencia significativa entre las varianzas.

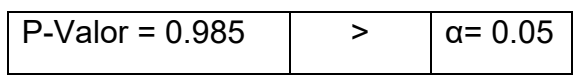

Ha. La altura de vuelo con tecnologías VANT si influye en las características del diseño geométrico de la carretera Yanamayo Chinchero, Puno 2021

Ho: La altura de vuelo con tecnologías VANT no influye en las características del diseño geométrico de la carretera Yanamayo Chinchero, Puno 2021

# Conclusión

Como P-valor es mayor 0.05 entonces se acepta la hipótesis nula. La altura de vuelo con tecnologías VANT no influye en las características del diseño geométrico de la carretera Yanamayo Chinchero, Puno 2021

### **V. DISCUSIÓN**

Discusión 1: A partir de los hallazgos encontrados, rechazamos nuestra primera hipótesis especifica alterna que establece la influencia de la altura de vuelo con tecnologías VANT en la precisión para el diseño geométrico de la carretera Yanamayo Chinchero, Con respecto a la influencia de la altura de vuelo en la precisión se tuvo como resultados de los vuelos realizados a alturas de 40, 80 y 120 metros, errores promedios en elevación de 0.049, 0.055 y 0.180 metros respectivamente. Así también concuerdo con los resultados de la investigación que sostiene Jimenez, Magaña & Soriano (2019), quienes realizaron pruebas comparativas entre equipos VANT y equipo convencional estación Total, quienes señalan que, los principales resultados obtenidos de un vuelo realizado a 110 metros de altura tuvieron una mayor desviación en  $X = 0.038$  m, mayor desviación en Y = 0.041 m y mayor desviación en Elev = 0.287 m, en ambas investigaciones concordamos con el error encontrado respecto la elevación de la altura de 120 metros, si embargo se aprecia que la precisión es mayor a las alturas de 40 y 80 metros, es necesario resaltar que la topografía de nuestra investigación es accidentada. Del mismo modo Pari & Sedano (2019), realizo su investigacion a una altitud entre los 3700 y 4500 m.s.n.m., la cual es similar a la altitud de la región de Puno, utilizo un equipos VANT profesional, equipo diseñado para realizar levantamientos topográficos por métodos fotogramétricos de marca Wingtra modelo WingtraOne, el cual lleva a bordo cámara de 42 Megapíxeles, tiene una conexión con equipos GNSS en su modo RTK, y reduce significativamente los errores, obtuvo como resultado de un vuelo realizado a una altura de 80 metros, con un nivel de significancia del 5% que existe evidencia suficiente para afirmar que las medias de los errores absolutos de X, Y y Z se encuentran por debajo del parámetro permitido de 0.170 metros, es decir, no existe diferencia significativa en la precisión de los levantamientos fotogramétricos. De la misma manera no concuerda con los estudios de los autores Garcia & Polo (2019)**,** donde sostienen que el ventameinto con equipo Dron tiene un erro superior al 1 %, siendo mucho mas preciso realizar levantamientos con equipo convencional estacion total, ya que los levantamientos con equipos Dron no cumple con los estandares de presicion, es necesario mencionar que la altura de vuelo fue de 150 metros.

Discusión 2: Con respecto a la influencia de la altura de vuelo en las características y detalles topográficos observamos diferencias en cuanto a la generación de curvas de nivel, esto debido a que existe variación en las elevaciones (cuadro 29), la elevación es un dato fundamental que sirve para realizar la triangulación y la interpolación que dará como resultado las curvas de nivel, que representa los detalles topográficos. Por otro lado, la obtención de puntos topográficos de un levantamiento convencional realizado en esta investigación con equipo GNSS en su modo de levantamiento topográfico RTK, donde para obtener las coordenadas topográfica se realiza el seccionamiento de la carretera a cada 20 metros aproximadamente, entre esas secciones que se realiza se pierde el detalle topográfico ocasionando así que el modelo digital no sea 100 % representativo. En cambio, la generación de modelos digitales con la nube de puntos densa obtenida de los postprocesos de los vuelos fotogramétricos garantiza un detalle topográfico ya que utiliza una mayor cantidad de puntos para poder realizar las triangulaciones y generar en su defecto las curvas de nivel. A si también no concuerdo con los hallazgos de Alca & Gutierrez (2021), que con un nivel de confianza del 95% se puede afirmar que existe la prueba estadística que nos muestra que la diferencia de cotas entre los dos métodos de levantamientos topográfico es igual a 0, de esta manera se demuestra que las superficies generadas con el método fotogramétrico son igual a la superficie del terreno real ya que la diferencia de superficies es nula. En ambas investigaciones no concordamos en que las características y detalles topográficos sean iguales ya que Alca & Gutiérrez realiza una prueba estadística para comparar la superficie, en cambio en nuestra investigación realizamos un comparativo grafico entre las características y detalles topográficos generados con el equipo GNSS vs los generados con equipo VANT.

Discusión 3: A partir de los hallazgos encontrados, rechazamos nuestra tercera hipótesis especifica alterna que establece la influencia de la altura de vuelo con tecnologías VANT en las características del diseño geométrico de la carretera

Yanamayo Chinchero, ya que al respecto se realizó un solo diseño geométrico de la carretera para las superficies digitales obtenidas con equipo GNSS y VANT a alturas de 40,80 120 metros y se consiguió los siguientes resultados, para la superficie digital realizada con equipos GNSS, se obtuvo resultados en volumen de desmonte y terraplén de 3,793.70 y 714.82 metros cúbicos respectivamente, para la superficie digital realizada con equipo VANT a altura de vuelo de 40 metros, se obtuvo resultados en volumen de desmonte y terraplén de 3,880.44 y 737.14 metros cúbicos respectivamente, para la altura de vuelo de 80 metros, se obtuvo resultados en volumen de desmonte y terraplén de 3,966.40 y 667.21 metros cúbicos respectivamente y para la altura de vuelo de 120 metros, se obtuvo resultados en volumen de desmonte y terraplén de 3,895.07 y 718.35 metros cúbicos respectivamente, las cuales estadísticamente con un nivel de confianza del 95% no son significativos. A si también concuerdo con la investigación de Alca & Gutierrez (2021), que realizaron un análisis comparativo de movimiento de tierras en carreteras realizado por el método de diferencia de superficies con drone en comparación al método de prisma de carretera, Los instrumentos empleados fueron una estación total y un drone Phantom 4 pro v2.0, obtuvieron como resultado que el método de diferencia de superficies aplicando la fotogrametría con drones tiene un volumen de movimientos de tierras real con lo que se garantiza una mejor precisión en los cálculos. En ambas investigaciones se realizó la comparación de dos métodos para cuantificar los volúmenes en la cual podemos apreciar que la altura de vuelo no influencia en el cálculo volumétrico del diseño geométrico de la carretera. De la misma manera concuerdo con la investigación de Jea, Wei, & Ming (2020), que tuvieron como objetivo evaluar la aplicación de topografía adquirida por vehículos aéreos no tripulados (UAV) para cuantificar el volumen de deslizamientos de tierra provocados por tifones y su posible impacto topográfico en ríos en cuencas montañosas que tubieron como resultado imágenes de fotogrametría aérea de alta resolución de varios períodos y datos de fotogrametría de UAV autofotografiados para cuantificar el deslizamiento de tierra y canalizar los volúmenes de sedimentos con una precisión de escala de un metro en la cuenca de captación del río Laishe de 2009 a 2015, lo que proporcionó datos confiables, para discutir el transporte de sedimentos y los cambios morfológicos.

# **VI. CONCLUSIONES**

Se concluye que no existe influencia de la altura de vuelo con tecnologías VANT en el diseño geométrico de la carretera Yanamayo Chinchero, se realizaron los análisis estadísticos con un nivel de confianza del 95 %, para evaluar la influencia de la precisión, influencia de las características y detalles topográficos, la influencia en las características de diseño geométrico y como resultado tuvimos que rechazar nuestras hipótesis alternas ya que en la pruebas de hipótesis no existe influencia significativa.

La influencia de la altura de vuelo con tecnología VANT en la precisión para el diseño geométrico de la carretera, se observa que con la prueba estadística de comparación de medias (ANOVA) con un nivel de confianza de 95 %, no existe influencia significativa ya que al realizar la comparación de medias rechazamos nuestra hipótesis alterna y aceptamos la hipótesis nula, estoy resultados se dan ya que analizamos la información de forma global, pero si observamos los resultados de forma independiente llegamos a la conclusión que en nivel de precisión es menor al final del tramo programando, esto es a consecuencia de que la altura de vuelo incrementa de acuerdo a la topografía de la zona, ya que el aplicativo usado para realizar la programación de vuelo, solo conserva la altura programada al inicio de vuelo.

Se concluye que si existe influencia de la altura de vuelo con tecnologías VANT en las características y detalles topográficos para el diseño geométrico de la carretera Yanamayo Chinchero, ya que en un levantamiento con equipos GNSS la obtención de datos se realiza mediante secciones de aproximadamente 20 metros obviando la información entre secciones, lo cual no ocurre con un levantamiento topográfico con equipo VANT, ya que al realizar los postprocesos se considera una gran cantidad de puntos para realiza la superficie digital.

Los volúmenes de movimiento de tierras en carreteras generado con equipo GNSS y equipo VANT a diferentes alturas no son significativamente diferentes, se realiza la prueba estadística con un nivel de confianza del 95%, la cual nos demostró que no existe influencia entre las características de los diseños geométricos realizados en los diferentes móldelos digitales, aceptando así la hipótesis nula.

# **VII. RECOMENDACIONES**

Para obtener mejor precisión en los levantamientos topográficos con equipo VANT, se recomienda realizar los vuelos fotogramétricos entre las alturas de 40 a 80 metros. A la vez realizar programaciones de vuelo con aplicativos diferentes al usado en nuestra investigación, aplicativos que realicen vuelos conservando una misma altura de vuelo a lo largo del trayecto programado, ya que el aplicativo utilizado en nuestra investigación respeta solo la altura inicial de vuelo e incrementa las alturas de acuerdo con el desnivel que existe en la topografía de la zona.

Se recomienda que, para una mejor obtención de características y detalles topográficos, los vuelos se realicen entre las alturas de 40 y 80 metros.

Se recomienda en cuanto al diseño geométrico de carreteras utilizar modelos digitales con equipo VANT, realizados a 40 o 80 metros para realizan cálculos mucho más reales.

### **REFERENCIAS**

1. *Evaluation of a prototype RPAS for surveying with RGB images.* **Perez Paredes, Juan.** 2021, Revista Ingeniería Agrícola.

2. *Mapping hazardous mining-induced sinkhole subsidence using unmanned aerial vehicle (drone) photogrammetry.* **Suh, Jangwon and Yosoon, Choi.** 2017, Environ Earth Sci.

3. *Quantification of the error of digital terrain models.* **Jimenez Jimenez, Sergio Ivan.** 2017, Ingenieria Agricola y Biosistemas.

4. *Manual de Carreteras especificaciones tecnicas generales para la construccion.* **MTC.** 2015.

5. **TACCA QQUELCA, HILARIO.** *Comparación de resultados obtenidos de un levantamiento topográfico utilizando la fotogrametría con drones al método tradicional.*  Universidad Nacional del Altiplano. Puno : s.n., 2015.

6. **Alca Arpasi, Gustavo Antonio and Gutierrez Yana, Diego Alfonso.** *ANÁLISIS DE MOVIMIENTO DE TIERRAS EN CARRETERAS GENERADO POR EL MÉTODO DE DIFERENCIA DE SUPERFICIES CON DRONE EN CONTRASTE AL MÉTODO DE PRISMA DE CARRETERA.* Universidad Nacional del Altiplano, Puno : 2021.

7. *Application of Unmanned Aerial Vehicle (UAV)-Acquired Topography for Quantifying Typhoon-Driven Landslide Volume and Its Potential Topographic Impact on Rivers in Mountainous Catchments.* **Kuo Jen, Chang.** 2020, Applied Sciencies MSPI.

8. *Evaluación de la confiabilidad de tres métodos topográficos.* **Roblero Hidalgo, Rodrigo and Flores Vazquez, Jorge.** 2020, Ingenieria Agricola y Biosistemas.

9. **Jimenez Calero, Nely Margarita, Magaña Monge, Alexis Oswaldo and Soriano Melgar, Eduardo.** *ANÁLISIS COMPARATIVO ENTRE LEVANTAMIENTOS TOPOGRÁFICOS CON ESTACIÓN TOTAL COMO MÉTODO DIRECTO Y EL USO DE DRONES Y GPS COMO MÉTODOS INDIRECTOS.* UNIVERSIDAD DE EL SALVADOR, s.l. : 2019.

10. **Corredor Daza, Juan Guillermo.** *IMPLEMENTACIÓN DE MODELOS DE ELEVACIÓN OBTENIDOS MEDIANTE TOPOGRAFIA CONVENCIONAL Y TOPOGRAFIA CON DRONES PARA EL DISEÑO GEOMETRICO DE UNA VIA EN REHABILITACION SECTOR TULUA – RIO FRIO.* Universidad Militar Nueva Granada, Bogota : 2018.

11. **Garcia Segovia, Ulices and Polo Ruiz, Oscar Ruben.** *ANÁLISIS COMPARATIVO DE LOS LEVANTAMIENTOS TOPOGRÁFICOS UTILIZANDO DRONE PHANTOM 4 Y*  **ESTACIÓN TOTAL TOPCON ES-105 EN EL RÍO MOCHE, TRUJILLO 2019. Universidad** Nacional de Trujillo, Tujillo : 2020.

12. **Pari Rendon, Rufo Wiston and Sedano Mateo, Fredy Diogenes.** *ANALISIS, DESARROLLO Y COMPARACION DE UN LEVANTAMIENTO FOTOGRAMETRICO REALIZADO CON UN RPA FRENTE A UN LEVANTAMIENTO TOPOGRAFICO CONVENCIONAL RALIZADO CON GNSS - MINA BARRICK, 2018.* Universidad Privada del Norte, Lima : 2019.

13. **Pedrasa Santos, Aurelio.** *Análisis comparativo del levantamiento topográfico tradicional y el levantamiento topográfico con RPAS en la Huaca Aznapuquio, Los Olivos - 2019.* Universidad Cesar Vallejo, Lima : 2019.

14. **Jea Chang, kuo, Wei Tseng, Chun and Ming Tseng, Chih.** *Application of Unmanned Aerial Vehicle (UAV)-Acquired Topography for Quantifying Typhoon-Driven Landslide Volume and Its Potential Topographic Impact on Rivers in Mountainous Catchments.* Taiwán : s.n., 2020.

15. *Aplicación de la fotogrametría con drones al control deformacional de estructuras y terreno.* **Gómez Zurdo, Rubén Sancho , Galán Martín, David and González Rodrigo, Beatriz .** Madrid : Informes de la Construccion, 2020, Informe de la Construccion.

16. *Statistical process control and mapping accuracy standards applied to aerial surveys.* 

**Campos Calou, Vinícius Bitencourt , Dos Santos Teixeira, Adunias and Da Silva,** 

**José Adriano .** Fortaleza : Universidade Federal do Ceará, Fortaleza, CE, 2020.

17. **Fundacion de la Energia de la Comunidad de Madrid.** *Los Drones y sus aplicaciones en la ingenieria civil.* Madrid : Graficas Arfias Montano, 2015.

18. **Ojeda Bustamante, Waldo, Flores Velazquez, Jorge and Ontiveros Capurata, Ronald Ernesto.** *Uso y Manejo de drones con aplicaciones al sector hidrico.* Mexico : s.n., 2016. ISBN 978 -607-9368-79-1.

19. **Instituto Geografico Nacional.** *Especificaciones tecnicas para la produccion de cartografia basica escala 1:1000.* Lima : s.n., 2011.

20. **PIX4D.** https://support.pix4d.com/. [Online] PIX4D. [Cited: 29 03 2022.] https://support.pix4d.com/hc/en-us/articles/202559809-Ground-sampling-distance-GSDin-photogrammetry.

21. **Cárdenas Grisales, James.** *Diseño geometrico de carreteras.* Bogota : Ecoe Ediciones, 2013. ISBN: 978-958-648-859-4.

22. **Navarro Hudiel, Sergio.** *Diseño y calculo geometrico de viales.* Esteli : Universidad Nacional de Ingenieria, 2017.

23. **Agudelo Ospina, John Jairo.** *Diseño geometrico de vias.* Medellin : s.n., 2002.

24. **Lopéz Álvarez, José Luis.** *Auciliar de carretera.* Sevilla : Mad, S.L., 2006. ISBN-10:84-665-6682-1.

25. **Ministerio de Transportes y Comunicaciones.** *Manual de carreteras: Diseño geometrico DG-218.* Lima : s.n., 2018.

26. **Bañon Blazquez, Luis and Bevia García, José F.** *Manual de Carreteras.* s.l. : Ortiz e hijos, Contratista de Obras, S.A., 2000. IBSN: 84-607-0123-9.

27. **KRAUS, KARL.** *Photogrammetry: Geometry from Images and Laser Scans.* Viena : Hubert & Co. GmbH & Co. KG, Gottingcn., 2007. ISBN 978-3-11-019007-6.

28. **LINDER, WILFRIED.** *Digital Photogrammetry: A Practical Course.* Alemania : s.n., 2009. ISBN: 978-3-540-92724-2.

29. **OTERO, I, EZQUERRA, A and RODRIGUEZ SOLANO, R.** *Fotogrametria.* 2005. 30. **HOFMANN WELLENHOF, BERNHARD, LICHTENEGGER, HERBERT and WASLE, ELMAR.** *GNSS – Global Navigation Satellite Systems: GPS, GLONASS, Galileo, and more.* Australia : s.n., 2008. ISBN 978-3-211-73012-6.

31. **PETROPOULOS, GEORGE and K SRIVASTAVA, PRASHANT.** *GPS and GNSS Technology in Geosciences.* Cambridge : s.n., 2021. ISBN: 978-0-12-818617-6.

32. **GEBRE EGZIABHER, DEMOZ and GLEASON, SCOTT.** *Aplicaciones y métodos GNSS.* s.l. : Artech House, 2009. ISBN-13: 978-1-59693-329-3.

33. **LEICK, ALFRED, RAPOPORT, LEV and TATARNIKOV, DMITRY.** *GPS Satellite Surveying.* New Jersey : s.n., 2015. ISBN 978-1-118-67557-1.

34. **B.C., PUNMIA.** *SURVEYING.* 2005. ISBN : 81-7008-054-1.

35. **VENKATRAMAIAH, C.** *Textbook of Surveying.* s.l. : Sree Kalanjali Graphics.

Hyderabad 500 029, 1996. ISBN 81 7371 021 X.

36. **CONCYTEC.** Plataforma vinculante. [Online] CONCYTEC. [Cited: 25 marzo 2022.] https://vinculate.concytec.gob.pe/encyclopedia/investigacion-aplicada-2/# ftn1.

37. **Colomé, Delia Graciela.** *Metodología de investigacion para cursos de prosgrado en ingeniería.* Buenos Aires : San Juan, Ediciones Plaza, 2018. ISBN 978-987-770-605-5.

38. **Borja Suarez, Manuel.** *Metodologia de la Investigacion para Ingenieros.* Chiclayo : s.n., 2012.

39. **Hernández S; et.al.** *Metodología de la investigación.* México : McGraw-Hill Interamericana, 2010.

40. **CANTA HONORES, JORGE LUIS.** *Gestión de proyectos bajo el enfoque PMI-PMBOK y los plazos de liquidación de los proyectos Cash Qali Warma promovidos por FONCODES, PERU, 2017.* Lima : Escuela de Posgrado de la Universidad Ricardo Palma, 2018. Tesis de maestria.

41. *¿Como plantear las variables de una investigacion?:Operacionalizacion de las variables.* **Torracchi C, Caparó E and Pariona M.** 1, s.l. : Odontologia Activa Cientifica, 2019, Odontologia Activa Revista Cientifica, Vol. 4, pp. 15-20.

42. **Bencardino, C.** *Estadistica y muestreo.* 13. Bogotá : Ecoe, 2012.

43. **HERNANDES SAMPIERI, ROBERTO.** *Metodologia de la investigacion.* s.l. :

McGRAW-HILL / INTER AMERICAN A EDITORES, S.A., 2014. ISBN: 978-1-4562-2396- 0.

44. **Manuel, Borja S.** *Metodologia de la Investigacion Cientifica para Ingenieros.* 6 edición. Chiclayo : s.n., 2012.

45. **TAMAYO TAMAYO, MARIO.** *El proceso de la investigacion cientifica.* Distrito Federal : Editorial LIMUSA, S.A., 2003. ISBN 968-18-5872-7.

46. **Universidad de San Martin de Porres.** *Metodologia de la Investigacion.* Lima : s.n., 2019.

47. **BERNAL TORRES, CESAR AUGUSTO.** *Metodologia de la Investigación.* Bogota : PEARSON, 2010. ISBN 978-958-699-128-5.

48. **Instituto Geografico Nacional.** *ESPECIFICACIONES TÉCNICAS PARA POSICIONAMIENTO GEODÉSICO ESTÁTICO RELATIVO CON RECEPTORES DEL SISTEMA SATELITAL DE NAVEGACIÓN GLOBAL.* Lima : s.n., 2015.

49. **wikipedia.** https://es.wikipedia.org/wiki/Puno. [Online] [Cited: 19 marzo 2022.] https://es.wikipedia.org/wiki/Puno.

50. **Alvarez, María Laura Coenish.** El plástico y sus usos. *El ABC de los plásticos.* s.l. : Universidad Iberoamericana, 1997.

51. **Hinostroza Quijada, Pablo Sabino.** *EVALUACIÓN DE ERRORES MAXIMOS PERMISIBLES ENTRE LEVANTAMIENTO TOPOGRAFICO EMPLEANDO DRON Y SISTEMA DE POSICIONAMIENTO GLOBAL DIFERENCIAL.* Universidad Peruana los Andes, Huanuco : 2021.

52. **Lepkowski.** *Telephone survey methods: adapting to change.* sexta. s.l. : McGRAWHill, 2008.

# **ANEXOS**

### **ANEXO 1: Matriz de operación de variables**

**Título:** Influencia de la altura de vuelo con tecnologías VANT en el diseño geométrico de la carretera Yanamayo Chinchero, Puno 2021**.**

**Autor:** Apaza Calisaya, Edy Yames

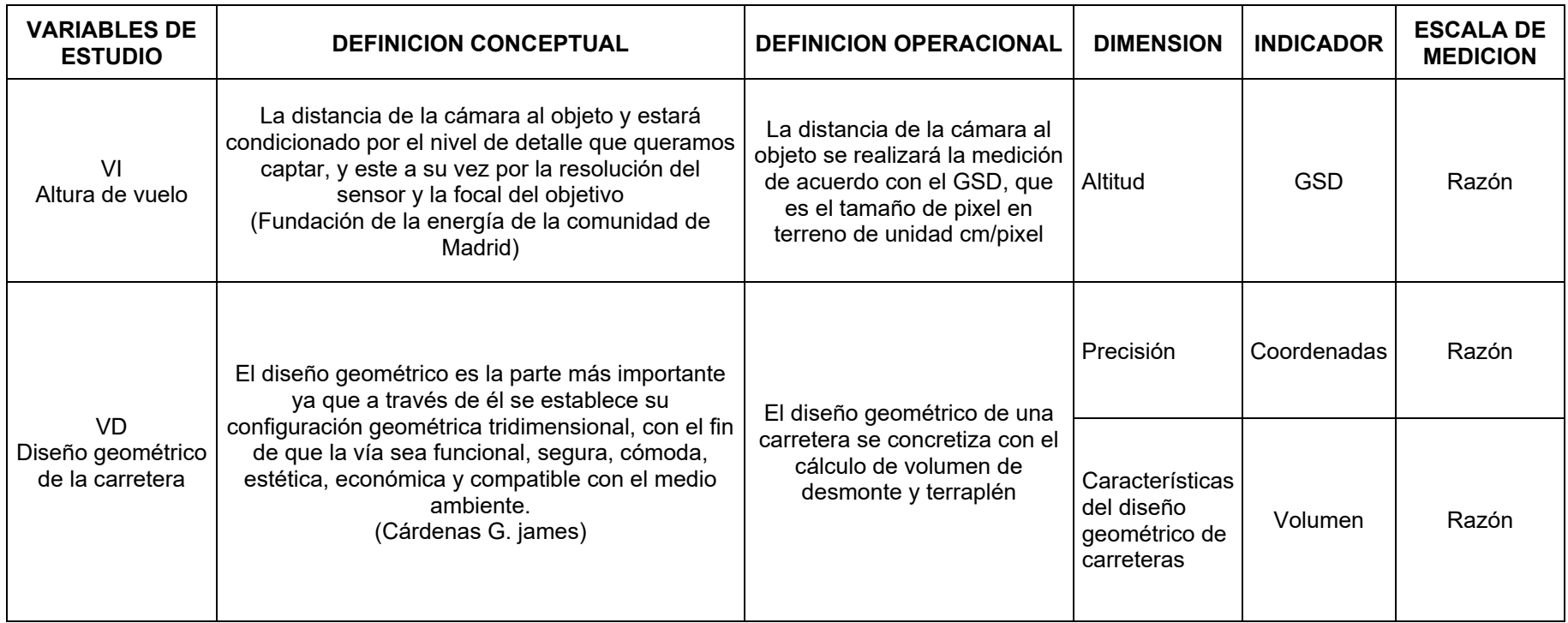

### **ANEXO 2: Matriz de consistencia**

**Título:** Influencia de la altura de vuelo con tecnologías VANT en el diseño geométrico de la carretera Yanamayo Chinchero, Puno 2021**.**

### **Autor:** Apaza Calisaya, Edy Yames

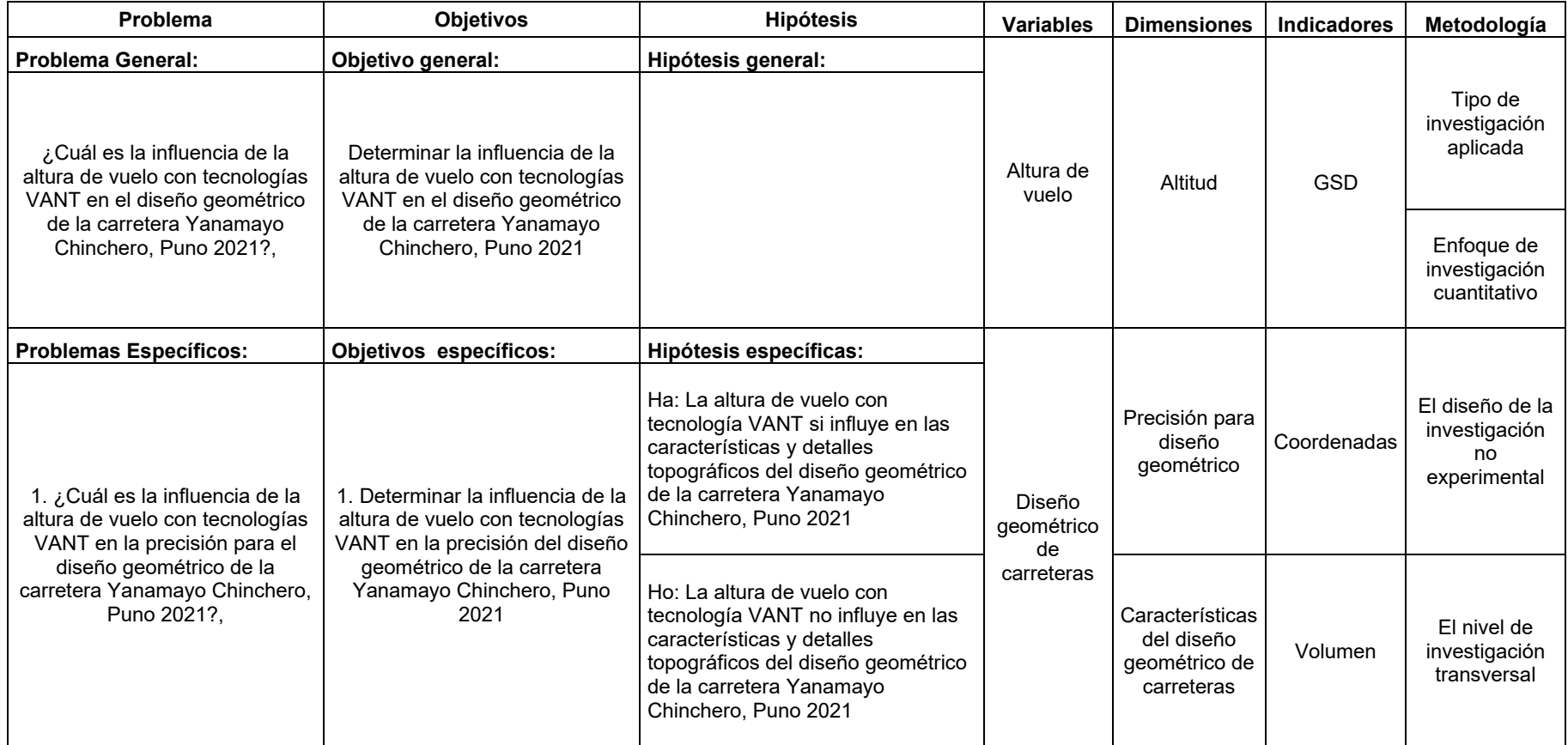

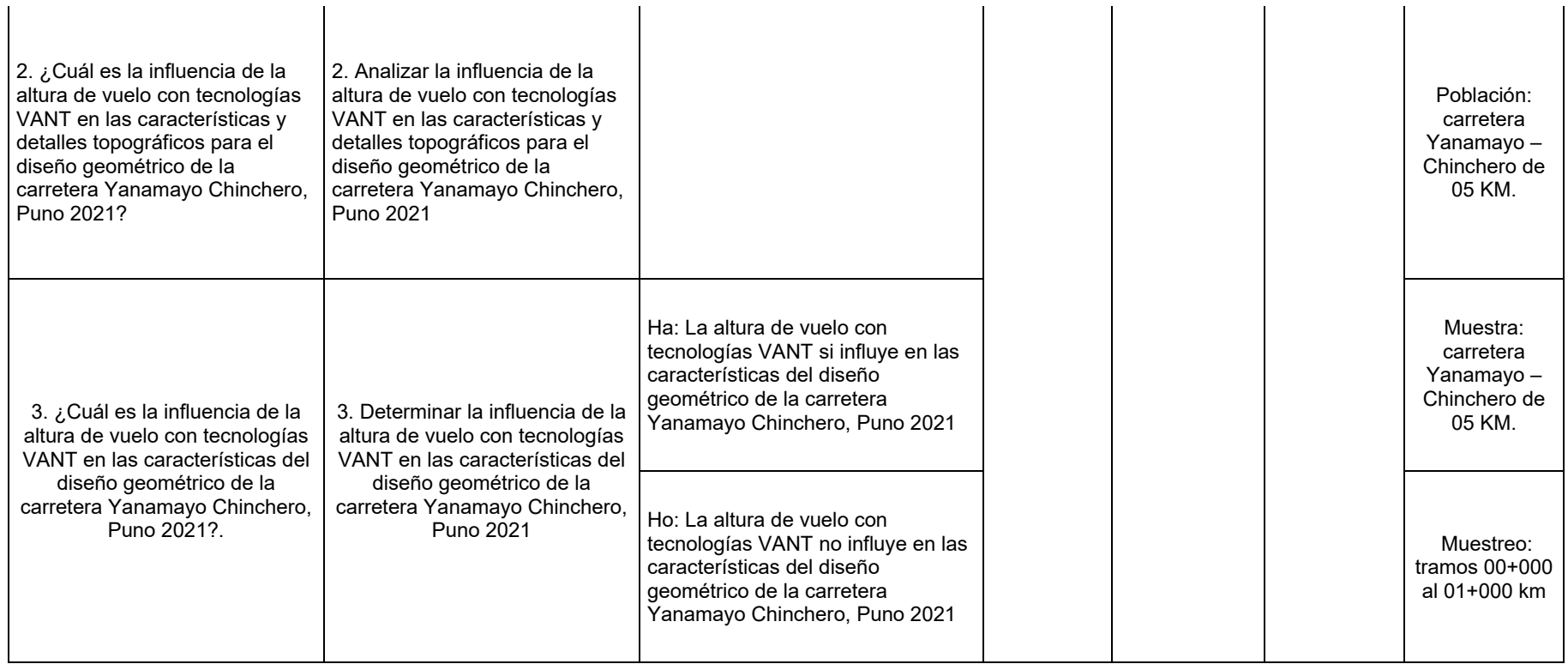

### Anexo 3. Instrumentos de recolección de datos

INFLUENCIA DE LA ALTURA DE VUELO CON TECNOLOGÍAS VANT EN EL DISEÑO GEOMÉTRICO DE LA CARRETERA YANAMAYO CHINCHERO, PUNO 2021

ANEXO Nº01, VALIDACIÓN DE DATOS

### **CARTA DE PRESENTACION**

Ing. Alejo Sairitupac, Policarpio Paulino

Presente:

Asunto: Validación de Instrumentos.

Nos es muy grato comunicamos con usted para expresarle nuestros saludos y así mismo, hacer de su conocimiento que, siendo estudiante de la UNIVERSIDAD CESAR VALLEJO, requerimos validar los instrumentos con los cuales recogeremos la información necesaria para poder desarrollar nuestra investigación y con lo cual optaremos el Titulo de Ingeniería Civil.

F.1 título de nuestro proyecto de investigación es: "Influencia de la altura de vuelo con tecnologías VANT en el diseño geométrico de la carretera Yanamayo Chinchero, Puno 2021." y siendo imprescindible contar con la aprobación de docentes especializados para poder aplicar los instrumentos en mención, hemos considerado conveniente recurrir a usted, ante su connotada experiencia en temas educativos y o investigación educativa.

El expediente de validación, que le hacemos llegar contiene:

- · Carta de presentación.
- Definiciones conceptuales de las variables y dimensiones.
- · Matriz de operacionalización de la variable.
- Certificado de validez de contenido de instrumentos.

Expresándole nuestros sentimientos de respeto y consideración nos despedimos do usted, no sin antes agradecerle por la atención que dispense a la presente.

Recibido

### FORMATO PARA RECOLECION DE COORDENDAS DE CAMPO

# Título: Influencia de la altura de vuelo con tecnologías VANT en el diseño geométrico de la<br>carretera Yanamayo Chinchero, Puno 2021.

Autor: Apaza Calisaya, Edy Yames

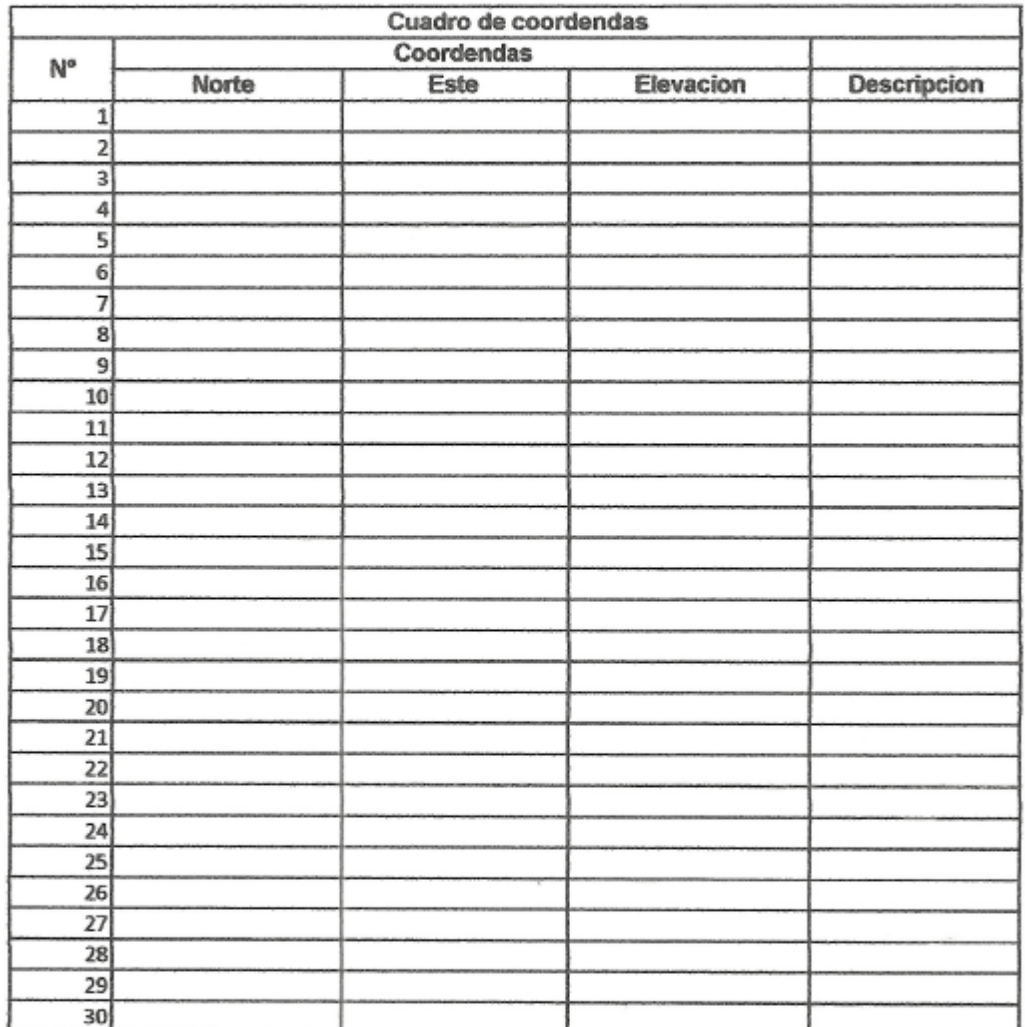

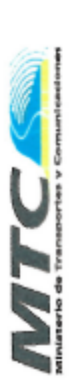

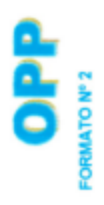

# FORMATO RESUMEN DEL DIA - CLASIFICACION VEHICULAR

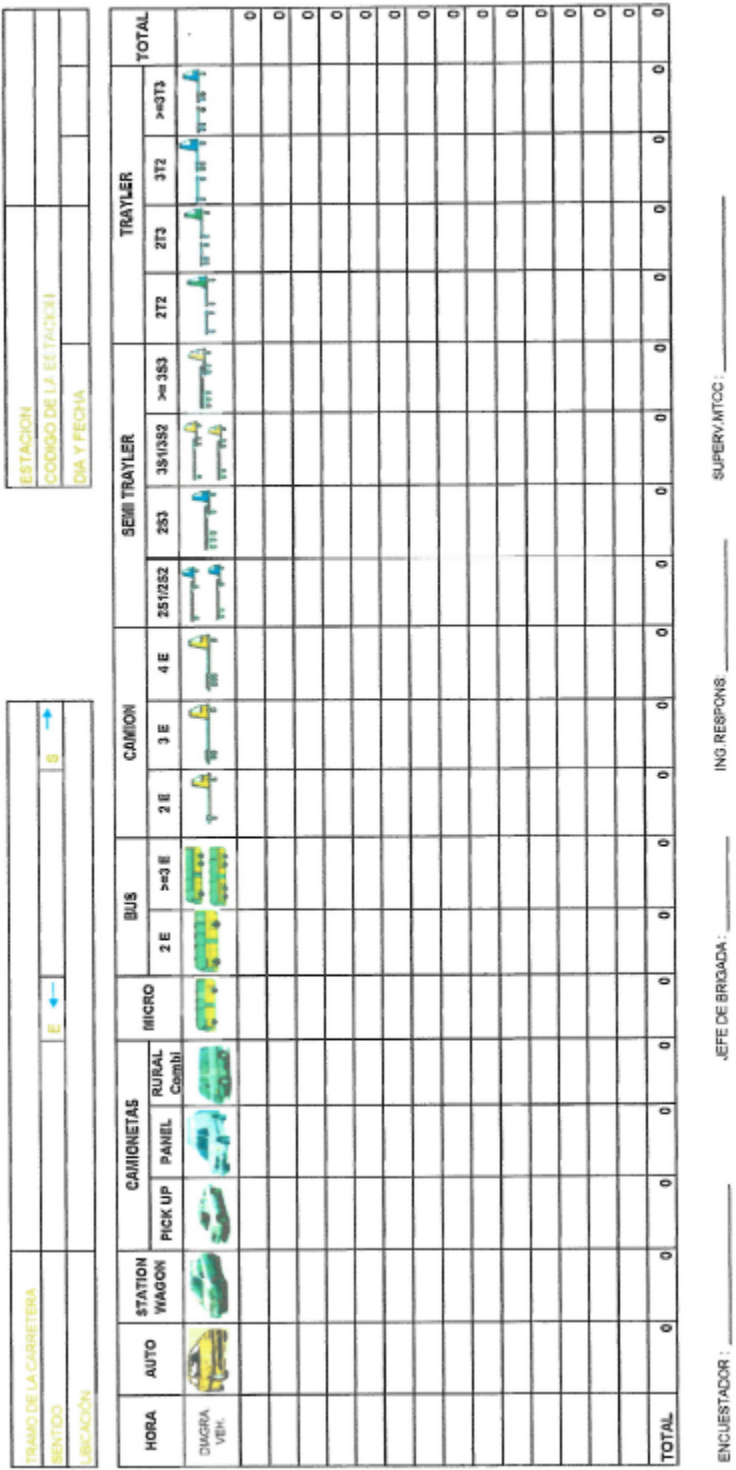

Исагріо Лів<mark>ю Заігісират</mark><br>Імовиквио сил<br>Сій іг овор Ē
### INFORME DE VALIDACIÓN DE INSTRUMENTOS

### I. DATOS GENERALES

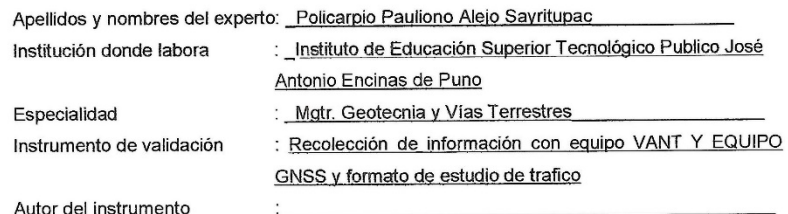

# II. ASPECTOS DE VALIDACIÓN<br>MUY DEFICIENTE (1) DEFICIENTE (2) ACEPTABLE (3) BUENA (4) EXCELENTE (5)

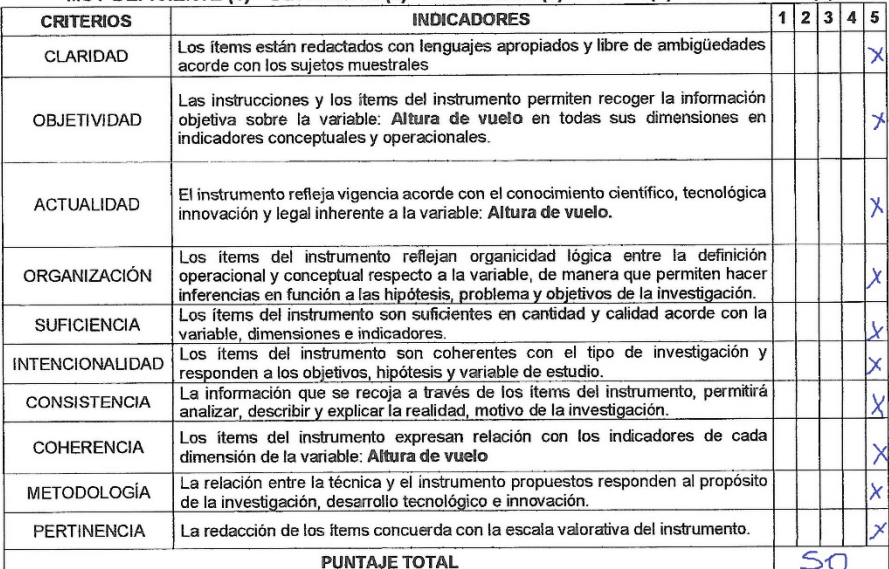

(Nota: Tener en cuenta que el instrumento es válido cuando se tiene un puntaje mínimo de 41; sin<br>embargo, un puntaje menor al anterior se considera al instrumento no válido ni aplicable)

III. OPINIÓN DE APLICABILIDAD

Puno,  $2l$  de  $Movg$  del 2022

Policarpio Alejo Sairitupac  $\bar{b}$ 

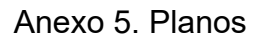

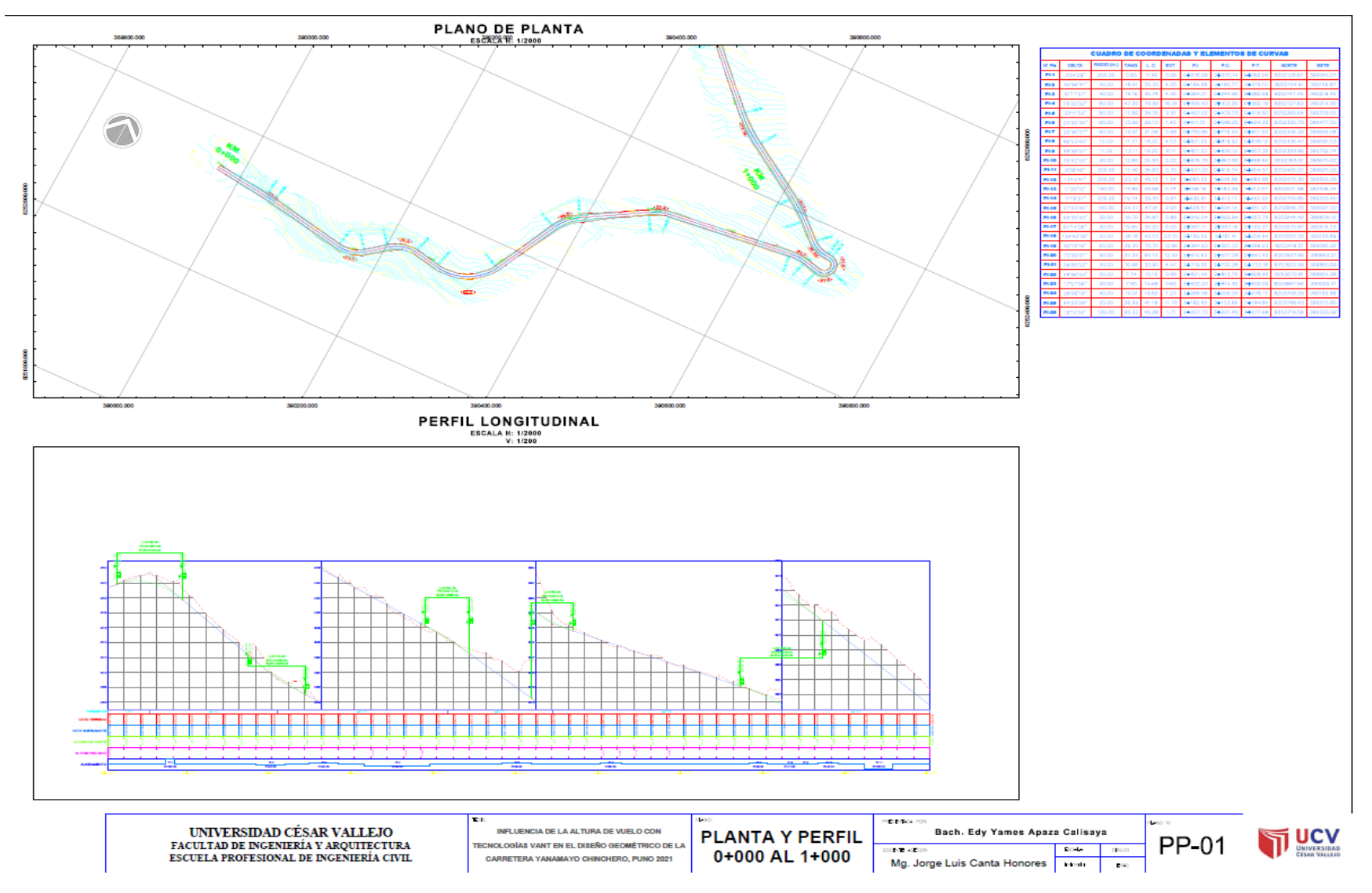

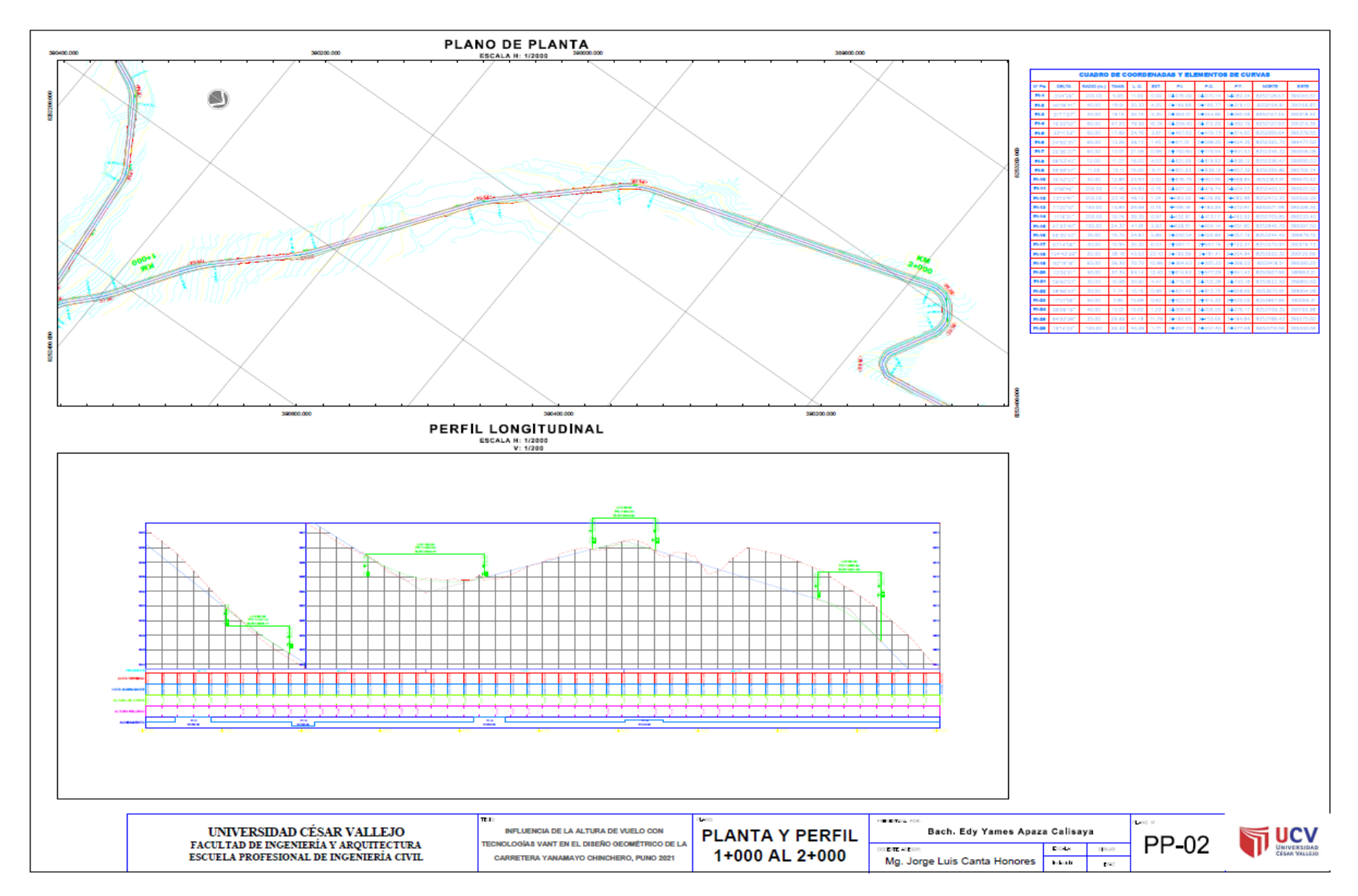

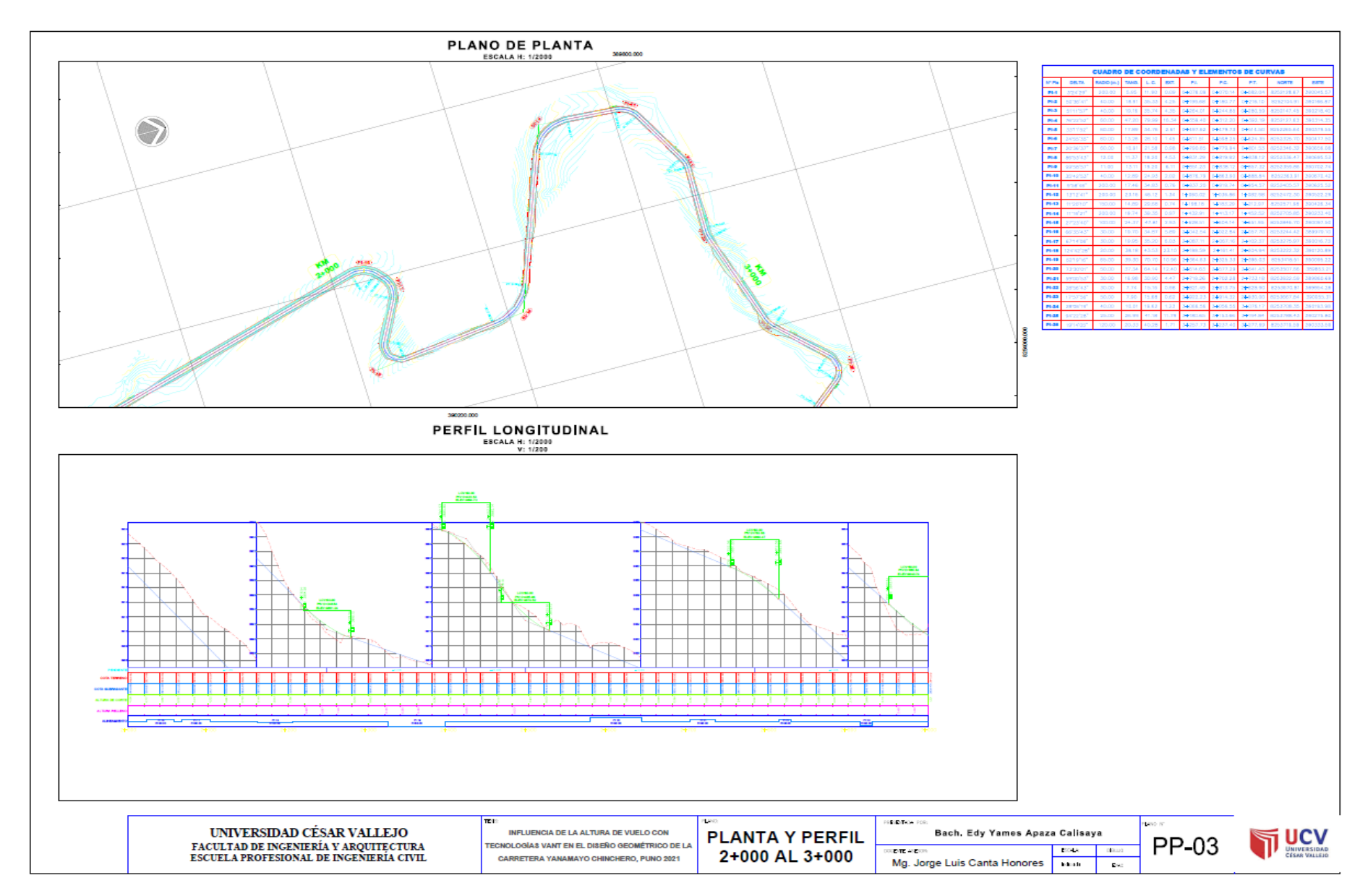

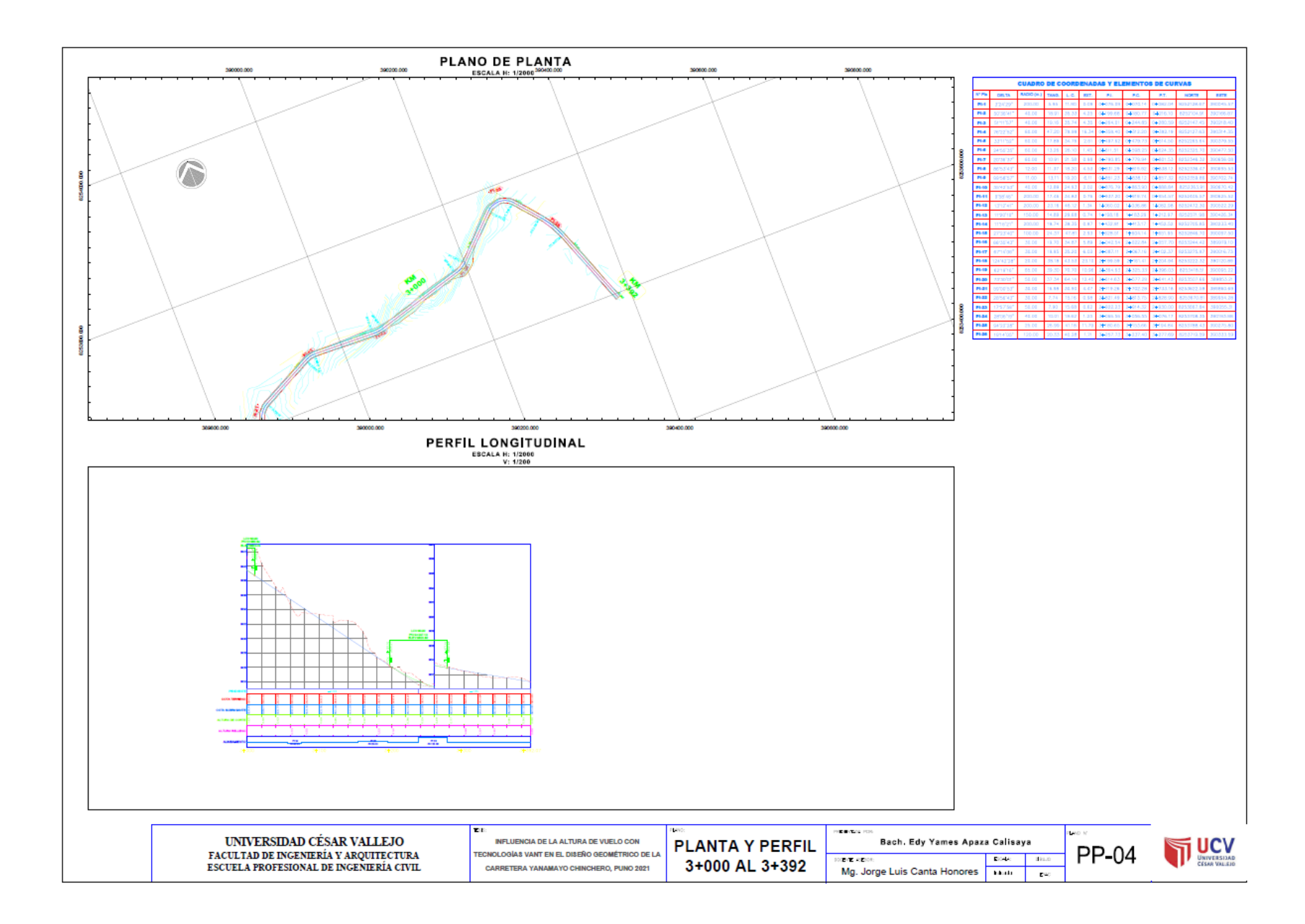

# Anexo 6. Panel fotográfico

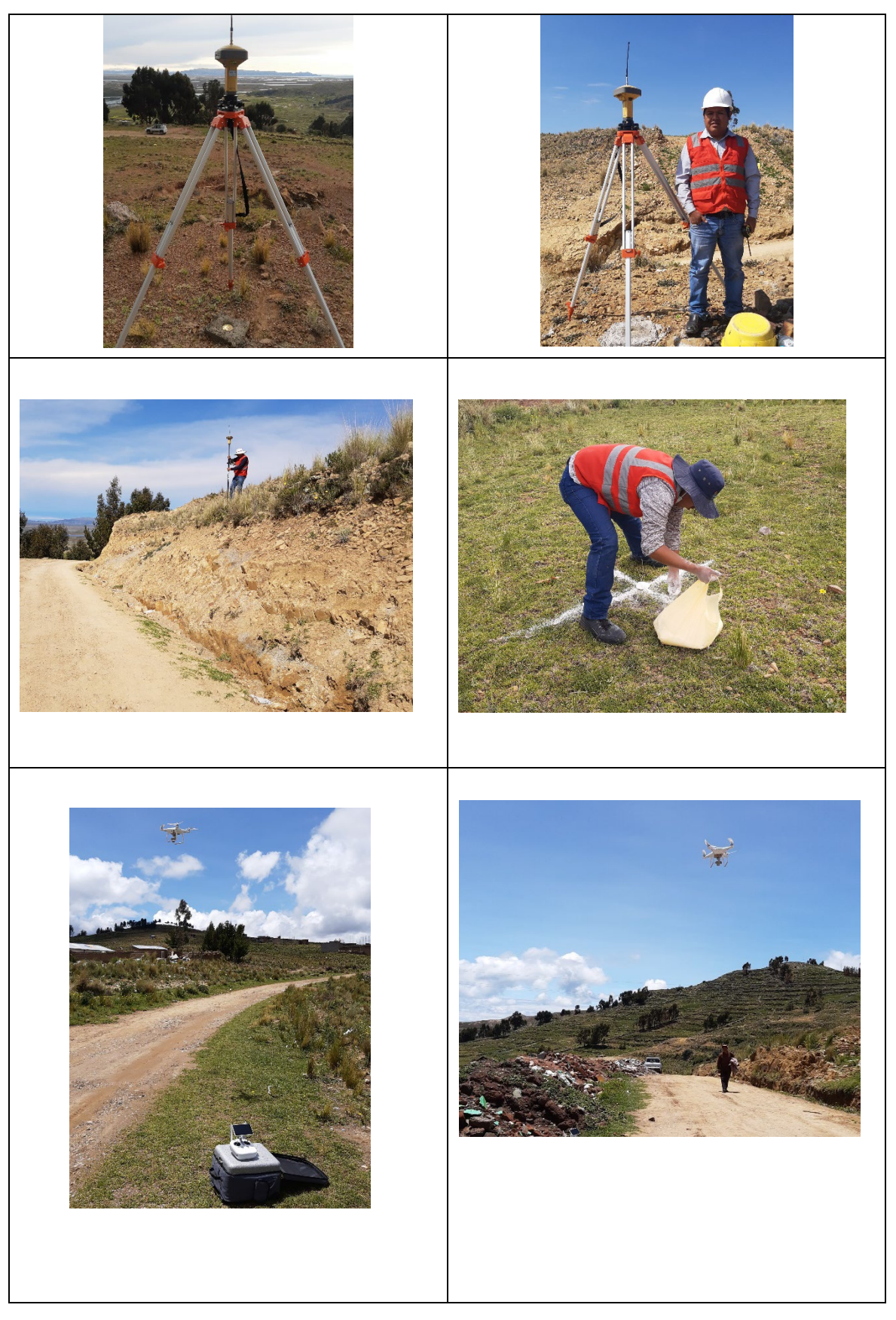

## Anexo 7. Hoja de cálculos

### REPORTE DE PUNTOS GEOREFERENCIADOS

Título: influencia de la altura de vuelo con tecnologías VANT en el diseño geométrico de la carretera Yanamayo Chinchero, Puno 2021.

Autor: Apaza Calisaya, Edy Yames

Project name: CARRETERA YANAMAYO CHINCHEROS Surveyor: Comment: Linear unit: Meters Projection: UTMSouth-Zone\_19:72W to 66W Geoid: EGM2008 Peru

Adjustment Summary

Adjustment type: Plane + Height, Minimal constraint Confidence level: 95 % Number of adjusted points: 3 Number of plane control points: 1 Number of used GPS vectors: 3 A posteriori plane UWE: 0.7165758, Bounds: (0.1590597, 1.920937) Number of height control points: 1

A posteriori height UWE: 0.1874639, Bounds: (3.130495E-02, 2.240536)

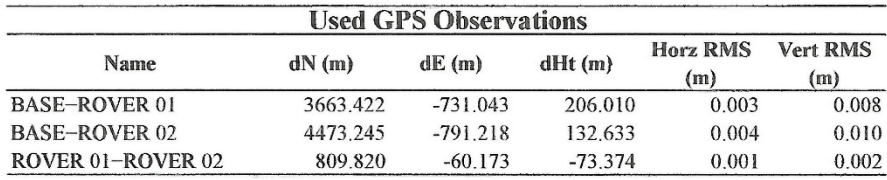

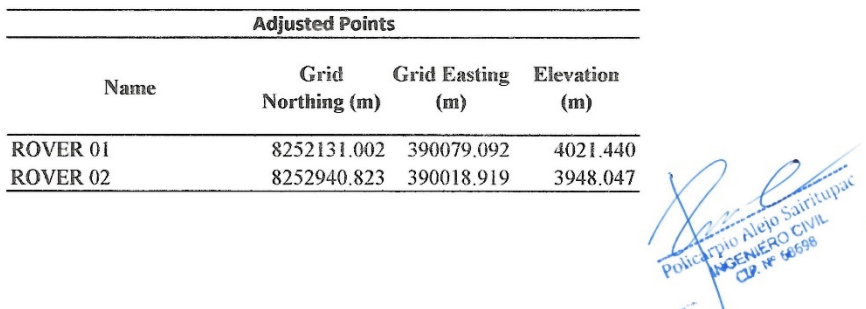

### Cuadro de coordendas VANT altura 40 m.

Título: Influencia de la altura de vuelo con tecnologías VANT en el diseño geométrico de la carretera Yanamayo<br>Chinchero, Puno 2021.

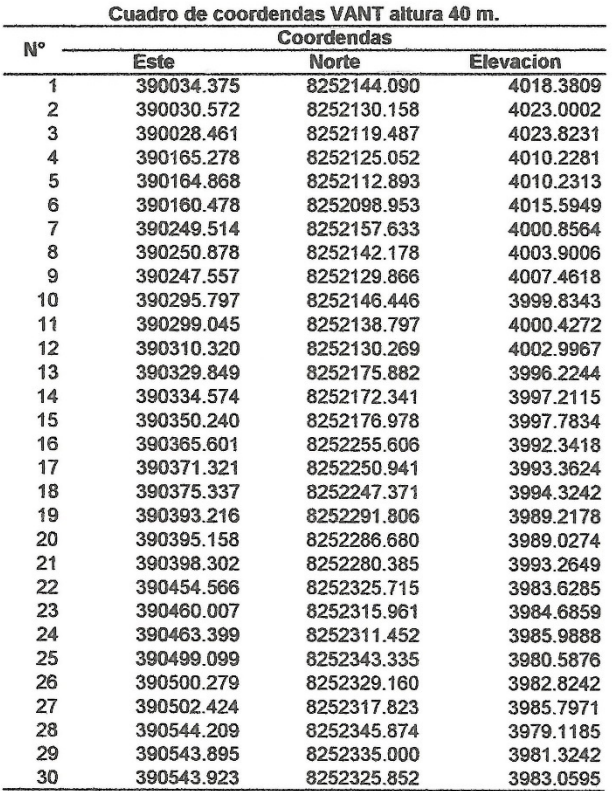

Polication Mejo Sairitupac

### Cuadro de coordendas de equipo GNSS

Título: Influencia de la altura de vuelo con tecnologías VANT en el diseño geométrico de la carretera Yanamayo Chinchero, Puno 2021.

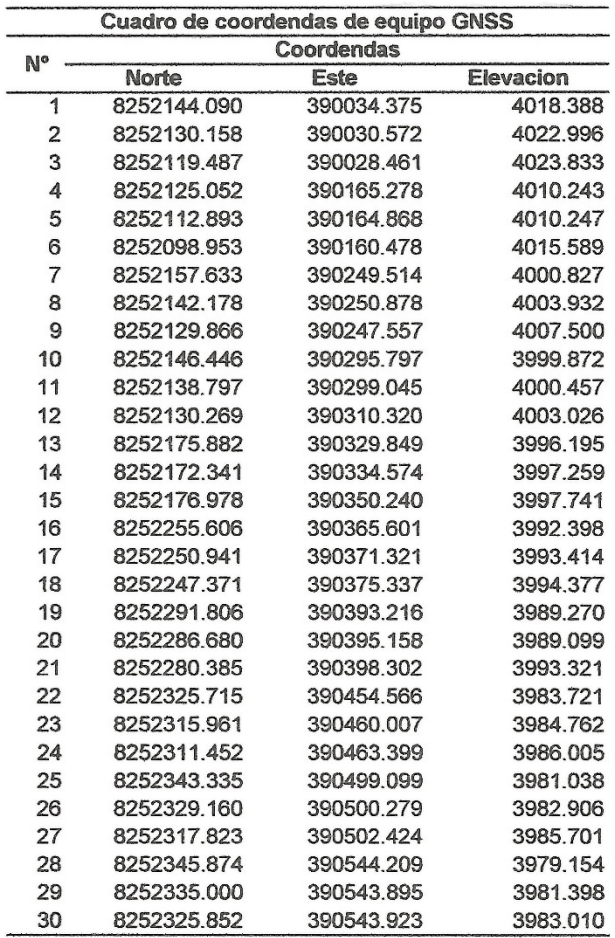

POTATION AIRIN SUITILIPAC

### Cuadro de coordendas VANT altura 80 m.

Título: Influencia de la altura de vuelo con tecnologías VANT en el diseño geométrico de la carretera Yanamayo Chinchero, Puno 2021.

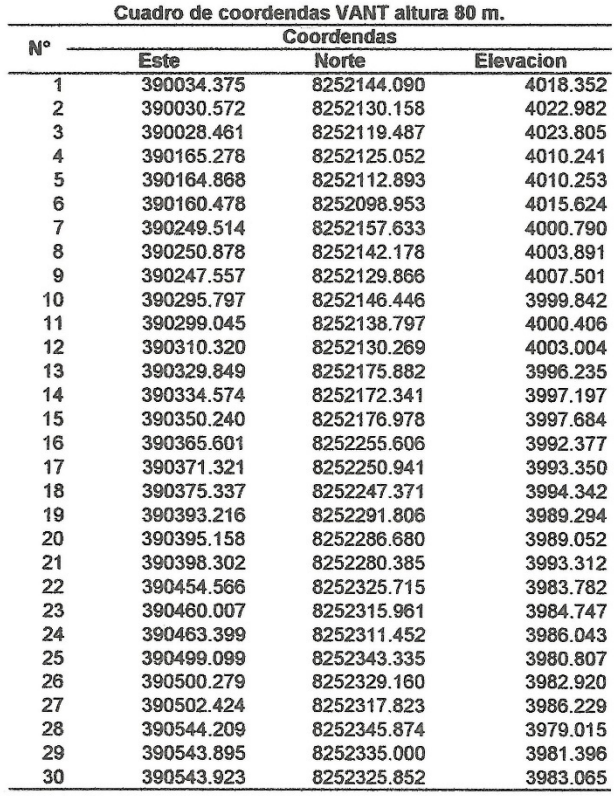

 $\overline{\mathbf{C}}$ Policarpho Alejo Sairitupae  $\overline{\mathscr{U}}$ 

### Cuadro de coordendas VANT altura 120 m.

Título: Influencia de la altura de vuelo con tecnologías VANT<br>en el diseño geométrico de la carretera Yanamayo Chinchero, Puno 2021.

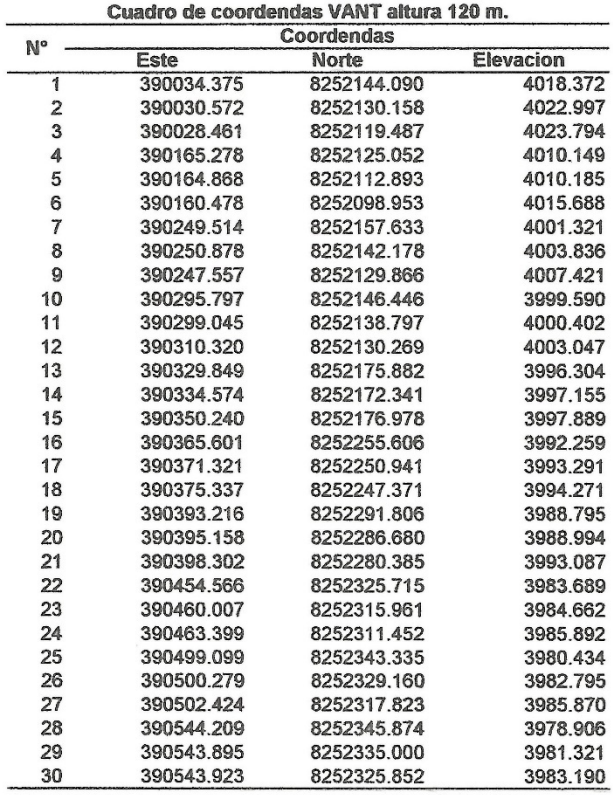

OCIVI INGENIE! **OP** 

### Cuadro comparativo de elevaciones

Título: Influencia de la altura de vuelo con tecnologías VANT en el diseño geométrico de la carretera Yanamayo<br>Chinchero, Puno 2021.

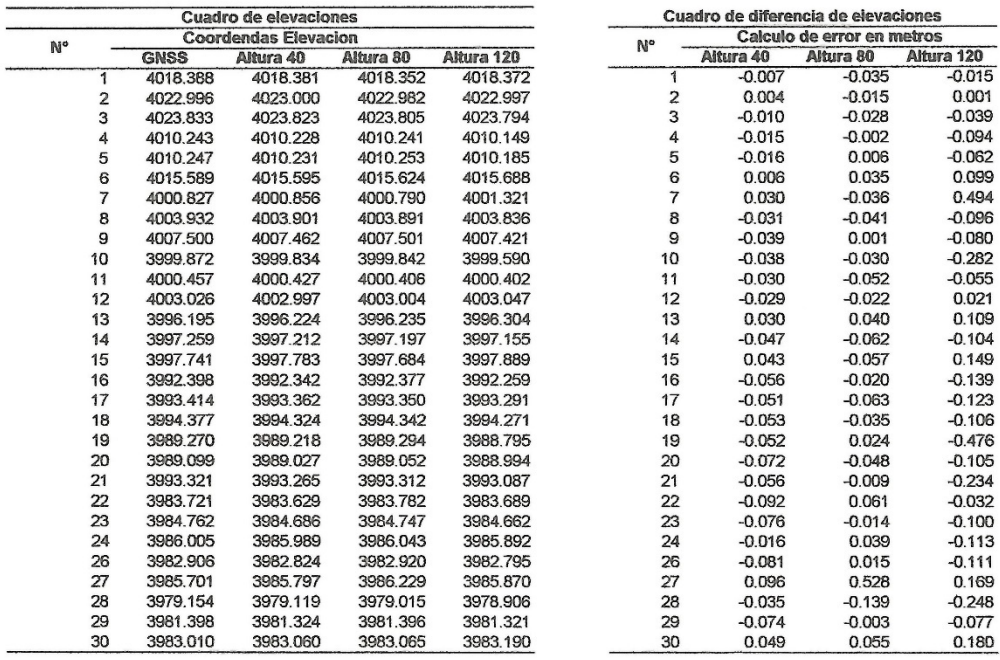

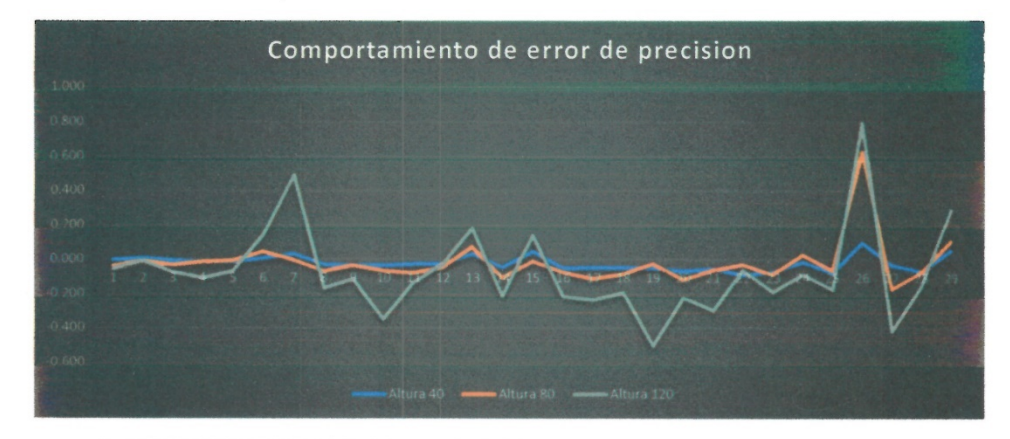

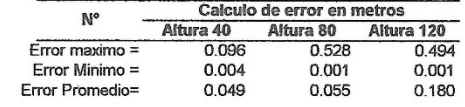

### CUADRO COMPARATIVO DE VOLUMENES REALIZACON CON EQUIPO GNSS

Título: influencia de la altura de vuelo con tecnologías VANT en el diseño geométrico de la carretera Yanamayo Chinchero, Puno 2021.

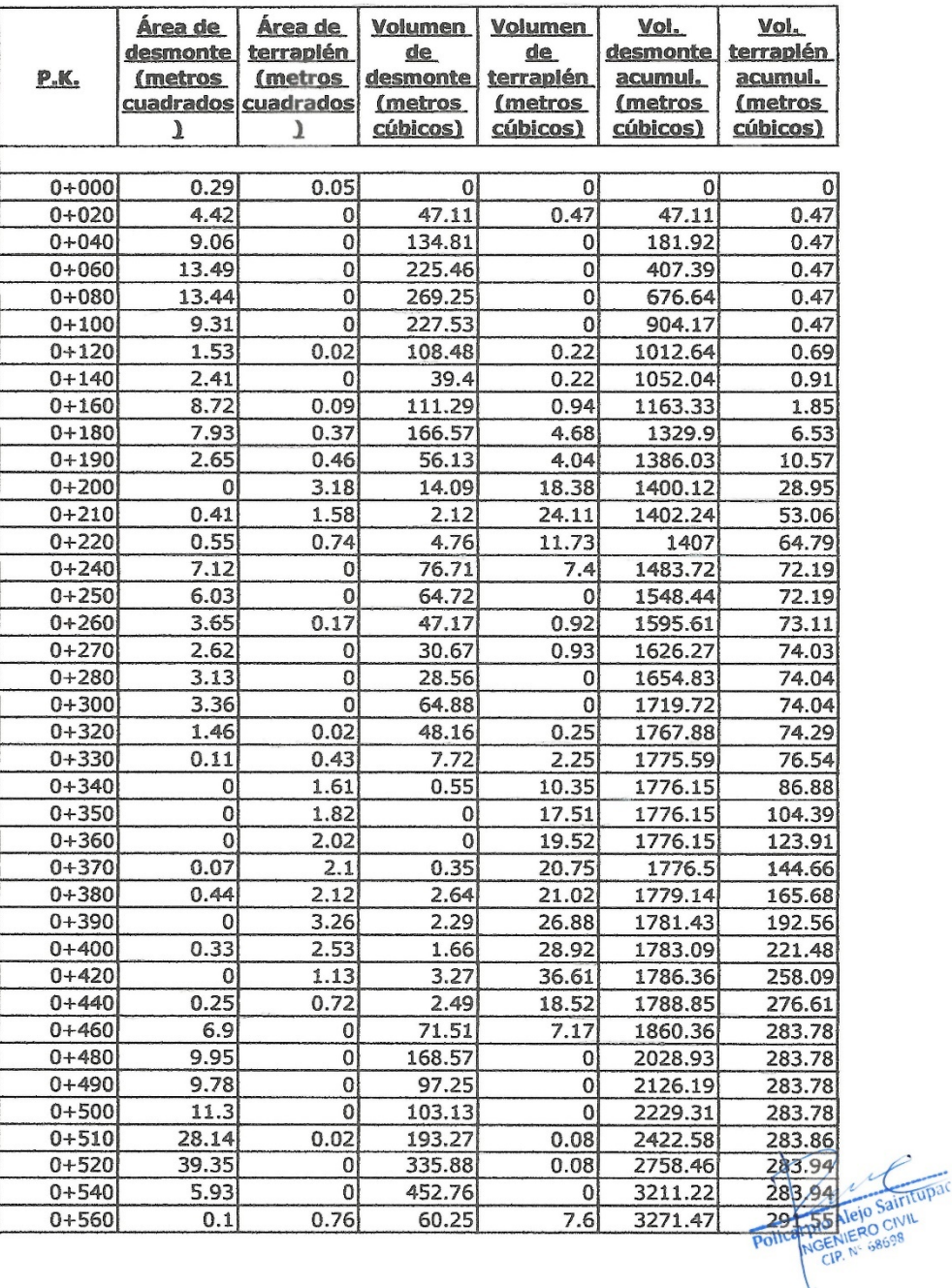

### **CUADRO COMPARATIVO DE VOLUMENES REALIZACON CON EQUIPO GNSS**

Título: Influencia de la altura de vuelo con tecnologías VANT en el diseño geométrico<br>de la carretera Yanamayo Chinchero, Puno 2021.

| $0 + 580$ | 0.84  | 0.67     | 9.41   | 14.31 | 3280.87 | 305.86 |
|-----------|-------|----------|--------|-------|---------|--------|
| $0 + 600$ | 0.42  | 1.88     | 12.57  | 25.55 | 3293.44 | 331.41 |
| $0 + 610$ | 0.75  | 4.12     | 5.58   | 30.6  | 3299.02 | 362.01 |
| $0 + 620$ | 0     | 3.75     | 3.58   | 39.93 | 3302.6  | 401.94 |
| $0 + 640$ | 1.24  | 2.03     | 12.31  | 58.01 | 3314.91 | 459.95 |
| $0 + 660$ | 0.8   | 0.38     | 20.5   | 24.18 | 3335.41 | 484.13 |
| $0 + 680$ | 1.68  | 1.1      | 24.82  | 14.86 | 3360.24 | 498.99 |
| $0 + 700$ | 2.12  | 0.09     | 37.97  | 11.97 | 3398.21 | 510.96 |
| $0 + 720$ | 1.42  | 0.23     | 35.44  | 3.25  | 3433.65 | 514.21 |
| $0 + 740$ | 0.3   | 0.18     | 17.24  | 4.13  | 3450.89 | 518.34 |
| $0 + 760$ | 2.06  | 0.02     | 23.59  | 2.04  | 3474.47 | 520.38 |
| $0 + 780$ | 0.38  | 1.07     | 24.4   | 10.94 | 3498.87 | 531.33 |
| $0 + 790$ | 1.81  | 0.79     | 10.49  | 9.68  | 3509.36 | 541.01 |
| $0 + 800$ | 1.5   | 0.24     | 15.91  | 5.28  | 3525.27 | 546.28 |
| $0 + 820$ | 10.53 | 0        | 120.22 | 2.37  | 3645.5  | 548.65 |
| $0 + 830$ | 6.76  | O        | 94.12  | 0     | 3739.62 | 548.65 |
| $0 + 840$ | 0.96  | $\Omega$ | 39.8   | 0     | 3779.42 | 548.65 |
| $0 + 850$ | 0.66  | 4.63     | 6.66   | 28.29 | 3786.08 | 576.94 |
| 0+860     | 0.51  | 4.32     | 4.73   | 51.94 | 3790.81 | 628.88 |
| $0 + 870$ | 0.03  | 2.3      | 2.77   | 32.27 | 3793.58 | 661.15 |
| $0 + 880$ | 0     | 1.89     | 0.13   | 20.52 | 3793.71 | 681.67 |
| $0 + 893$ | 0     | 3.35     | 0      | 33.15 | 3793.71 | 714.82 |

Autor: Apaza Calisaya, Edy Yames

Sairitupac

 $\mathcal{V}^{k,2}$ 

### CUADRO COMPARATIVO DE VOLUMENES REALIZACON CON EQUIPO VANT 40 M

Título: Influencia de la altura de vuelo con tecnologías VANT en el diseño geométrico<br>de la carretera Yanamayo Chinchero, Puno 2021.

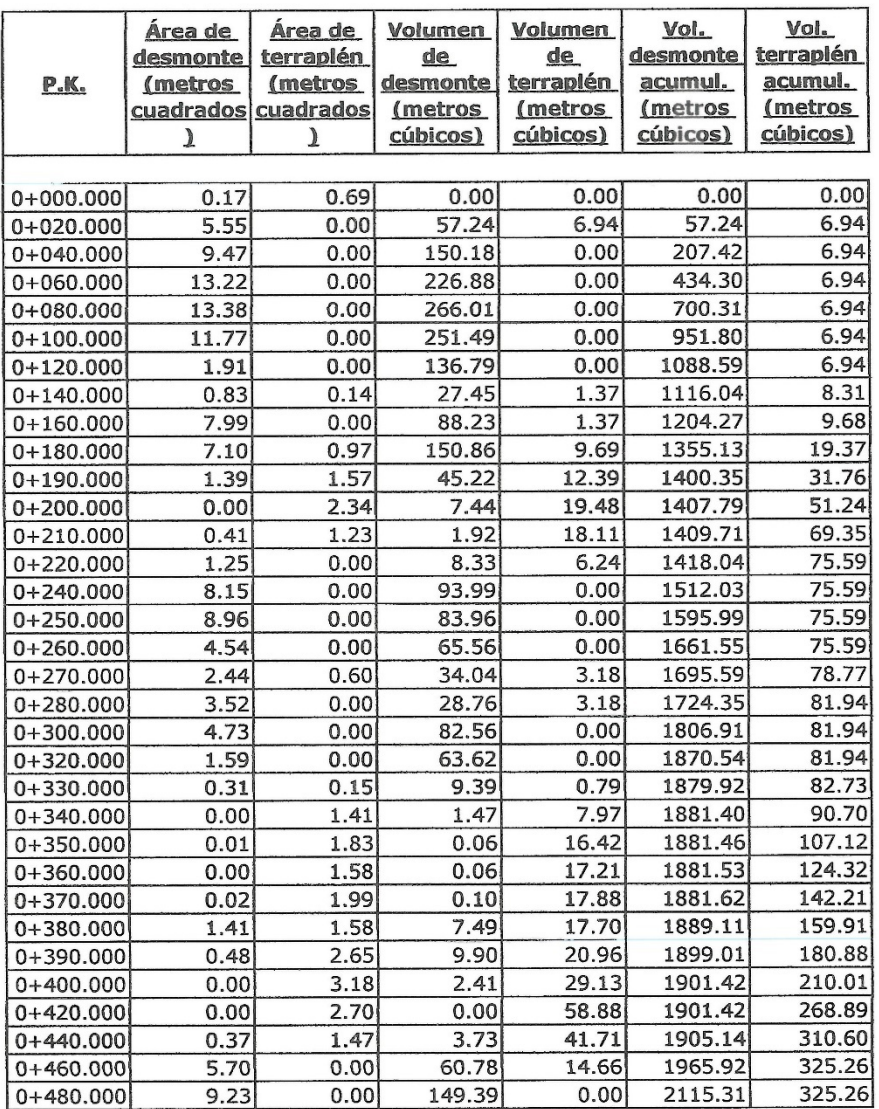

arpio Alejo Sairitupac

### CUADRO COMPARATIVO DE VOLUMENES REALIZACON CON EQUIPO VANT 40 M

Título: Influencia de la altura de vuelo con tecnologías VANT en el diseño geométrico<br>de la carretera Yanamayo Chinchero, Puno 2021.

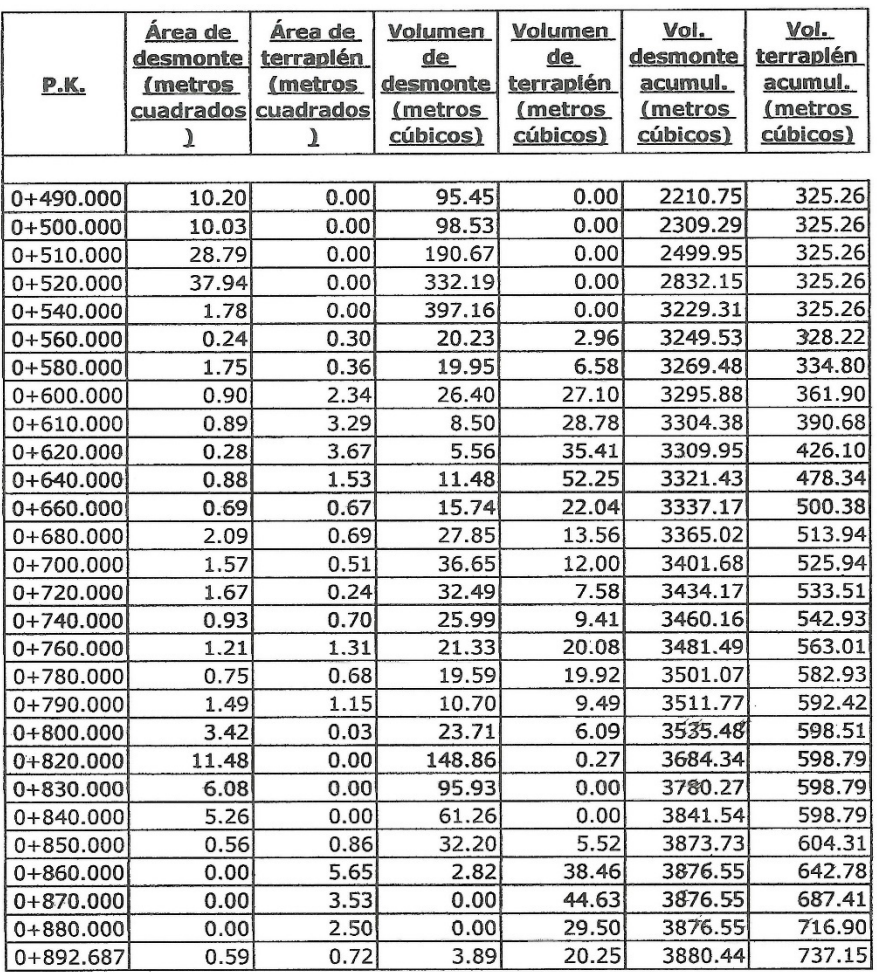

**POLATION ALE OF SUITABLE AND ALCOHOLS** 

### CUADRO COMPARATIVO DE VOLUMENES REALIZACON CON EQUIPO VANT 80 M

Título: Influencia de la altura de vuelo con tecnologías VANT en el diseño geométrico de la carretera Yanamayo Chinchero, Puno 2021.

Autor: Apaza Calisaya, Edy Yames

 $\lambda$ 

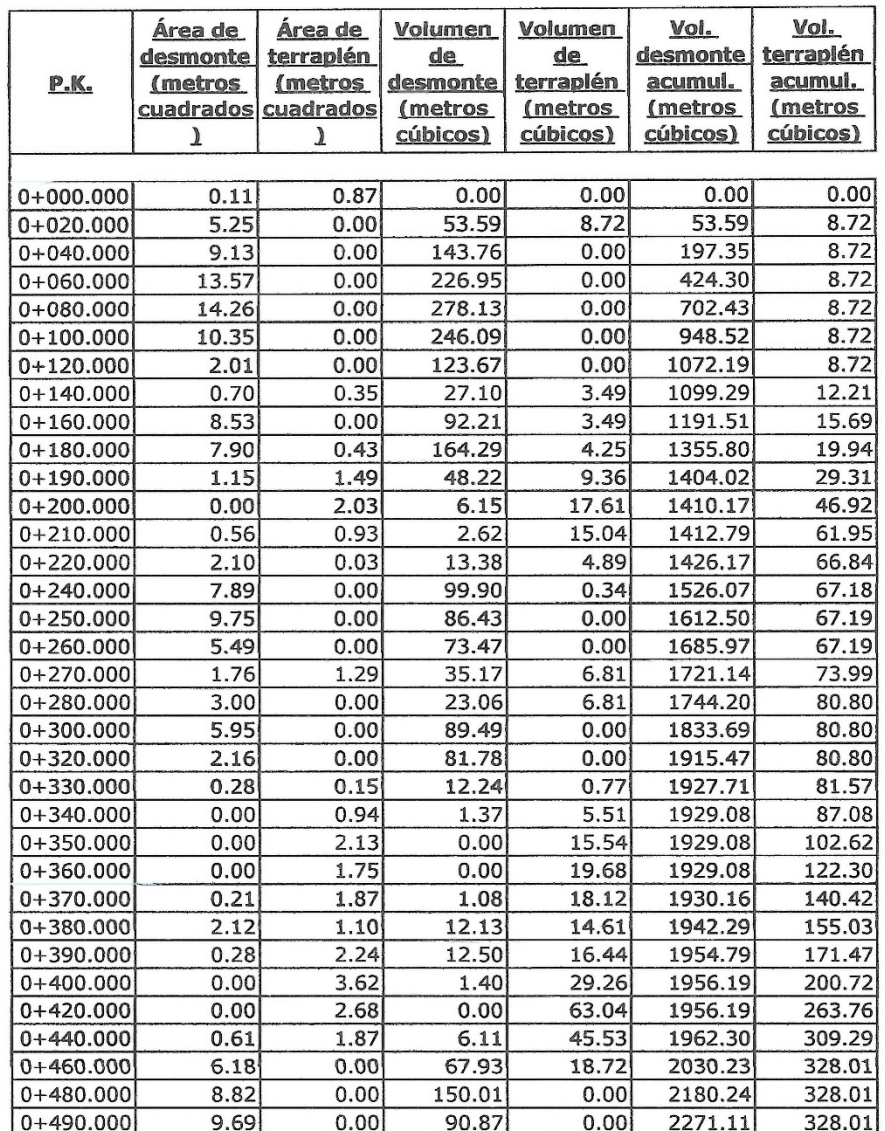

POLATION AIRIO Sairicu

### CUADRO COMPARATIVO DE VOLUMENES REALIZACON CON EQUIPO VANT 80 M

Título: Influencia de la altura de vuelo con tecnologías VANT en el diseño geométrico de la carretera Yanamayo Chinchero, Puno 2021.

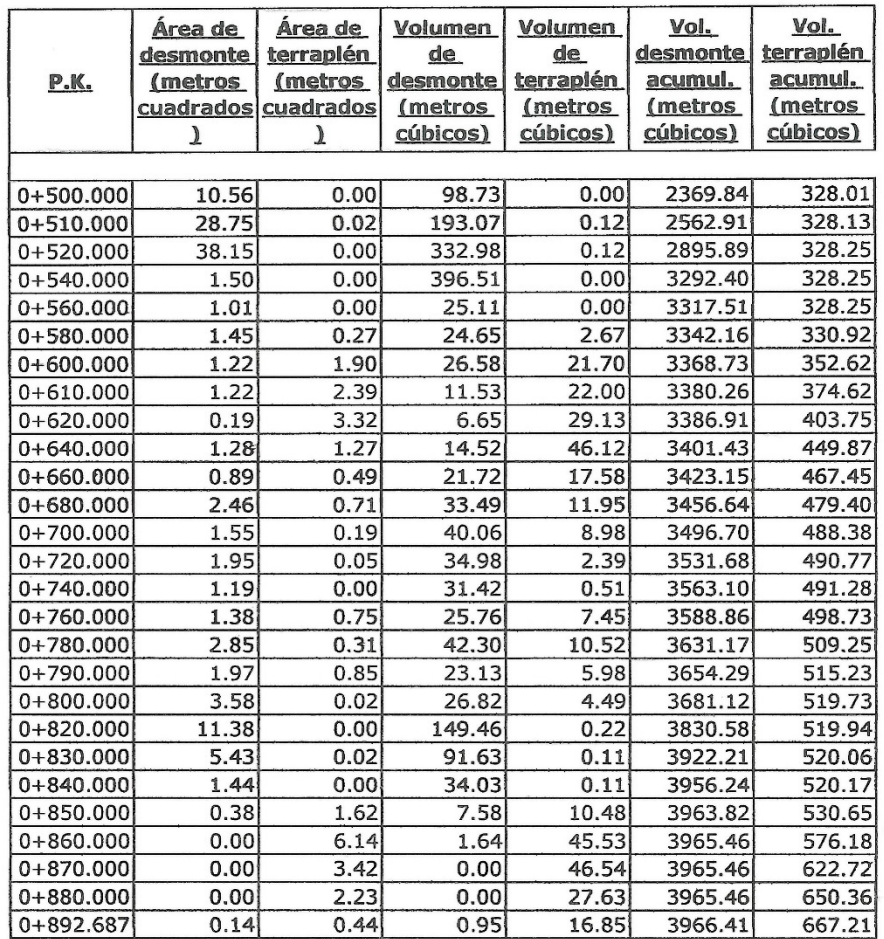

Policerpio Alejo Sairitupac  $\hat{\tau}_i$ 

# CUADRO COMPARATIVO DE VOLUMENES REALIZACON CON EQUIPO VANT 120 M

Título: Influencia de la altura de vuelo con tecnologías VANT en el diseño geométrico de la carretera Yanamayo Chinchero, Puno 2021.

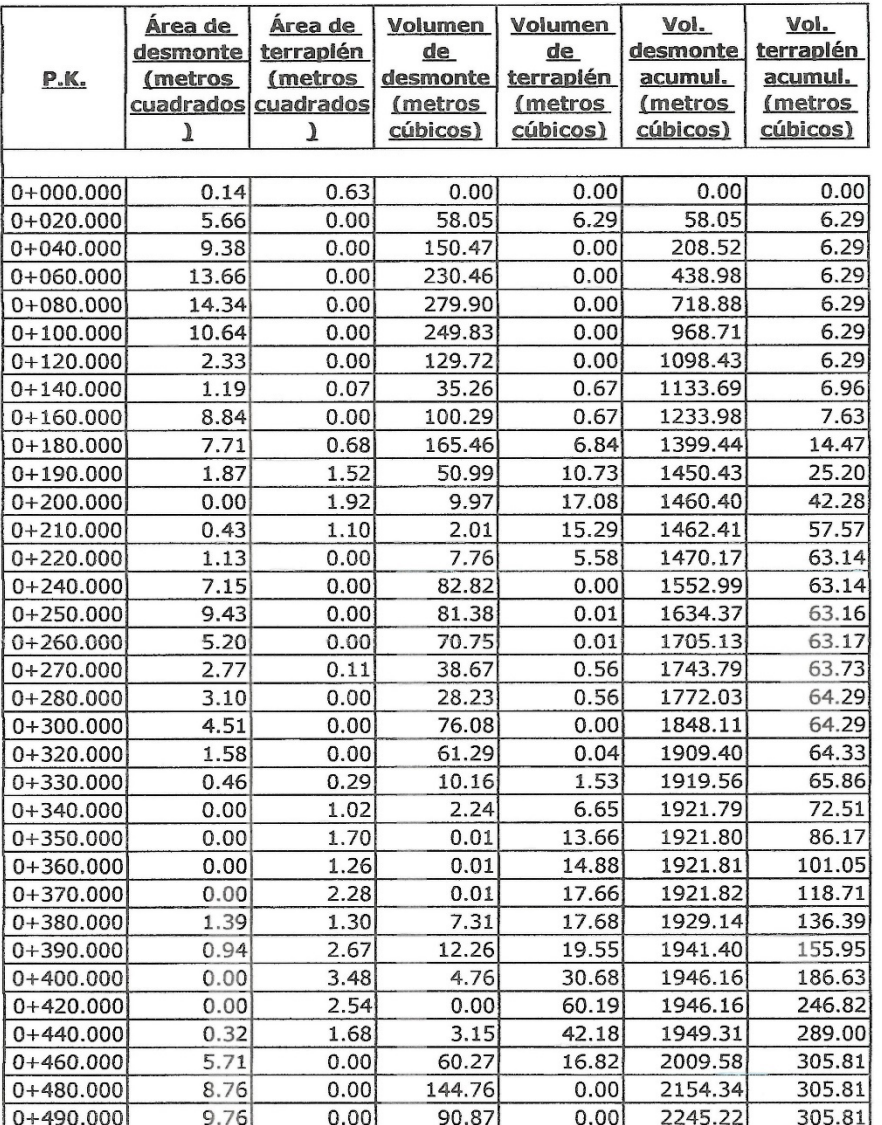

L airitupo. Policarpio Alejo Sairi ÷,

### CUADRO COMPARATIVO DE VOLUMENES REALIZACON CON EQUIPO VANT 120 M

Título: Influencia de la altura de vuelo con tecnologías VANT en el diseño geométrico de la carretera Yanamayo Chinchero, Puno 2021.

Autor: Apaza Calisaya, Edy Yames

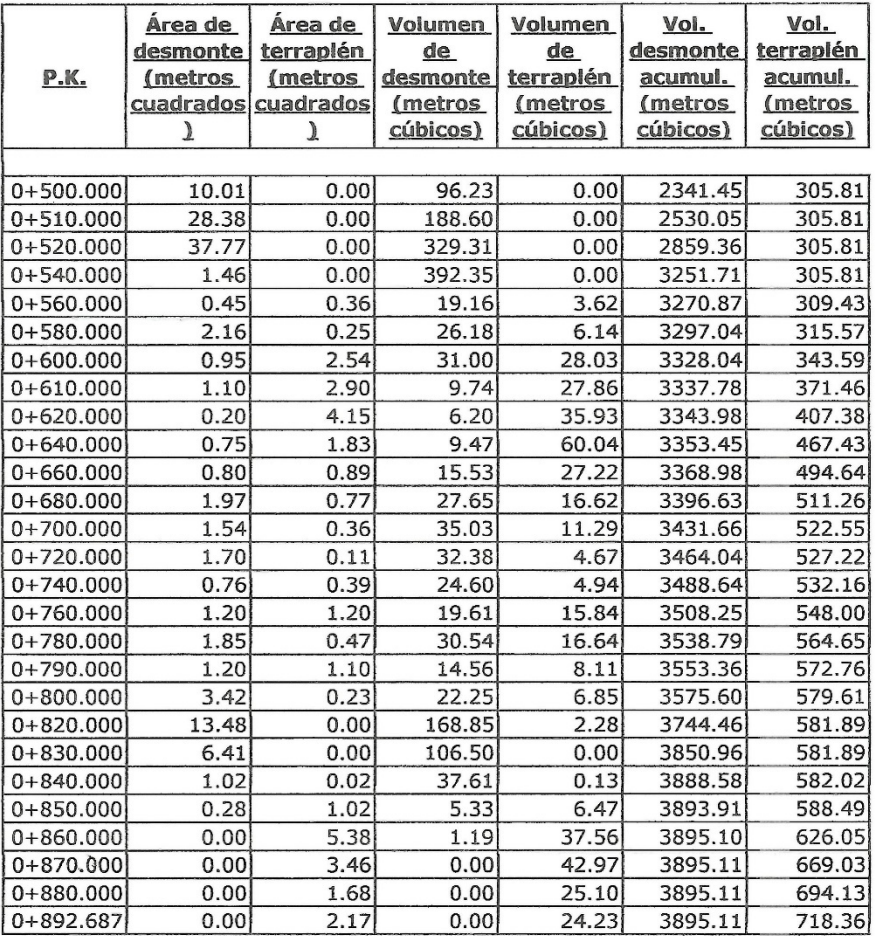

Policarpio Alejo Sairitupar

128

# Aplicativo de la Guía Simplificada Caminos Vecinales

1.GENERALIDADES

LEYENDA:

CARRETERA C.P. YANAMAYO A C.C. CHINCHERO Puno<br>Puno<br>Sierra<br>Sierra<br>10 años Nombre del Proyecto: Departamento:<br>Provincia:

Zona Geográfica:<br>Horizonte del Proyecto: Distrito:

1. DETERMINACION DEL TRANSITO ACTUAL

i) Resumir los conteos de tránsito a nivei del día y tipo de vehículo

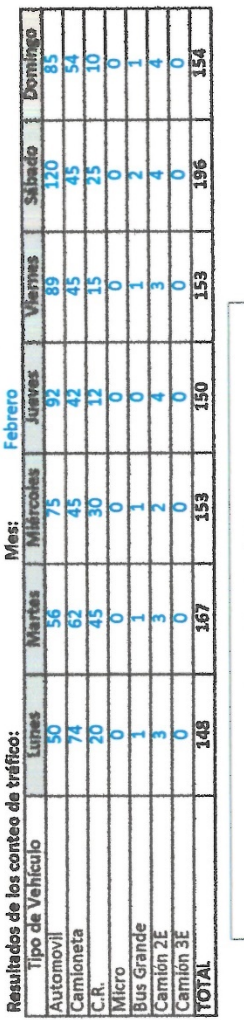

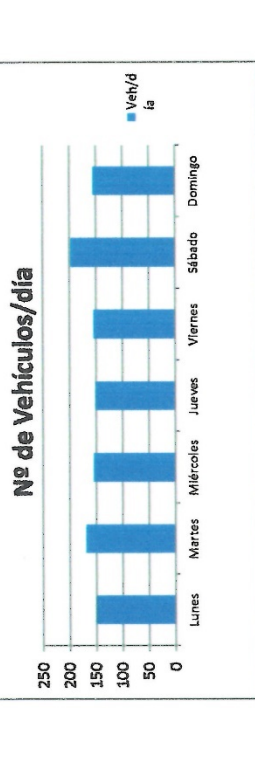

Nota: Conteo de 7 días de 24 horas para poyectos de inversión a nivel de perfil.

il) Determinar los factores de corrección promedio de una estación de peaje cercano al camino

0.97990785<br>0.97489690 F.C.E. Vehículos ligeros:<br>F.C.E. Vehículos pesados:

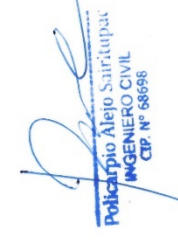

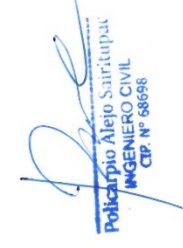

Nota: Utilizar los datos del Ministerio de Transportes, ver ANEXO 3

iii) Aplicar la siguiente fórmula, para un conteo de 7 días

$$
\mathit{IMD}_a=\mathit{IMD}_s * FC
$$

$$
M D_s = \sum \frac{VI}{7}
$$

Donde:

indice Medio Diario Semanal de la Muestra Vehícular Tomada<br>Indice Medio Anual<br>Volumen Vehícular diario de cada uno de los días de conteo<br>Factores de Corrección Estacional  $MD_{S} =$ <br>  $MD_{B} =$ <br>  $MD_{S} =$ <br>  $NC =$ 

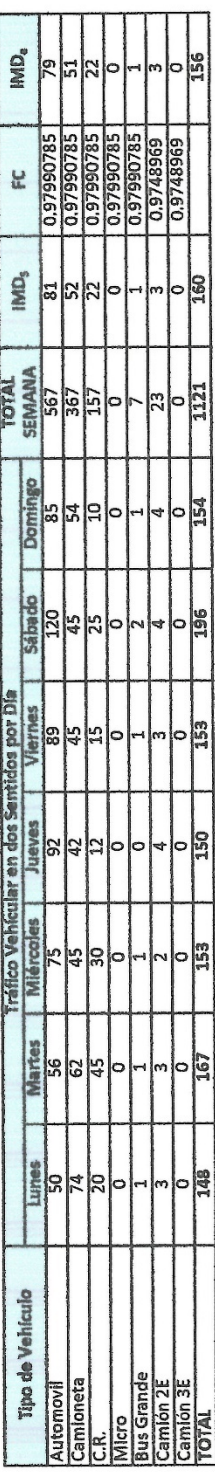

2. ANALISIS DE LA DEMANDA<br>2.1 Demanda Actual

Tráfico Actual por Tipo de Vehículo

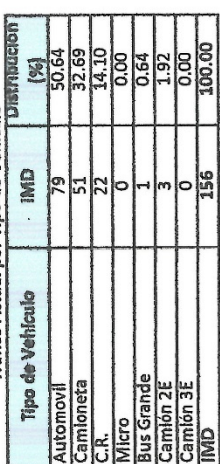

2.2 Demanda Proyectada

,

Para la proyeccció de la demanda utilizar la siguiente fórmula:

 $T_n=T_0\big(1+r\big)^{(n-1)}$ 

 $\begin{array}{c}\n\mathbf{a} \\
\mathbf{b} \\
\mathbf{c}\n\end{array}$ Donde:

Tránsito proyectado al año en vehículo por dia<br>Tránsito actual (año base) en vehículo por dia<br>año futuro de proyeccción<br>tasa anual de crecimiento de tránsito

Jel

Polearpio Alejo Sairitupac

Tasa de Crecimiento Anual de la Población

1.60

 $r_{\varphi} =$ 

Tasa de Crecimiento x Región en %

(para vehículos de pasajeros)

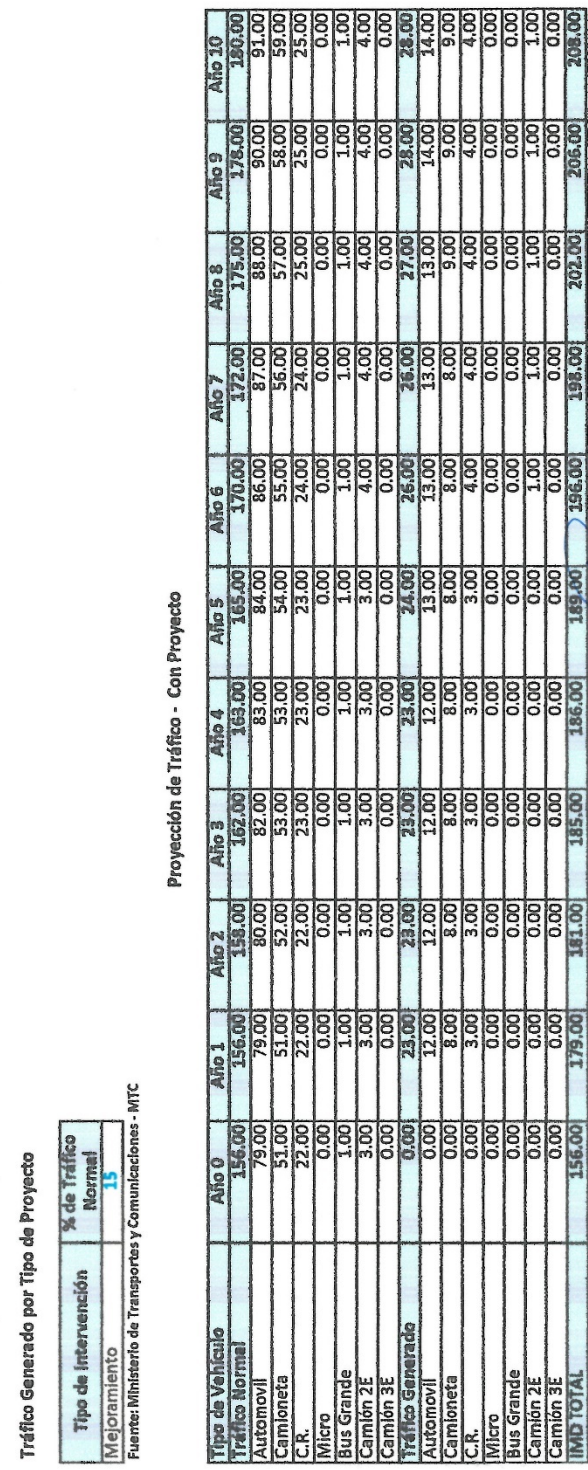

Tasa de Crecimiento Anual del PBI Regional **3.40**  $r_{\rm vc}$   $\approx$ 

(para vehículos de carga)

Proyección de Tráfico - Situación Sin Proyecto

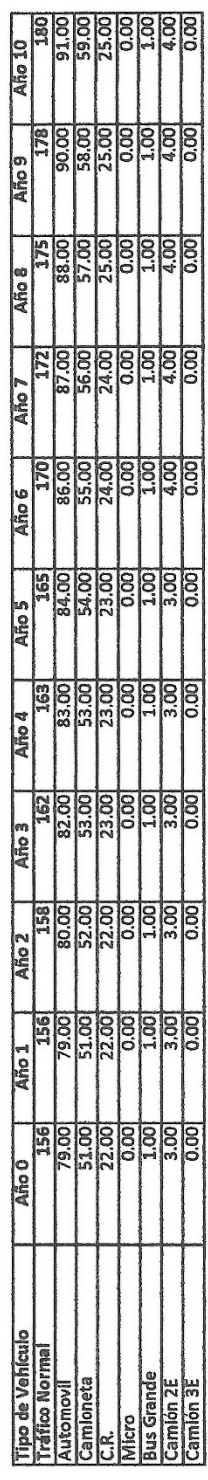

2.3 Demanda Proyectada "Con Proyecto"

Ê

≥∣∘

**Policarpio Alejo Saintupas** ï

# Anexo 8. Certificado de calibración del equipo

Equipos para Geomatica, Estaciones totales GNSS, Software de Aplicaciones 3D Escaner 3D, Machine Control

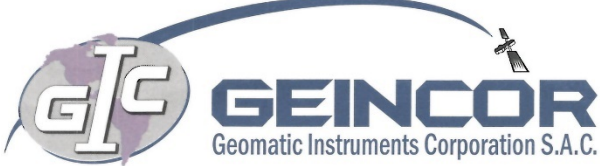

**CERTIFICADO DE FUNCIONAMIENTO Y OPERATIVIDAD** 

# $N° 15281T/21$

### **OTORGADO A:**

Artec 3D **& TODCON** 

**BDSYSTEMS** 

 $\frac{d}{d}$ 

Geomagic

FARO

**SOKKIA** 

# **SENCICO**

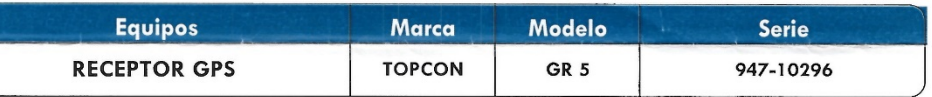

CUADRO DE PRECISIONES INDICADAS POR EL FABRICANTE: (1 sigma)

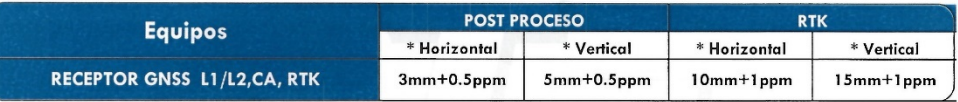

### \* Por linea base

GEOMATIC INSTRUMENTS CORPORATION SAC "GEINCOR SAC" en su calidad de Único Distribuidor Autorizado de la Marca TOPCON, mediante su Laboratorio de Servicio Técnico certificado y autorizado por su proveedor Topcon Positioning Systems, certifica que habiendo efectuado las pruebas y regulaciones a los instrumentos anteriormente mencionados se encuentran dentro de las especificaciones técnicas de fabrica en lo referente a la precision obtenida en postproceso y tiempo real.

### **PATRON UTILIZADO:**

Estacion de Rastro Permanente GNSS NET-G3A L1/L2, RTK con Antena Geodesica Choke Ring CR-G5, Sofware Pinacle Post Proceso, patronados por el Fabricante Topcon.

### **NOTA:**

Los Receptores GNSS antes mencionados son de fabricacion Año 2013 y cuentan con las ultimas tecnologias aplicadas a los Sistemas GNSS, los cuales son reconocidos en el Peru por su alta precision y eficiencia en los trabajos efectuados.

Se expide el presente certificado a solicitud de la parte interesada, para los fines que estime conveniente.

Se sugiere efectuar una revision en el periodo máximo de 06 meses antes del 27 de Julio del 2021.

Santiago de Surco, 28 de Emero del 2021.

**MENESES P THIAN** GERENTI

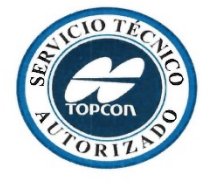

Nota: Tener en cuema que los accesorios (Bases nivelantes y Bastones) son muy importantes para mantener la precision del Receptor GNSS. Revisar periodicamente dichos accesorios ya que esto puede ocasionar imprecisiones en su resultado.

Av. Paseo De La Castellana N° 567 - Surco 26 (01) 448 1889 / (01) 448 1891 / (01) 273 8230 **946 206 342 981 044 863 981 044 865** 

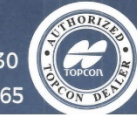

ventas@geincor.com / geincor@geincor.com $\heartsuit$ www.geincor.com ( Siguenos en: 9 f 8 in

Equipos para Geomatica, Estaciones totales GNSS, Software de Aplicaciones 3D Escaner 3D, Machine Control

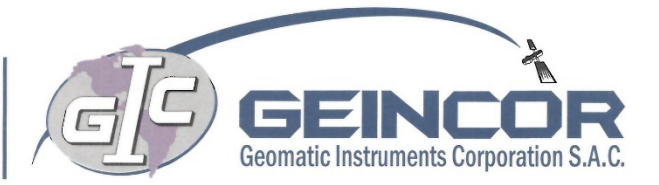

 $N^{\circ}$  15282T/21

**CERTIFICADO DE FUNCIONAMIENTO Y OPERATIVIDAD** 

### **OTORGADO A:**

**DArtec 3D & TOPCON** 

**BDSYSTEMS** 

Geomagic

**PARO** 

**VIXKL** 

# **SENCICO**

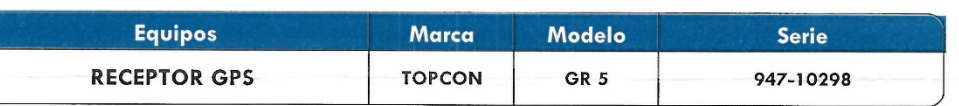

CUADRO DE PRECISIONES INDICADAS POR EL FABRICANTE: (1 sigma)

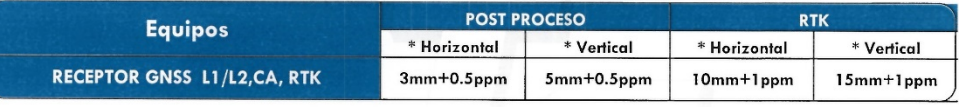

### \* Por linea base

GEOMATIC INSTRUMENTS CORPORATION SAC "GEINCOR SAC" en su calidad de Único Distribuidor Autorizado de la Marca TOPCON, mediante su Laboratorio de Servicio Técnico certificado y autorizado por su proveedor Topcon Positioning Systems, certifica que habiendo efectuado las pruebas y regulaciones a los instrumentos anteriormente mencionados se encuentran dentro de las especificaciones técnicas de fabrica en lo referente a la precision obtenida en postproceso y tiempo real.

### **PATRON UTILIZADO:**

Estacion de Rastro Permanente GNSS NET-G3A L1/L2, RTK con Antena Geodesica Choke Ring CR-G5, Sofware Pinacle Post Proceso, patronados por el Fabricante Topcon.

### **NOTA:**

Los Receptores GNSS antes mencionados son de fabricacion Año 2013 y cuentan con las ultimas tecnologias aplicadas a los Sistemas GNSS, los cuales son reconocidos en el Peru por su alta precision y eficiencia en los trabajos efectuados.

Se expide el presente certificado a solicitud de la parte interesada, para los fines que estime conveniente.

Se sugiere efectuar una revision en el periodo máximo de 06 meses antes del 27 de Julio del 2021.

Santiago de Surco, 28 de Enero del 2021.

<u>III II IIII</u> **ERISTHIAN** NESE

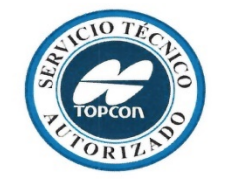

ienta q√e los accesorios (Bases nivelantes y Bastones) son muy importantes para mantener la precision del Receptor GNSS. Revisar Note periodicamente dichos accesorios ya que esto puede ocasionar imprecisiones en su resultado

Av. Paseo De La Castellana N° 567 - Surco 26 (01) 448 1889 / (01) 448 1891 / (01) 273 8230 **946 206 342 9981 044 863 9981 044 865** 

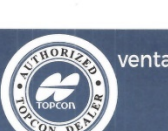

ventas@geincor.com / geincor@geincor.com $\boxdot$ www.geincor.com ( Siguenos en: 9 f 圖 in Equipos para Geomatica, Estaciones totales GNSS, Software de Aplicaciones 3D Escaner 3D, Machine Control

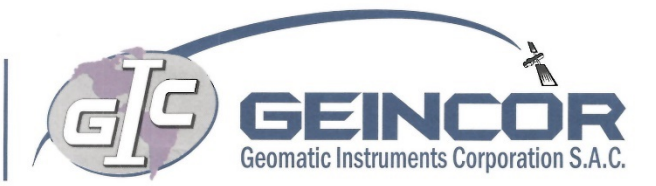

 $N^{\circ}$  15283T/21

**CERTIFICADO DE FUNCIONAMIENTO Y OPERATIVIDAD** 

**OTORGADO A:** 

# **SENCICO**

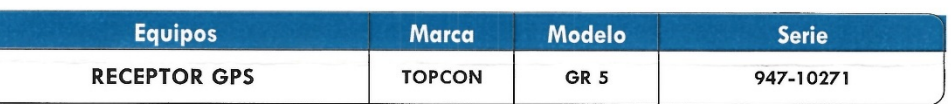

CUADRO DE PRECISIONES INDICADAS POR EL FABRICANTE: (1 sigma)

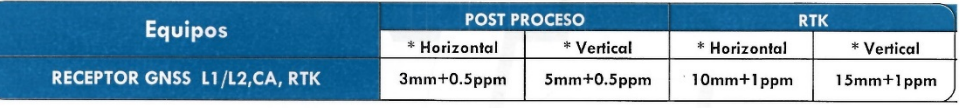

### \* Por linea base

GEOMATIC INSTRUMENTS CORPORATION SAC "GEINCOR SAC" en su calidad de Único Distribuidor Autorizado de la Marca TOPCON, mediante su Laboratorio de Servicio Técnico certificado y autorizado por su proveedor Topcon Positioning Systems, certifica que habiendo efectuado las pruebas y regulaciones a los instrumentos anteriormente mencionados se encuentran dentro de las especificaciones técnicas de fabrica en lo referente a la precision obtenida en postproceso y tiempo real.

### **PATRON UTILIZADO:**

Estacion de Rastro Permanente GNSS NET-G3A L1/L2, RTK con Antena Geodesica Choke Ring CR-G5, Sofware Pinacle Post Proceso, patronados por el Fabricante Topcon.

### **NOTA:**

Los Receptores GNSS antes mencionados son de fabricacion Año 2013 y cuentan con las ultimas tecnologias aplicadas a los Sistemas GNSS, los cuales son reconocidos en el Peru por su alta precision y eficiencia en los trabajos efectuados.

Se expide el presente certificado a solicitud de la parte interesada, para los fines que estime conveniente.

Se sugiere efectuar una revision en el periodo máximo de 06 meses antes del 27 de Julio del 2021.

Santiago de Surco, 28 de Enero del 2021.

ENESE

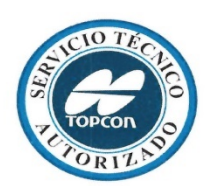

Tener en cuenta que los accesorios (Bases nivelantes y Bastones) son muy importantes para mantener la precision del Receptor GNSS. Revisar nte dichos accesorios ya que esto puede ocasionar imprecisiones en su resultado

Av. Paseo De La Castellana N° 567 - Surco 26 (01) 448 1889 / (01) 448 1891 / (01) 273 8230 **946 206 342 9981 044 863 9981 044 865** 

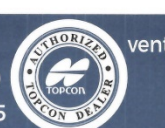

ventas@geincor.com / geincor@geincor.com $\boxdot$ www.geincor.com ( Siguenos en: O f i in Equipos para Geomatica, Estaciones totales GNSS, Software de Aplicaciones 3D Escaner 3D, Machine Control

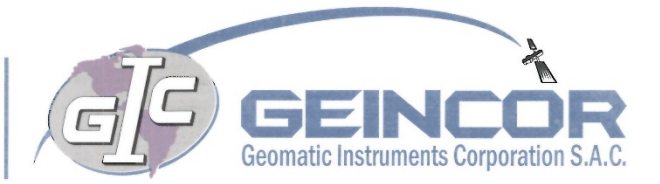

 $N^{\circ}$  15283T/21

**CERTIFICADO DE FUNCIONAMIENTO Y OPERATIVIDAD** 

**OTORGADO A:** 

Artec 3D **& TOPCON** 

**BDSYSTEMS** 

 $\frac{d}{d}$ 

Geomagic

**PARO** 

**SOKKIA** 

# **SENCICO**

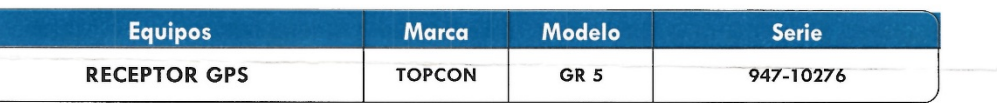

CUADRO DE PRECISIONES INDICADAS POR EL FABRICANTE: (1 sigma)

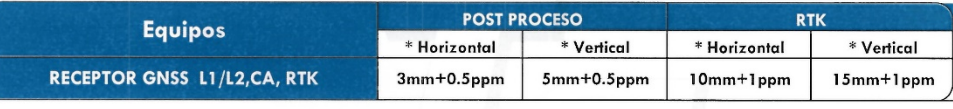

### \* Por linea base

GEOMATIC INSTRUMENTS CORPORATION SAC "GEINCOR SAC" en su calidad de Único Distribuidor Autorizado de la Marca TOPCON, mediante su Laboratorio de Servicio Técnico certificado y autorizado por su proveedor Topcon Positioning Systems, certifica que habiendo efectuado las pruebas y regulaciones a los instrumentos anteriormente mencionados se encuentran dentro de las especificaciones técnicas de fabrica en lo referente a la precision obtenida en postproceso y tiempo real.

### **PATRON UTILIZADO:**

Estacion de Rastro Permanente GNSS NET-G3A L1/L2, RTK con Antena Geodesica Choke Ring CR-G5, Sofware Pinacle Post Proceso, patronados por el Fabricante Topcon.

### **NOTA:**

Los Receptores GNSS antes mencionados son de fabricacion Año 2013 y cuentan con las ultimas tecnologias aplicadas a los Sistemas GNSS, los cuales son reconocidos en el Peru por su alta precision y eficiencia en los trabajos efectuados.

Se expide el presente certificado a solicitud de la parte interesada, para los fines que estime conveniente.

Se sugiere efectuar una revision en el periodo máximo de 06 meses antes del 27 de Julio del 2021.

Santiago de Surco, 28 de Enero del 2021.

**THYA MENESES P.**<br>SERV. TECNICO

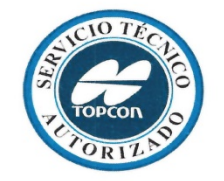

Nota: Tener en cuenta que los accesorios (Bases nivelantes y Bastones) son muy importantes para mantener la precision del Receptor GNSS. Revisar periodicamente dichos accesorios ya que esto puede ocasionar imprecisiones en su resultado

Av. Paseo De La Castellana N° 567 - Surco 26 (01) 448 1889 / (01) 448 1891 / (01) 273 8230 **946 206 342 9981 044 863 9981 044 865** 

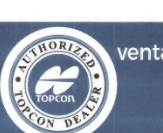

ventas@geincor.com / geincor@geincor.com $\boxdot$ www.geincor.com ( Siguenos en: 916圖in

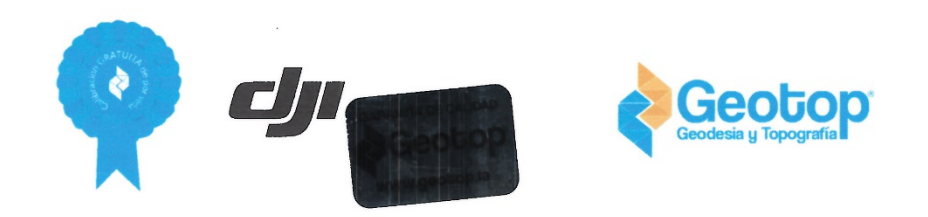

# **CERTIFICADO OPERATIVIDAD Nº 2021-18992**

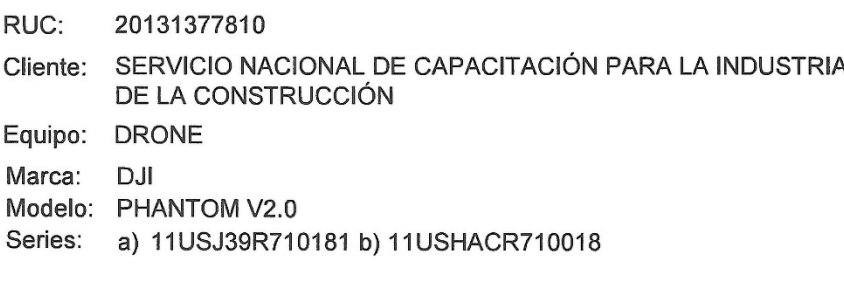

Fecha de revisión: 2021-09-29

GEODESIA Y TOPOGRAFIA S.A.C, certifica que el equipo cumple con las especificaciones técnicas detalladas por el fabricante y con los estándares internacionales establecidos.

De acuerdo a las actualizaciones de firmware y pruebas realizadas, el equipo se encuentra dentro de los parámetros de funcionamiento establecido por el fabricante.

Nota: Garantía de 25 meses que cubre cualquier desperfecto de fabrica.

Lima, 29 de Setiembre, 2021

Atentamente,

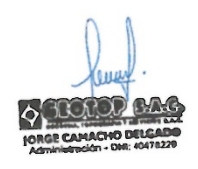

Oficina Principal Lima: Av. Tomás Marsano 2388, Miraflores / Tell: (01) 268 4011 / Cel: 945 079 599 RPM: "563421<br>Oficina Huánuco: Profong. Abtao Cdra.4 Psj. Francisco Bezada N° 107 / Tell: (062) 510093 / Cel: 962 089 908 -

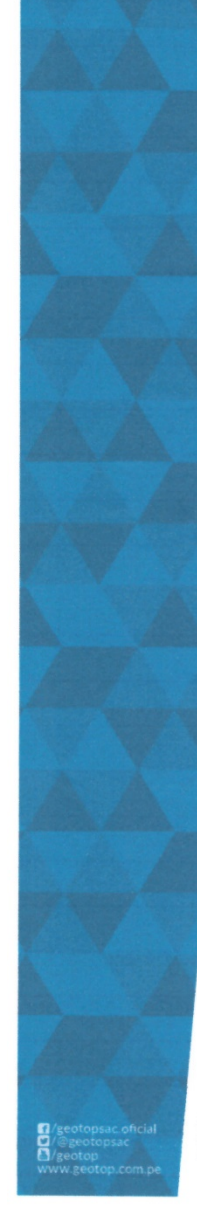

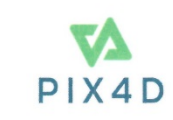

# **LICENSE CERTIFICATE**

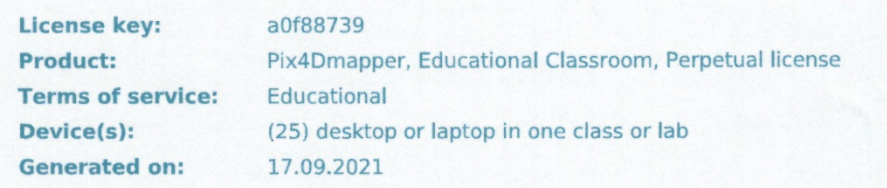

Device(s): indicates the number of devices in which the software can be activated and run simultaneously. There is no limit to the number of devices the software can be installed on.

### **Activation instructions**

Please go to https://account.pix4d.com/redeem?license\_key=a0f88739 and log in or create a new user account. Enter the License key that comes with this certificate to activate the license.

### **Download**

Download the latest PIX4Dmapper at https://cloud.pix4d.com/download/ and use your Pix4D account to log in.

We also recommend you to have a look at the Getting started guide on our technical documentation at https://support.pix4d.com/entries/26825498. You will find all the necessary information for your first project, as well as special articles that we recommend to new users in order to get the best out of their projects.

Pix4D is your software solution for digitizing reality and getting critical information from images by converting them into accurate, geo-referenced 2D and 3D outputs.

# Anexo 9. Pantallazo del turnitin